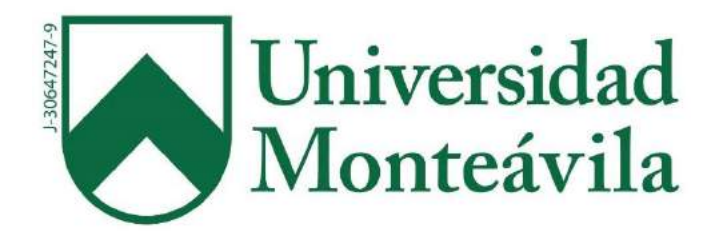

# REPÚBLICA BOLIVARIANA DE VENEZUELA UNIVERSIDAD MONTEÁVILA FACULTAD DE CIENCIAS DE LA COMUNICACIÓN E INFORMACIÓN ESCUELA DE COMUNICACIÓN SOCIAL

PÁGINA WEB: **[WWW.CARACASGO.COM.VE](http://www.caracasgo.com.ve/)**

*"Lo mejor de tu ciudad en un click"*

Autores: **Esteves, Héctor Martínez, Alejandro**

Tutor académico:

**Pablo, Daniela**

Caracas, 15 de marzo de 2018

*"La innovación distingue a los líderes de los seguidores." - Steve Jobs*

#### **RESUMEN**

El objetivo del presente **Proyecto Final de Carrera**, fue realizar una página web con la finalidad de brindar un contenido dotado de información demandada por usuarios en internet, como lo es todo lo relacionado a servicios a domicilio y establecimientos comerciales en la ciudad de Caracas.

La web site funciona gracias a información detallada y precisa acerca de cada prestador de servicio y de cada establecimiento comercial, tal cual fuese un **Portal**  *Magazine*, logrando de esta manera que se le provea al usuario de manera simple y sencilla detalles de lo que busca o desea consultar. Su propósito es otorgar a los usuarios una visita previa vía online para que los mismos establezcan con seguridad la contratación o asistencia con los respectivos locales comerciales.

La idea de la creación de dicho portal web fue basada en la facilitación al ciudadano de Caracas, de otorgarle una herramienta de búsqueda de información referida a distintos locales y servicios a domicilio clasificados por rubros y tipos de comercio, que pudiesen hallarse fácilmente sin la necesidad de trasladarse hasta el establecimiento, teniendo como beneficio un ahorro en tiempo, dinero y por consiguiente un resultado satisfactorio recomendado para la comunidad.

### **AGRADECIMIENTOS**

"*Ante nada, agradezco a Dios, por permitirme labrarme un camino hacia la obtención de mi título universitario después de tanto tiempo, a todo el personal de la Universidad Monteávila que me abrió sus puertas y que de una u otra manera me permitieron siempre con la mejor disposición alcanzar cada uno de mis tantos objetivos planteados.*

*A mi hermana, María Isabel, por apoyarme en todo lo que significó la realización de este proyecto final de carrera, con su buena disposición y paciencia para guiarnos durante estos meses, sin duda que de no contar con su ayuda la elaboración de este proyecto no hubiese sido tan factible como lo fue, ¡Gracias moistumoyo!*

*Agradezco a nuestra tutora Daniela Pablo quien fue la única persona que nos prestó su buena disposición y apoyo ante este nuevo reto, guiándonos y asesorándonos cuando la necesitamos, creyó en nosotros y en nuestro proyecto sin dudar, lo cual fue motivacional para la ejecución del mismo.*

*Finalmente a mi familia que me brindó su apoyo incondicional en el momento de la realización de este proyecto final de carrera, especialmente al tío George, quien desde la distancia me ayudó prestándome su computadora que dejó en Venezuela porque era muy grande para llevársela, para el momento mi computadora se había dañado y aún lo está, por lo cual agradezco el gesto ya que gracias a ese detalle pude* 

*realizar junto con mi compañero de tesis (el cual tiene una mini laptop llena de virus, etc.) el tomo de nuestro PFC.*

*A mi compañero de tesis, Héctor Esteves, quien al igual que yo ha dejado el todo por el todo en la construcción de este proyecto, un hermano de la vida que entiende el sinónimo de la excelencia, así como también el tomar las responsabilidades con seriedad y ser un apoyo incondicional durante estos años de carrera, ¡Gracias bro, somos unos duros!".*

### **Alejandro Martínez.**

### **AGRADECIMIENTOS**

"*Le doy gracias a Dios por darme la oportunidad de haber podido elegir el camino profesional que realmente era para mí, que a pesar de cualquier obstáculo pude salir adelante.* 

*A mis padres, por tener la paciencia suficiente para estar a mi lado a lo largo de estos cinco años, que sin importar los conflictos durante esta travesía, se ha podido lograr el objetivo que al igual que yo, ellos tenía para mí, incluyendo a mi hermana por ser un impulso en muchas ocasiones cuando necesite de ella sin importar la hora, día o condición.*

*A mis queridos Muffins de Manzana, que luego de más de diez años, es la familia que decidí elegir para acompañarme en lo personal y profesional ya que sin importar en que parte del mundo se encuentren siempre ha sido la mano y el hombro en el cual apoyarme para no rendirme.*

*A mi tercera familia Martínez, (María Isabel Esparis, Yanett Martínez y Alejandro Martínez) que me ha acogido como otro hijo más y que a pesar de las grandes ayudas que han podido darme dentro de la tesis universitaria, han sido una sonrisa en muchas ocasiones de dificultad.*

*A Alejandro Martínez, que a pesar de haber sobrevivido juntos a primer año sección "F" y ser compañeros de clases, pasar a estar en quinto año sección "C" y* 

*convertirse en el hermano de otra madre, que me llevo para toda la vida y que agradezco porque nuestros caminos llegaran a juntarse como ahora.*

*Y a la Universidad Monteávila por recibirme y dejarme vivir estos 5 años cruciales que me han formado como un excelente profesional"*.

**Héctor Esteves.**

## **DEDICATORIA**

"*Quiero dedicarle este proyecto final de carrera a mi madre, una guerrera que siempre me ha brindado su apoyo incondicional, agradezco sus conocimientos y consejos los cuales me han trazado siempre un norte, donde no existe un fin, sino un continuo crecimiento, donde la fe y la perseverancia son dones que nunca deben perderse, un camino que resiste todo tipo de clima y circunstancia. Gracias a ti soy quien soy, gracias por hacerme un hombre luchador, por enseñarme que es mejor sobreponerse a la adversidad que someterse ante ella.*

*Te dedico este proyecto y todos los que haré, espero que siempre te sientas orgullosa de mí, ¡Te amo!* ".

## **Alejandro Martínez.**

## **DEDICATORIA**

"*Quiero dedicarle este Proyecto Final de Carrera a mi padre, José Tomás Esteves, a mi madre, Elizabeth de Esteves y a mi tío padrino, David Ricardo Esteves, por ser fundamentales en cada paso que he dado en lo profesional, en lo personal y además que a pesar de las diferencias siempre he querido ser como ellos en muchas cosas.*

*A mi padre, por todo el intelecto que me ha intentado y logrado transmitir desde su experiencia a lo largo de la vida, a mi madre, por su carácter sinigual que en parte me caracteriza y de mi tío David, todo los buenos recuerdos que quedaron de él en mí y por ser uno de mis modelos de vida, deseando que desde lo alto me vea y pueda escucharme diciendo: "Padrino, lo logré, y voy por más"*".

**Héctor Esteves.**

# ÍNDICE

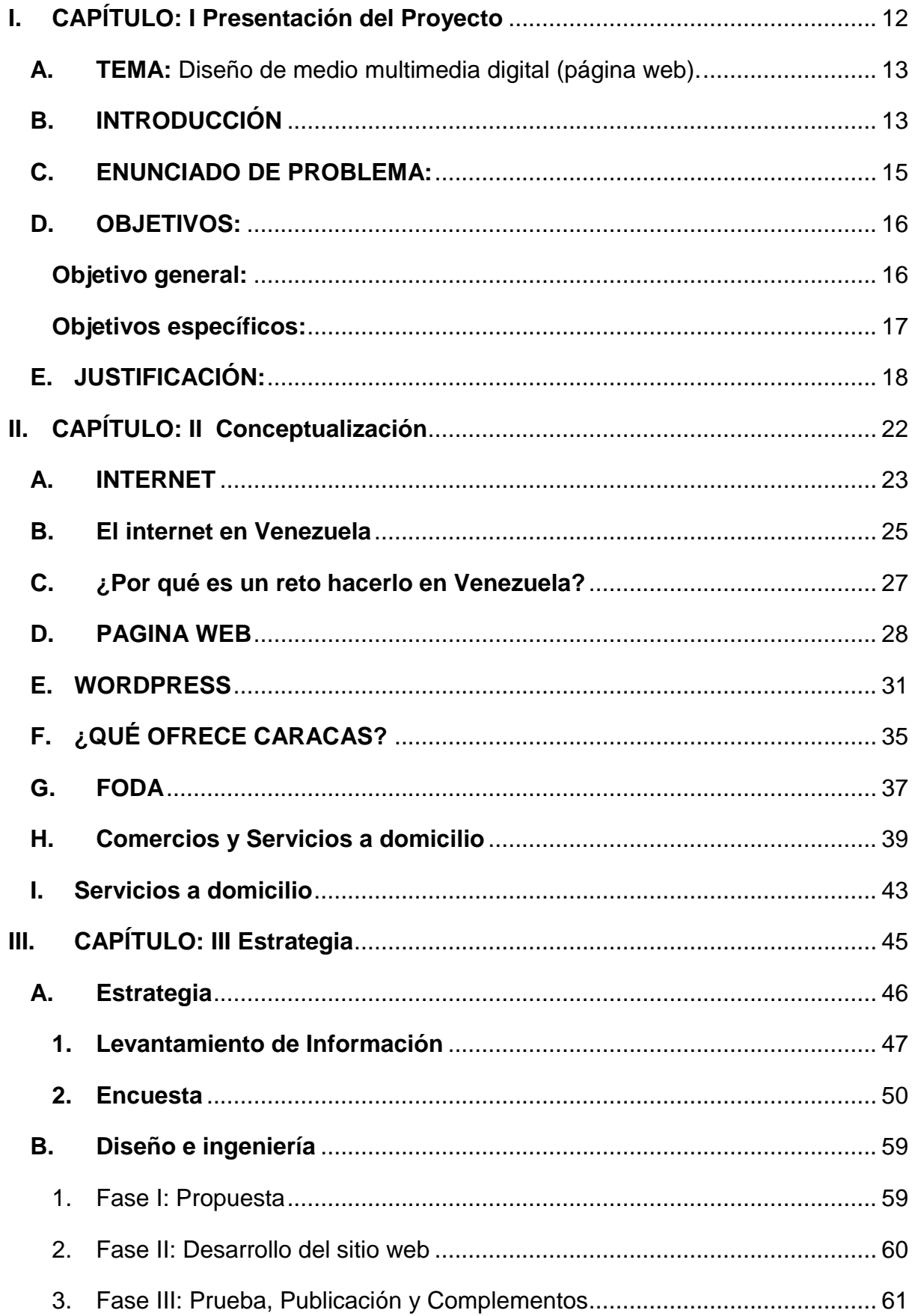

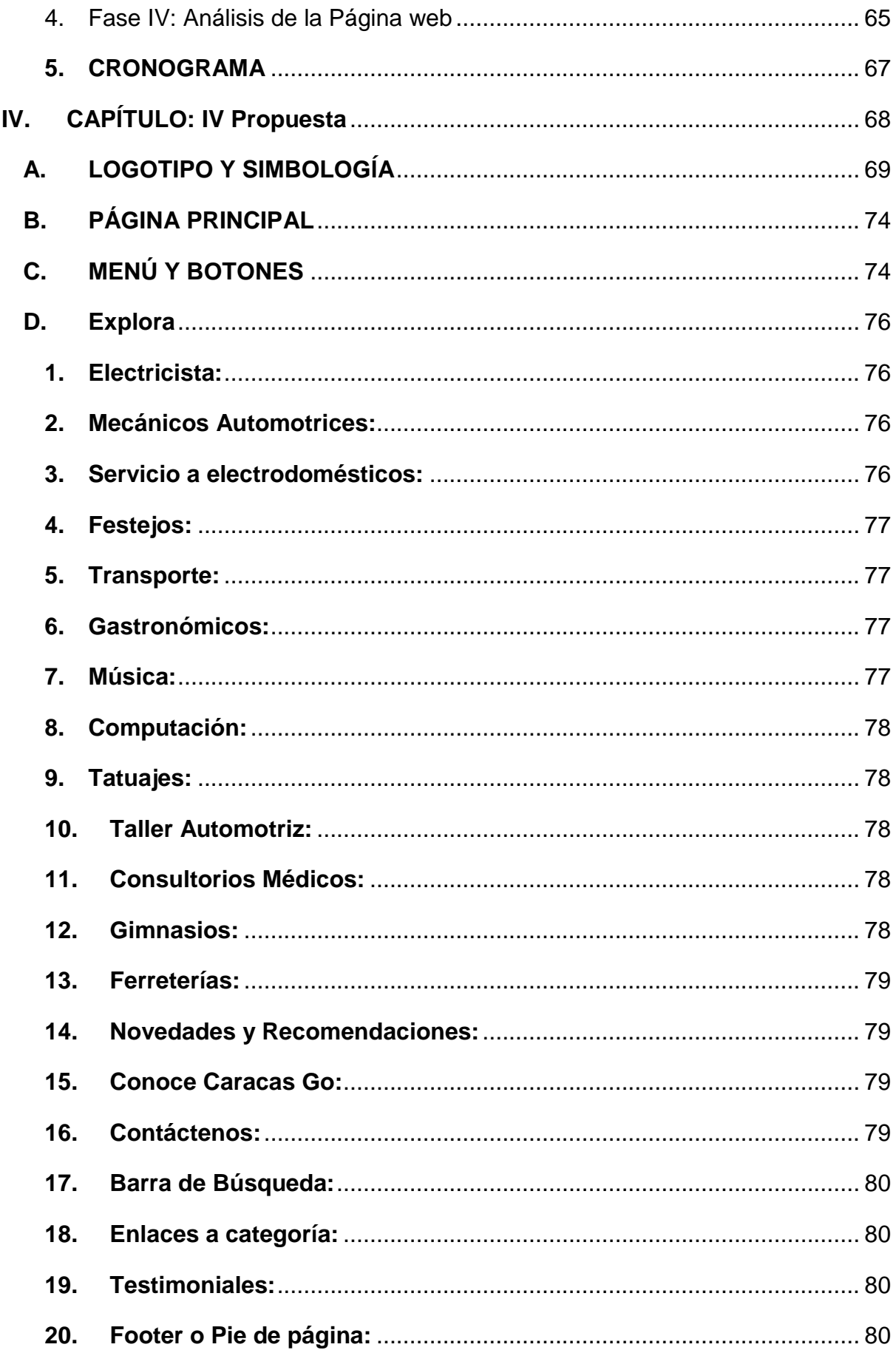

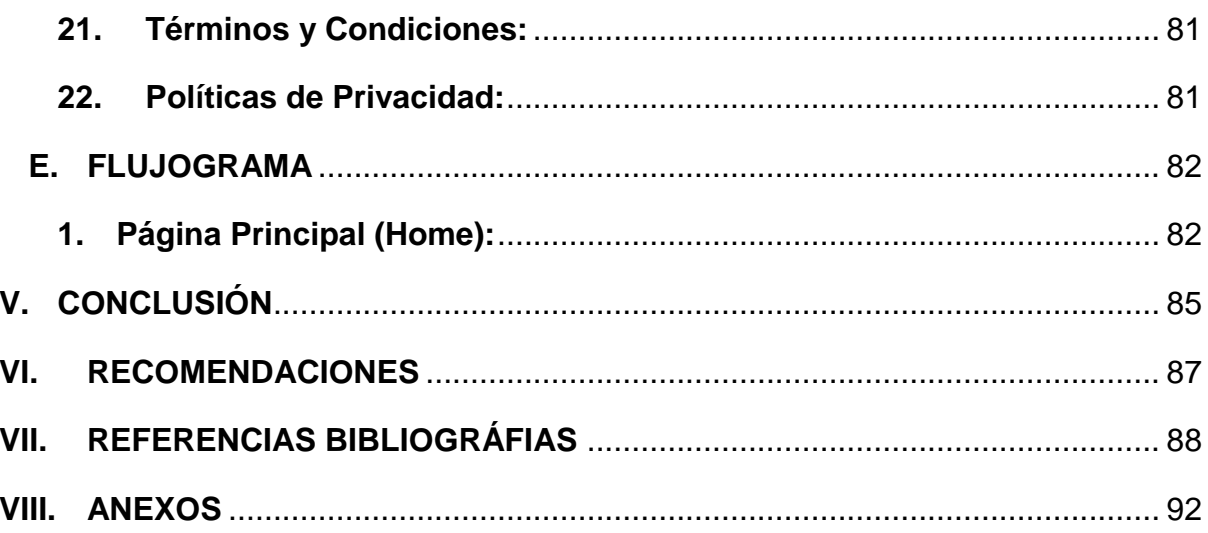

# <span id="page-12-0"></span>**I. CAPÍTULO Presentación del proyecto**

<span id="page-13-0"></span>**A. TEMA:** Diseño de medio multimedia digital (página web).

## <span id="page-13-1"></span>**B. INTRODUCCIÓN**

La página web, *CaracasGo.com.ve*, se basa en la creación, desarrollo y gestión de un portal magazine, de carácter informativo con la finalidad de brindar contenido sobre servicios comerciales y a domicilio de diversas índoles en la ciudad de Caracas. Dicho *website*, tendrá como principal propósito servir de referencia a través de la información de cada uno de los comercios y prestadores de oficios, así como también las calificaciones u opiniones que den los usuarios.

Se ha analizado el mercado actual, en cuanto a sitios web se refiere, y se ha detectado que no existe consistencia en la información que algunos portales manejan, o en algunos casos se encuentran incompletos o desactualizados, lo cual genera confusiones y pérdida de tiempo para las personas que acuden a internet en busca de información precisa sobre los establecimientos y ubicación acerca de prestadores de servicios a domicilio, principalmente ubicados en la ciudad de Caracas.

Por otra parte, cuando un usuario de internet se dirige directamente a un portal web ya tiene claro lo que busca, por lo que los mismos usuarios visitan portales tipo magazine o e-commerce, que ofrecen información dependiendo de su servicio, por ejemplo: Mercado Libre (www,mercadolibre.com.ve), Tu Descuentón (www.tudescuenton.com), Hoy qué hay (www.hoyquehay.net) y OLX (www.olx.com.ve); sin embargo, carecen de algunas cualidades, son páginas que sólo se forman en un solo rubro, tipo de comercio o función.

La recopilación de los datos e información sobre los servicios prestados por dichos locales comerciales y a domicilio, se harán en función de un contenido amplio y veraz sobre cada uno de los comercios y prestadores de servicios a domicilio adscritos en el web site. De esta forma, se asegura que las personas que visiten el sitio en internet, posean más detalles antes de acudir a cualquiera de las locaciones, logrando así que su experiencia en cada uno de los establecimientos sea beneficiosa y sin contratiempos.

Más allá de generar una portal web tipo magazine, donde las personas ubiquen locales y servicios según sus intereses, el objetivo es producir un espacio que permita el encuentro y la interacción entre los usuarios y los comercios. Dando como resultado una mejora en la prestación de cada uno de los servicios, lo cual a su vez se traduce en mayores ingresos para los establecimientos y en más emprendedores apostando por el país.

# <span id="page-15-0"></span>**C. ENUNCIADO DE PROBLEMA:**

¿Cómo se puede brindar desde un portal Web, recomendaciones y sugerencias acerca de Servicios y Establecimientos Comerciales en la ciudad de Caracas, Venezuela, de manera confiable y segura?

## <span id="page-16-0"></span>**D. OBJETIVOS:**

# **Objetivo general:**

<span id="page-16-1"></span>Desarrollar y crear un portal web, tipo magazine, llamado www.caracasgo.com.ve, mediante el cual divulgar información sobre servicios a domicilios y establecimientos comerciales en Caracas, Venezuela.

## **Objetivos específicos:**

- <span id="page-17-0"></span>- Recopilar datos relacionados a establecimientos comerciales mediante una encuesta de opinión a personas y entrevistas a propietarios de locales que presten servicio ubicados en la localidad de Caracas, Venezuela.
- Diseño y desarrollo de la página web, [www.caracasgo.com.ve,](http://www.caracasgo.com.ve/) en la plataforma *WordPress* con su respectiva identidad gráfica y función.
- Creación de un boceto sobre el uso de redes sociales como primera instancia para la vinculación con el contenido de la página web.
- Ejecutar de manera exitosa cada fase de la estrategia y la elaboración de la página web [www.caracasgo.com.ve.](http://www.caracasgo.com.ve/)

## <span id="page-18-0"></span>**E. JUSTIFICACIÓN:**

A lo largo del tiempo, con el aumento de las tecnologías y el constante desarrollo de aplicaciones móviles y páginas web, las personas han optado por realizar mayores tipos de búsqueda en los portales de noticias, magazine, market place y *website* electrónicos tipo blogs antes de realizar alguna acción, con la finalidad de poseer información específica acerca de una gran variedad de temas que engloban desde traducciones, hasta dónde dirigirse a la hora de realizar algún tipo de diligencia que responda a sus necesidades.

Según la agencia de marketing digital, especializada en Google Adwoords, **Blue Caribu** [\(www.bluecaribu.com\)](http://www.bluecaribu.com/), publicó, en el 2016, un artículo referente a una investigación realizada por la empresa internacional **Deloitte**, expertos en servicios de verificación. Dicha compañía, afirma que: "*un 80% de las personas encuestadas investigan en Internet antes de comprar*". Por otra parte, esta casa de auditorías agrega que dentro de sus encuestas *"el 75% de los consumidores considera que la búsqueda en Internet hace que su compra sea más inteligente y precisa".*

Actualmente, Venezuela, tras un largo periodo de transición, ha dado pasos hacia la automatización de servicios a través de plataformas cibernéticas y digitales que han facilitado a los usuarios la realización de operaciones como pago de impuestos, servicios y transacciones bancarias, así como también el desarrollo del comercio vía internet y el uso de motores de búsqueda como principal lugar para realizar consultas de todo tipo. Entre dichas consultas, se destaca la investigación por parte de los usuarios acerca de determinados establecimientos o servicios a

domicilios, con la finalidad de poseer información sobre estos desde la comodidad de sus hogares, de manera rápida y sencilla. Además, es usado como medio de complementación para asegurar que los servicios a tomar tienen una buena crítica y pueden ser confiables desde las experiencias de otras personas.

En la siguiente gráfica, extraída de un reciente estudio, ejecutado por parte de Tendenciasdigitales.com, se visualiza un incremento detallado desde el año 1998 hasta año 2017, de la penetración y número de usuarios de internet en Venezuela:

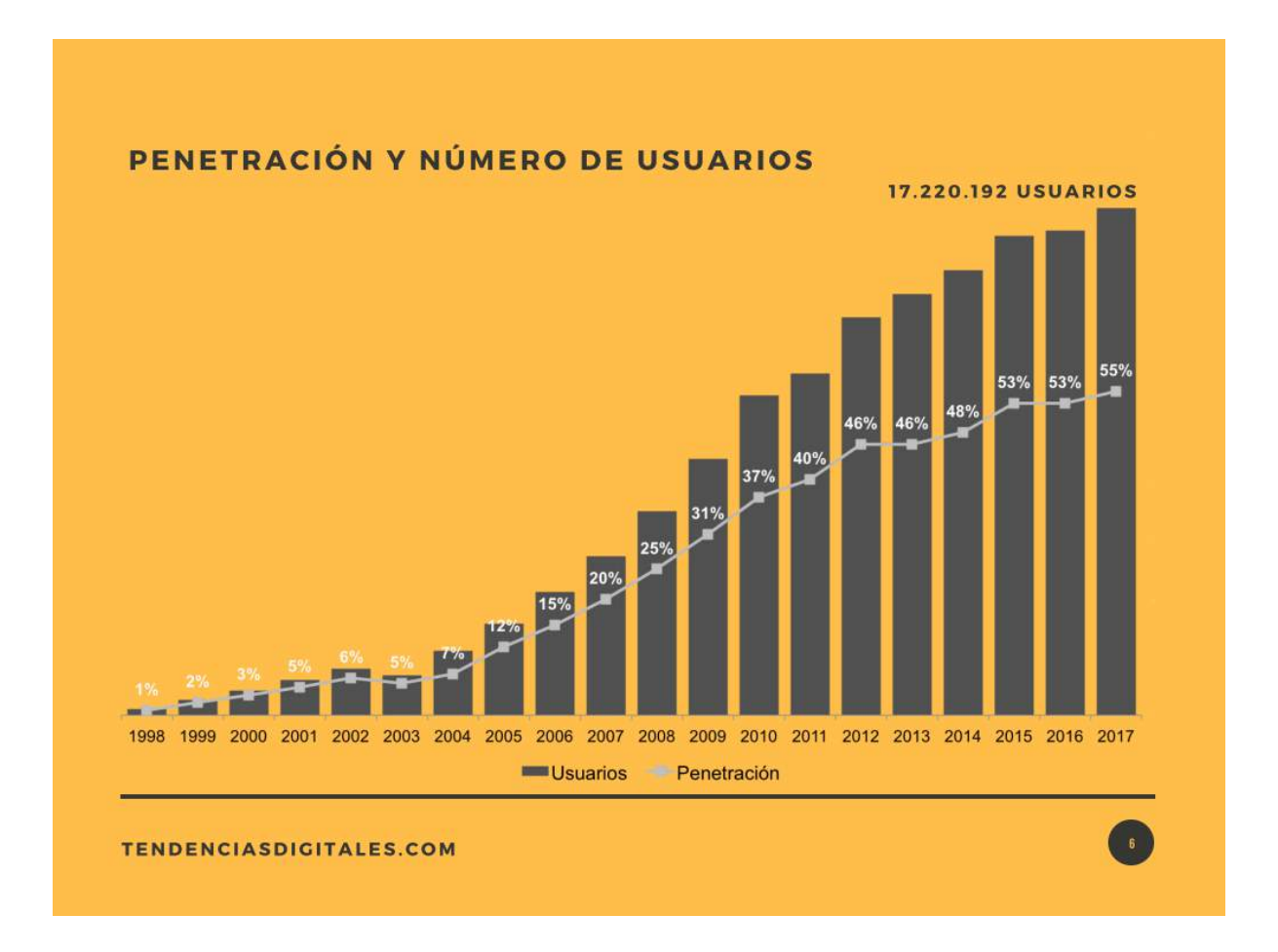

*Grafico No.1* Penetración y usos de internet en Venezuela. Tendencias Digitales (2017) Penetración y número de usuarios.

Se puede observar cómo hoy en día, aproximadamente 17.220.192 personas hacen uso del internet en Venezuela. Por lo tanto, se considera importante comenzar a destacar información en la red, acerca de un conjunto de establecimientos y servicios comerciales, que puedan ser de utilidad para el público en general dentro de la banda ancha.

Existen algunos sitios web, como lo son: Rumba Caracas (www.rumbacaracas.com), Tu Descuentón (www.tudescuenton.com), y Hoy qué hay (www.hoyquehay.net); que brindan información referida al turismo y establecimientos comerciales, pero que únicamente se limitan a un determinado rubro, basando su contenido en ubicación, horario y números de teléfono – en algunos casos –, lo cual no siempre resulta de total confiabilidad para el usuario, y este se encuentra sujeto a la comprobación de dichos datos, generando contratiempos y limitando al usuario al momento de querer asistir a un establecimiento o hacer contrataciones de servicios, predisponiendo a la persona en su toma de decisiones, y sobre todo, en el momento de hacer alguna inversión.

La falta de atención por parte de los distintos portales web en resolver las dudas de los usuarios, es la deficiencia número uno que debe ser solucionada para tener un *feedback* efectivo entre el consumidor y el *website*. No obstante, se debe crear una página que cumpla con esos requerimientos que engloban la atención, el buen servicio y sobre todo que responda a las dudas que pueda plantearse el cliente.

La solución se basa en prestar una alternativa a los usuarios de Caracas en un solo portal web donde podrán encontrar diferentes categorías, en las que fijen su

posición ante lo que desean consumir, buscar y contratar, para que de esta manera se ofrezca al usuario la confiabilidad que necesita, y la seguridad que el local que visitará cumpla con los estándares de su preferencia, ajustándose a cada uno de sus requerimientos, que se encontrarán apoyados y avalados por material multimedia de óptima calidad (como fotografías, comentarios de otros usuarios, calificaciones, e informes de los propios locales adscritos al portal).

<span id="page-22-0"></span>**II. CAPÍTULO Conceptualización**

#### <span id="page-23-0"></span>**A. INTERNET**

El internet es una red informática que funciona mundialmente, la cual utiliza una línea telefónica para transmitir información por medio de diversos aparatos inteligentes (Computadores, celulares, tabletas, televisores, etc.). Cualquier persona, actualmente, utiliza el internet para poder comunicarse con los demás individuos, en cualquier momento, a cualquier hora.

El inicio del internet se remonta durante el comienzo de la Guerra Fría, donde los Estados Unidos de Norteamérica tenía como objetivo obtener información marcial desde cualquier punto del país ante un ataque ruso, por lo cual, era de uso exclusivo militar en 1969 bajo el nombre de ARPANET.

Desde sus inicios esta red pasó por diferentes etapas hasta llegar a lo que hoy en día conocemos, que para el 2017 cumplió 44 años de su creación, alcanzando para el 31 de diciembre de ese año a más de 4,1 billones de usuarios según el reciente estudio de la **Internet World Stats** (IWS).

Según **Internet Society**, se ha llegado a la conclusión que la historia del internet a lo largo del tiempo ha ido revolucionando la informática y las comunicaciones a nivel mundial, cada una de las invenciones del hombre con respecto a aparatos electrónicos han tenido la finalidad de unir más al individuo con respecto a sus seres más cercanos, buscando la inmediatez en la emisión de la información.

Desde la creación de dicha herramienta, los usuarios que se benefician de ella han tenido la oportunidad de conseguir de manera exitosa resultados en cualquier rubro al cual se dirijan, sea de algún proceso investigativo o recreativo, brindando la oportunidad de emprendimiento en distintas infraestructuras en toda la comunidad global a través de la red.

La influencia del internet en la sociedad, ha llegado a ser una base fundamental para las nuevas generaciones, donde el comercio electrónico, las operaciones comunitarias y la obtención de información de cualquier índole, pasan a ser el primer motivo de búsqueda que realiza cualquier usuario, así sea por una simple consulta u operaciones de mayor importancia, afirma **Internet Society,** en su estudio.

El internet como plataforma mundial, está constituida por la conexión de los equipos a servicios de red local, por lo que la mayoría de los estados poseen acceso al ciberespacio, a excepción de los países del tercer mundo que buscan plantear mejores planes de conectividad para la sociedad de cada nación, así como lo hace saber Pablo F. Iglesias, analista de Información en Nuevas Tecnologías y SecurInfo, donde menciona en su artículo: "La carrera del acceso a internet en el tercer mundo" lo siguiente:

*"Desde el punto de vista social, este objetivo no hace más que democratizar el acceso a la red, sirviendo a estos países en desarrollo de las herramientas necesarias para cambiar su propio futuro, como ya vimos en la entrada de La importancia del tercer entorno para los países emergentes"*

Ante lo planteado por **Pablo F. Iglesias**, en Venezuela se dan ejemplos de lo que llama la democratización del internet, tal como es el caso de la activación de puntos de acceso WIFI (conexión inalámbrica a internet), en lugares públicos de manera gratuita, garantizando el libre acceso a la red global. Este tema plantea desarrollar los avances que ha tenido el internet en Venezuela.

### <span id="page-25-0"></span>**B. El internet en Venezuela**

A lo largo de los años, el internet en Venezuela ha ido evolucionando junto con la sociedad. El uso de este medio de comunicación en el país ha penetrado hasta en los estratos sociales más bajos. Según el reciente estudio, realizado por [www.tendenciasdigitales.com,](http://www.tendenciasdigitales.com/) el cual afirma que alrededor del 60% de las personas que lo utilizan, se encuentran en su lugar de residencia.

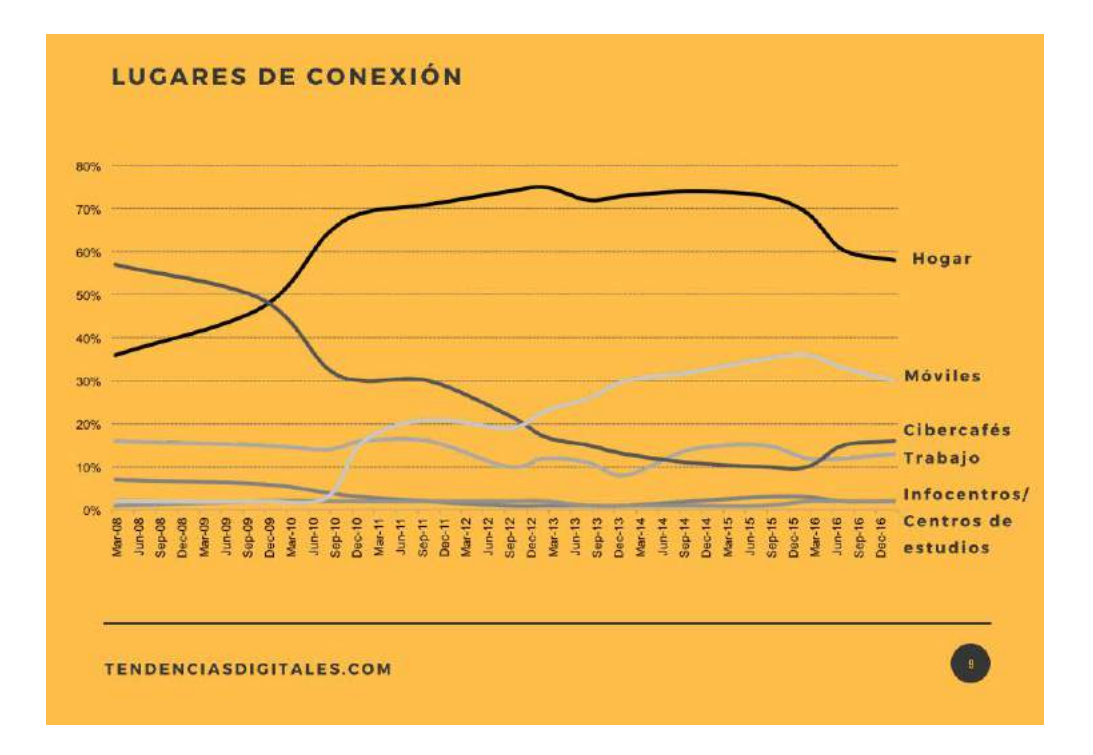

*Grafico No.2* Penetración y usos de internet en Venezuela. Tendencias Digitales (2017) Lugares de conexión.

Se evidencia en la gráfica que el mayor número de conexiones de internet se hacen desde las viviendas, dando a entender que las facilidades de contar con el servicio de internet en los hogares venezolanos, plantea un escenario en el cual los usuarios tienen a su disposición herramientas para lograr un mayor alcance de la información. Lo que demuestra que es totalmente factible – y mucho más efectivo – el uso de un portal web para la búsqueda de datos referidos a establecimientos comerciales y servicios a domicilio desde la comodidad del hogar.

El uso del internet en Venezuela ha logrado reducir la brecha diferencial entre los estratos sociales, donde según estudios de la **Comisión Nacional de Telecomunicaciones** (CONATEL), muestran que para el cierre del año 2015, más del 65% de la población tenía conectividad a la banda ancha, según un informe de la **Unión Internacional de Telecomunicaciones** (UIT).

Lo que realmente demuestra que la conexión en el hogar de los venezolanos es mucho más amplia, por lo que se puede esperar una mayor receptividad por parte de los internautas para la búsqueda de información sobre locales, comercios, o servicios desde un ordenador o cualquier otro dispositivo electrónico con posible conexión a internet.

El beneficio de la banda ancha en este proyecto, es aprovechar la conectividad de los usuarios de Caracas, para darles a conocer una herramienta que cubra sus necesidades desde la comodidad de su hogar, trabajo o cualquier sitio desde el que pueda ingresar a través de la red, para la simplificación de sus diligencias otorgando al usuario la facilidad de la información en su búsqueda.

## <span id="page-27-0"></span>**C. ¿Por qué es un reto hacerlo en Venezuela?**

En Venezuela, la elaboración y desarrollo de un portal web, es un reto que abarca los mismos desafíos que realizar cualquier otro tipo de negocio, puesto que la situación económica actual es inestable y no genera confianza en la colectividad para la creación de nuevas oportunidades que sumen para la búsqueda del crecimiento económico.

Las empresas, por tal razón, han cesado su actividad comercial, la cual se ha visto afectada por el cambio que sufren los inventarios de cada negocio, y por ende, dejan de operar en el país por el desnivel económico que existe. A lo anterior señalado, se suman los altos costos para el acceso de nuevas tecnologías y plataformas de internet, como la adquisición de dominios y hospedajes.

Esto hace que la ejecución de proyectos en la red, sean hoy en día un gran reto que requiere de formación y disposición para cubrir las demandas de los cibernautas, ya que se debe mantener en un constante ciclo de refrescamiento de la información suministrada, para mantener a los usuarios atentos a las nuevas modificaciones, así como aquellos locales que aún prevalecen y buscan un mayor éxito en el país.

#### <span id="page-28-0"></span>**D. PAGINA WEB**

La página web es una especie de documento o información electrónica que funciona a través del internet, en la cual las personas pueden compartir todo tipo de contenido multimedia. Existen diversos tipos de web, entre los principales están: web site corporativos, portafolios, blogs, portales magazines, de noticias, e-commerce, market place y empresariales. Dichas plataformas se adaptan a su categoría, y pueden ser visualizadas por medio de una computadora u objeto inteligente.

La licenciada en publicidad y relaciones públicas, **Begoña García Oliver**, en un artículo elaborado dentro del portal [www.aboutespañol.com,](http://www.aboutespañol.com/) a través de su experiencia define lo siguiente: "*Consideramos una página web a un documento disponible en internet o World Wide Web (www) codificado según sus estándares y con su lenguaje específico conocido como HTML*".

Es decir, García Oliver aclara que los sitios web son la ventana al camino de los navegadores de internet, donde la información está centrada en documentos codificados que suelen ofrecer una gama de textos, imágenes, videos, entre otras animaciones, que en su mayoría están publicadas para el usuario de manera visual dentro del portal, ofreciéndole la información que esté buscando.

Los tipos de páginas web pueden ser dinámicas o estáticas, donde el carácter diferenciador va a estar marcado por la cantidad de archivos que pueda contener. Los

portales estáticos suelen tener contenidos fijos, mientras que en las dinámicas pueden variar, según lo desee el creador de dicho *website*.

Para poder usar esta herramienta se requiere –obligatoriamente- de un nombre de dominio (nombre que identifica el portal en internet, por ejemplo: [www.caracasgo.com.ve\)](http://www.caracasgo.com.ve/), según un reciente artículo de [www.finanzasdigital.com,](http://www.finanzasdigital.com/) donde señala que para el año 2017 la **Comisión Nacional de Telecomunicaciones** (CONATEL), habría otorgado más de 48.000 dominios, por lo que el portal afirma lo siguiente:

*"Un dominio de Internet es una red de identificación asociada a un grupo de dispositivos o equipos conectados a la red Internet. El propósito principal de los nombres de dominio en Internet y del sistema de nombres de dominio es traducir*  las direcciones IP de cada nodo activo en la red, a fin de que la búsqueda en la *web sea fácil de encontrar."*

De la mano del dominio, se encuentra el *hosting* u hospedaje (el cual se conoce como el servidor de almacenamiento total del contenido). En ella se ubican elementos como: Archivos HTML, CSS3, JavaScript, PHP, Adobe Flash o Java, archivos audiovisuales e imágenes en formato jpg, png o gif., que permiten visualizar las páginas web en el navegador.

Para poder crear estos sitios web se necesita un programador de códigos **HTML**, o se puede optar por una opción más sencilla y económica, como la creación de una plantilla de **WordPress**, que a pesar de ser un recurso gratuito – o de paga,

dependiendo de la elección – se pueden subir archivos con mayor facilidad, siempre y cuando se utilice un **Protocolo de transferencia de archivos** (FTP), por ejemplo: como es el uso de *Filezilla* para subir archivos contenidos en un computador hacia el hospedaje.

Cabe destacar que los navegadores web son importantes para poder visualizar los portales web, en los que se destacan sitios como Mozilla Firefox, Microsoft Edge, Google Chrome, Safari, Opera, Maxentho, Sea Monkeys, entre otros.

## <span id="page-31-0"></span>**E. WORDPRESS**

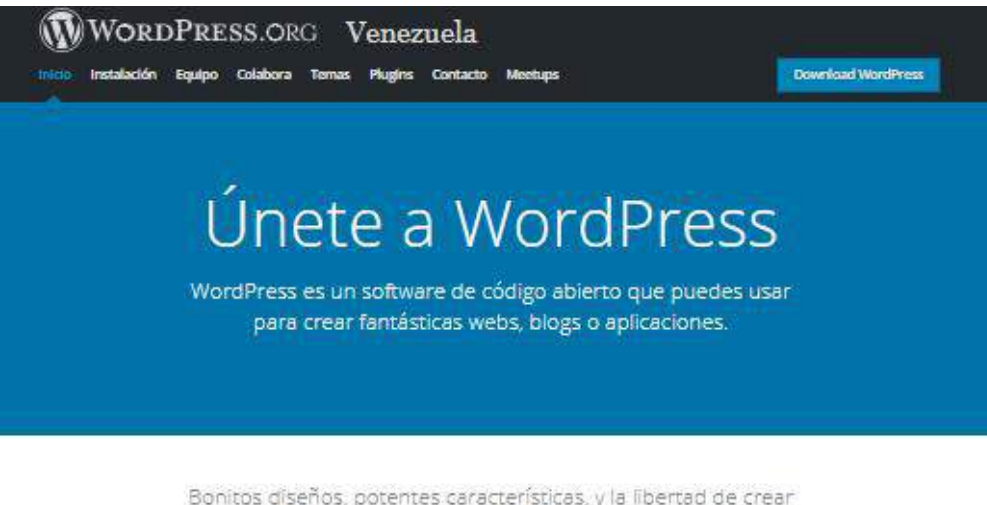

Bonitos diseños, potentes características, y la libertad de crear lo que tú quieras. WordPress es al mismo tiempo gratis y de precio incalculable.

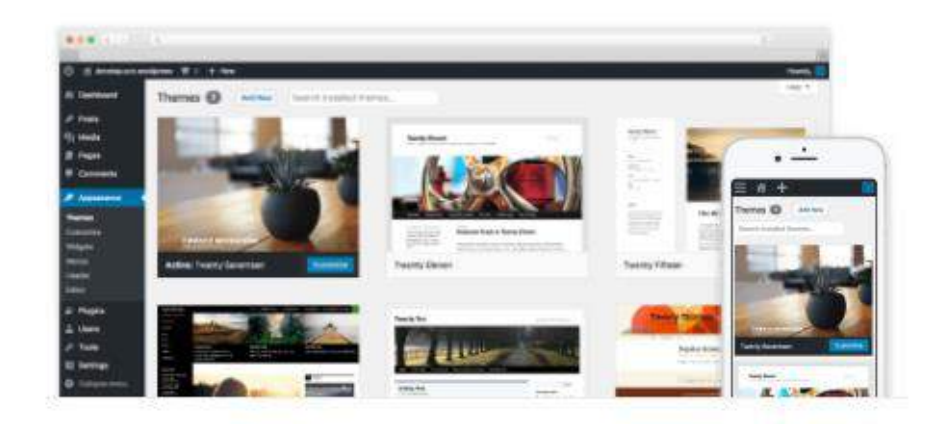

Avalado por los mejores El 29% de la web usa WordPress, desde blogs de aficiones hasta los mayores sitios de notícias online.

> [www.wordpress.org](http://www.wordpress.org/) Página principal de WordPress.org Venezuela (2003)

WordPress es un software creado en 2003 bajo la premisa de ser un cómodo y sencillo manejador de contenido, o como bien se le conoce en sus siglas en inglés *Content Management System* (CMS). En principio, este sistema se ideó para la creación de Blogs, y posteriormente se adaptó para ser un CMS para web. Se caracteriza por la facilidad en su uso, tanto en las diversas características como administrador de contenido. Además, también por los muchos diseños predeterminados que sirven de guía para cualquier persona que desee crear estructuras desde cero.

El uso de este gestor de contenidos ha hecho, de la realización de blogs y portales de noticias, *magazines, market place*, portafolios y buscadores, una tarea sencilla y accesible para cualquier persona que desee publicar sus escritos o creaciones gráficas.

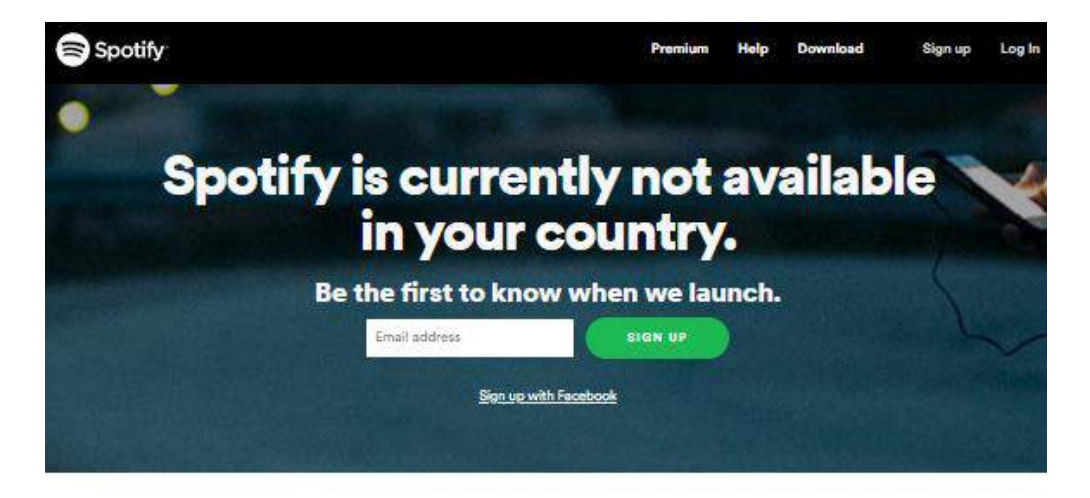

Spotify gives you instant access to millions of songs - from old favorites to the latest hits. Just hit play to stream anything you like.

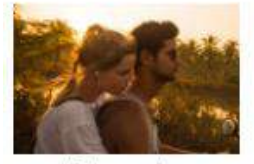

Listen everywhere Spotify works on your computer, mobile, tablet and TV.

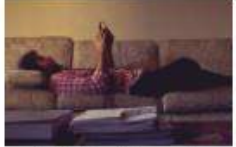

Unlimited, ad-free music No ads. No interruptions, Just music.

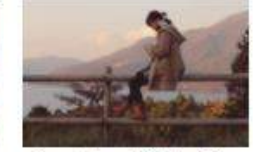

Download music & listen offline Keep playing, even when you don't have a connection.

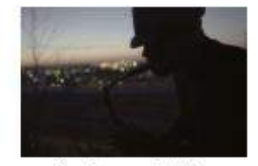

Premium sounds better Get ready for incredible sound quality.

[www.spotify.com](http://www.spotify.com/) Plataforma web, realizada en WordPress.

Según el *hosting* **www.webempresa.com,** encargado de resolver problemas y dudas sobre WordPress, define este sistema de gestión de contenidos como:

"*El sistema ideal para un sitio web que se actualice periódicamente. Si se escribe contenido con cierta frecuencia, cuando alguien accede al sitio web, puede encontrar todos esos contenidos ordenados cronológicamente (primero los más recientes y por último los más antiguos)."*

Asimismo, funciona como una perfecta red empresarial configurada para atender las necesidades del servidor, en cuanto a servicios se refiere, al momento de publicar y cargar información. Además, da la libertad de crear diseños llamativos o minimalistas que muestren elegancia y estilo, siempre a la vanguardia dirigida al target de la página web.

Entre las características más resaltantes, podemos mantener que los temas son minimalistas con una buena estética de tal forma que se enfoca siempre en la sencillez y la elegancia, es capaz de separar la mesa de trabajo para poder trabajar con la sección de contenido y el diseño en XHTML.

La plantilla es prediseñada, y son fáciles de cambiar en tal caso que no se ajuste a los parámetros que se desean cumplir, como por ejemplo: el colocar contenidos multimedia, llenar las columnas y la barra de menú, llenar los espacios predeterminados o eliminarlos según se vaya creando el portal con la herramienta.

WordPress es de fácil acceso para crear un registro, ya que al tener un dominio se puede apreciar directamente desde la red. La herramienta posee la opción de poder ver la cantidad de visitas por la facilidad de tener un sistema de estadística integrado dentro de la página, dando como resultado con todas estas herramientas que WordPress sea una opción acertada para crear un portal web con constante modificación y carga de contenido.

## <span id="page-35-0"></span>**F. ¿QUÉ OFRECE CARACAS?**

Santiago de León de Caracas, mejor conocida como *Caracas*, es la capital de Venezuela. Con casi 450 años de su fundación, su ubicación geográfica hace de esta metrópolis un atractivo único para sus habitantes. Empezando por los casi 2.800 metros sobre el nivel del mar que alcanza la montaña, *El Ávila*, siendo éste un excelente e icónico lugar de esparcimiento de preferencia para los ciudadanos de la región capital y del interior del país.

Más allá de sus principales atractivos turísticos se hallan una serie de zonas divididas por municipios, donde cada una ellas ofrece variedad en negocios que responden a distintos rubros, como: gastronómicos, automotriz, consultorios médicos, accesorios, servicios, culturales, etc.

La estructura del mercado digital referente a páginas web, con respecto a la información que pueda estar enfocada en la ciudad capital venezolana, es escaza. A pesar de que existe una gran cantidad de sectores comerciales y culturales que pueden ser abarcados por los ciudadanos de Caracas, pueden servir como punto referencial para nutrirse de información antes de optar por un servicio o la realización de cualquier diligencia.

Distintos portales web generados en Caracas, pueden englobar un solo rubro, por ejemplo: existen páginas web que se enfocan solo en un tema específico, ya sea gastronomía, servicios automotrices, consultorios médicos, etc. Pero la mayoría de estos servidores pueden generar confusión para los consumidores al momento de
tomar alguna decisión, dando como resultado la pérdida de tiempo para ellos, por no contar con una página web que contenga información precisa sobre establecimientos y ubicaciones acerca de los locales y posibles servicios a domicilio dentro de la capital.

## **G. FODA**

### **Fortalezas**

- Conocimiento acerca de desarrollo y planificación web.
- Equipamiento de última generación.
- Pro-actividad en la gestión.
- Buena calidad del producto final.

### **Debilidades**

- **Insuficientes recursos económicos.**
- Cantidad de personal insuficiente.
- Poca experiencia en negocios por internet.
- Posibilidades escasas de acceso a créditos.

### **Oportunidades**

- Carencia de portales web que ofrezcan información de diversos rubros en cuanto a servicios comerciales y a domicilio de manera dinámica, confiable y actualizada.
- Alto interés de la audiencia en cuanto a información, referencias y opiniones acerca de servicios comerciales y a domicilio.
- Alto alcance a través de redes sociales. Estas son potencialmente valiosas para incrementar el flujo de visitas a la página.
- Ausencia de buena atención al público.

## **Amenazas**

- Tecnología cambiante en internet.
- Fallas en el servicio que prestan las compañías proveedoras de internet.
- Políticas económicas gubernamentales poco estables.
- Ataques cibernéticos a la plataforma.

#### **H. Comercios y Servicios a domicilio**

Para el montaje de la página web, se realizó una selección de locales comerciales y servicios a domicilio a lo largo de los distintos municipios que conforman la ciudad de Caracas, los cuales fueron clasificados por distintas categorías, segmentadas según los servicios que ofrecen.

Entre los establecimientos y servicios a domicilio seleccionados para ser publicados en el *website* se hallan los siguientes:

## **Centro Óptico Nico, C.A:**

Está ubicado en el municipio Libertador, específicamente en la zona de La Hoyada, cuenta con un gran inventario de monturas oftálmicas, lentes de contacto y monturas de sol, con un personal calificado para poder cubrir las necesidades de cada cliente, además ofrecen productos requeridos por la clientela de la mejor calidad y poseen tecnología de punta para la atención y diagnóstico que están ajustados a las necesidades del paciente.

#### **Pizzería Il Pizzaiolo**:

En el municipio Sucre, exactamente en la zona de La California, se encuentra Il Pizzaiolo, un lugar gastronómico de comida italiana a precios accesibles y de buena calidad para su clientela, además, es un espacio que se encuentra frente al centro comercial Centro Único El Marqués, con estacionamiento frente al local, con una carta de gran variedad para toda la familia incluyendo servicio a domicilio.

#### **Taller Mecánico Alcimar**

En el municipio Chacao, exactamente en la calle Guaicaipuro, está ubicado el Taller mecánico Alcimar, que ofrece distintos servicios de calidad para automóviles y camiones en general, desde mecánica ligera, manejo de flotas, aceites y lubricantes, montaje de frenos, diagnostico computarizado de excelencia, mecánica ligera y búsqueda de repuestos originales para cualquier vehículo. Es un lugar que se preocupa por el bienestar de sus clientes siempre de la mano de sus dueños para tener de esta manera un servicio más personal que se destaque y sea clase aparte.

#### **Centro Odontológico Concresa:**

Es una clínica ubicada en el centro comercial Concresa de Prados del Este, municipio Baruta, que ofrece una gran variedad de servicios médicos odontológicos, que van desde implantes, ortodoncia , nutrición, odontología general e infantil, hasta atención psicológica.

#### **Sotavento Eximca:**

Ubicados en La Trinidad, municipio Baruta, Sotavento Eximca, es una compañía dedicada a la elaboración de alimentos y productos del mar como lo son: camarones, calamares, pulpo, salmón, trucha, lomo de atún, entre otros. Con una gran calidad, distribuyen sus mercancías en las principales les cadenas de supermercados.

#### **Dr. Roberto Ortega:**

Consultorio médico dedicado, al estudio, exploración y diagnóstico de las vías gastrointestinales. Ubicado en la urbanización San Román, del municipio Baruta, específicamente en la Clínica Urológico San Román.

#### **Acantus:**

Establecimiento ubicado en el centro comercial San Ignacio, La Castellana, en el municipio Chacao, se dedica a la venta de discos originales, franelas de bandas musicales, libros de música y memorabilia (tazas, parches, llaveros, etc.) artículos de calidad. Realizan envíos de mercancía para la venta a todo el país.

#### **Papelmanía:**

Centro de copiado dedicado a la venta de artículos de oficina, servicios de fotocopias e impresión. Se encuentra ubicado en el sector Terrazas del Ávila, específicamente en el c.c. Parque Ávila, municipio Sucre.

## **Clinic Tattoo:**

 Este local comercial ubicado en el c.c. San Ignacio, nivel Hollywood, la Castellana, perteneciente al municipio Chacao, tiene como actividad comercial la realización de tatuajes, venta de accesorios y body piercing. Se destacan por su excelente atención, ubicación e higiene.

#### **Oasis Cream:**

Pizzería ubicada en La Candelaria, municipio Libertador, cuenta con una gran variedad de opciones para sus comensales, desde diferentes tipos de pizza, helados, merengadas, servicios de panadería, desayunos y café. Cuenta con un espacio cómodo y agradable para el disfrute de su clientela, así como también reservaciones para todo tipo de ocasión.

#### **Gimnasio Atlantes:**

Gimnasio ubicado en Chacaíto, en el municipio Libertador, que busca a través de innovadores entrenamientos el cuidado personal de cada uno de sus usuarios a través de la filosofía del ejercicio, programas de trabajo corporal y planes para una buena alimentación bajo la supervisión de un personal calificado capaz de contestar cualquier duda sobre el servicio

#### **Electrivenka C.A.:**

Es un local ubicado en la calle Sucre del Municipio Chacao, dedicado a la venta de productos al mayor y detal de equipos eléctricos, esmaltes, taladros y extensiones, cableados, protectores eléctricos y bombillos LED y distintos utensilios eléctricos para el hogar u oficina. Tiene un año de experiencia en el mercado pero aun así se ha caracterizado por su servicio rápido y personal en tan solo un año de experiencia.

#### **Beta Computer:**

Negocio establecido en el Centro Comercial City Market, de Sabana Grande en el Municipio Libertador, con más de 4años de experiencia especializado en la revisión y diagnóstico y ventas de computadoras, monitores, televisores, videojuegos y equipos de audio, cuentan con un servicio técnico en computación y mercancías de seguridad electrónica, tales como: cámaras y DVR,

además cuenta con un servicio *express* de 2 a 4 horas, para el mejor disfrute y confiabilidad del usuario.

#### **I. Servicios a domicilio**

#### **Roselyn Rivas (Fisioterapeuta):**

Ofrece servicio de fisioterapia a domicilio en la ciudad de Caracas, para pacientes con lesiones musculo esqueléticas, algias de columna, pre y postoperatorios. Especialista en terapia manual, vendaje neuromuscular y punción seca. Atención personalizada y con buena disposición.

#### **Miguelangel Argotte (Técnico en electrodomésticos):**

Técnico especializado en reparaciones de equipos de refrigeración, cocinas, aires acondicionados, lavadoras y secadoras. Trabaja con marcas como: Whirlpool, LG, Lennox, mabe, Frigidaire, Daewoo, Samsung, entre otras destacadas del mercado. Atiende en la zona de Caracas, ofrece servicio garantizado de calidad a domicilio.

#### **Jesús Uzcategui (Electricista):**

Ofrece servicios de instalación eléctrica para viviendas e industrias. Entre sus especialidades se hallan la instalación de alarmas contra incendio, cableados, proyectos en base a planos, tuberías metálicas y plásticas. Disponible para atender a domicilio en todas las zonas de la ciudad de Caracas. Atención personalizada con más de 11 años en el oficio, se destaca por su responsabilidad, confiabilidad y asesoría.

**Carlos Emerson Rivas (Transporte):** 

Servicio de transporte ejecutivo y personalizado en la ciudad de Caracas. Se caracteriza por su responsabilidad y puntualidad. Traslados previa cita, atención garantizada y confortable.

#### **Inversiones Darmaryg Fiesta (Agencia de festejos):**

Dedicados a la planificación de festejos, decoración, recreación, muñecos para amenizar fiestas infantiles y eventos, puestos de comida portátil, colchón inflable, etc. Atendido por sus propios dueños, ofrecen servicio a domicilio en todas las zonas de Caracas.

#### **Wilfredo Gonzalez (Técnico en Aire acondicionado):**

Servicios de instalación y mantenimiento para aires acondicionado en hogares y centros empresariales, más de 10 años de experiencia en el oficio. Se caracteriza por la realización de un servicio completo y asesoría en todo lo referente a aires acondicionado, trabajo garantizado con calidad y responsabilidad.

#### **Tomás García (Mecánico Automotriz):**

Especialista en mecánica ligera, ofrece servicios a domicilio para autos de todas las marcas y modelos. Cambios de filtro y aceite, limpieza de inyectores, frenos, rodamientos, mesetas, entonación de motores, etc. Profesional responsable, atento y de confianza, con la disposición de asesorar y brindarle una atención al cliente de buena calidad.

# **III. CAPÍTULO Estrategia**

#### **A. Estrategia**

Se estableció un plan de estrategia para llevar a cabo dicho proyecto, teniendo en cuenta cinco fases para desarrollar el *website*.

El proceso de la creación de una página web nació al plantearnos un plan con ambiciones más grandes, que realmente explotaran aún más las enseñanzas que nos fueron dictadas en la **Universidad Monteávila** durante los cinco años de carrera, y que a su vez sirviera de "plan piloto" para la creación de una oportunidad de emprendimiento personal que a futuro pudiese ser beneficiosa tanto como para el grupo como a la sociedad.

Es por ello, que el principal objetivo que se planteó para la creación del sitio web, www.caracasgo.com.ve, fue el darle una opción confiable al usuario caraqueño de poder indagar sobre los servicios comerciales y domiciliares en todo el distrito metropolitano, con información real y actualizada, para que así cada persona que se tomara la tarea de encontrar referencias sobre comercios y servicios en general lo pudiese lograr de manera rápida y sencilla a través de la página web.

#### **1. Levantamiento de Información**

Tras un profundo análisis de cada uno de los elementos del proyecto final de carrera, se estableció una agenda de planificación en la cual se plantearon varias metas alcanzables a corto plazo, para poder lograr un trabajo exitoso y profesional.

Entre ellas, la selección de distintos comercios divididos por municipios. Luego de eso, se estableció una gira de locaciones con el objetivo de visitar los comercios seleccionados y entrevistar a cada uno de los profesionales de oficio seleccionados, a fin de llevarles la propuesta acerca de la página web y así obtener de cada uno de ellos información y contenido (archivos de texto, multimedia, etc.) para luego ser publicados.

La creación de una ficha de registro para el cliente, para ir recolectando la información de cada uno de los locales y de los servicios a domicilio para su montaje dentro del *website*, la realización de una carta firmada y sellada por la universidad en donde se especificó que toda información que se tomará de cada comercio o servicio a domicilio sería usado para el proyecto final de carrera, y para desarrollar un archivo de anexos donde se posea la firma y permiso de los establecimientos y servicios a domicilio, para poder publicar su información.

Luego de tener ambos documentos, se procedió a ir a cada uno de los locales seleccionados y pautar entrevistas con cada uno de los profesionales de oficio, ya estudiados previamente, como también a escoger otros que cumplieran con los requisitos del proyecto y el formato dado para la página web. Se fue visitando cada una de las entidades administrativas durante cuatro semanas, empezando con el

Municipio Libertador y Chacao, en el cual se recorrió distintos locales gastronómicos y diversos comercios en general. A la siguiente semana, el equipo se dedicó a inspeccionar el Municipio Sucre, buscando otros comercios que fuesen destacados en la zona, para que de esta forma poder tener un contraste con los visitados anteriormente. En los días posteriores, se circuló por los municipios Baruta y El Hatillo, destacados por los locales nocturnos y distintos atractivos turísticos

En cada una de las rutas programadas se inició con la presentación del proyecto, en la cual expusimos la meta del mismo. Una vez aceptada dicha propuesta, se realizó una pequeña entrevista para poder obtener cada uno de los datos necesarios para el montaje de la información en el portal web. Procediendo a tomar las fotos de cada uno de los negocios, desde su fachada hasta cada uno de los espacios que ofrecían dentro del mismo.

Para la realización de este proyecto final de carrera, se inició con levantamiento de información on line, para conocer si existía alguna página que diera algún tipo de información similar acerca de servicios a domicilio y locaciones comerciales en Caracas, Venezuela.

Tras una profunda investigación en diversos *website*, se tomaron como referencia el diseño de página y contenido de las siguientes plataformas: **Rumba Caracas** (*[www.rumbacaracas.com\)](http://www.rumbacaracas.com/)*, **Mercado Libre** [\(www.mercadolibre.com.ve\)](http://www.mercadolibre.com.ve/),**Tu Descuentón** [\(www.tudescuenton.com\)](http://www.tudescuenton.com/), **Hoy qué hay** [\(www.hoyquehay.net\)](http://www.hoyquehay.net/), **OLX**  [\(www.olx.com.ve\)](http://www.olx.com.ve/) y **Mi Nube (**[www.minube.com\)](http://www.minube.com/); con la finalidad de establecer ciertos parámetros en cuanto a línea gráfica, distribución de categoría y creación de

una escala que pudiese medir la calificación por parte de los usuarios, así como también el agregar comentarios.

Posterior al establecimiento de las referencias, se procedió a la evaluación del tipo de portal web, planteando las posibilidades de escogencia entre un blog y un portal magazine para la creación y desarrollo del proyecto, para luego ser sometido a un análisis y establecer el formato que más se adaptara a los requerimientos y exigencias que ameritaban un proyecto de esta índole.

Una vez determinado el tipo de web, se inició la tarea de establecer el nombre ideal que llevó la página web, a fin de crear *engagement* con el público en general de manera orgánica y efectiva. Finalmente el nombre escogido por el grupo para este *website* fue: [www.caracasgo.com.ve,](http://www.caracasgo.com.ve/) por el hecho de estar vinculado a la ciudad capital y ser la localidad donde se realizaría la elaboración del proyecto final de carrera, así como también, por ser el centro de convergencia de gran variedad de comercios y diversidad de actividades comerciales.

#### **2. Encuesta**

A fines de realizar una base de datos para la página web, [www.caracasgo.com.ve,](http://www.caracasgo.com.ve/) se realizó una encuesta vía online, apoyados en el uso de la tecnología que ofrece **Google Forms** para efectuar este tipo de estudios, dicha encuesta fue divulgada a través de la aplicación **WhatsApp**, teniendo como propósito establecer un contenido a la vanguardia, que tenga como enfoque la innovación dentro de su plataforma, apoyada en los requerimientos básicos y opiniones de los usuarios de internet de la capital venezolana.

Vale la pena acotar que se hizo la elección de esta metodología para la realización de la encuesta, en gran parte por la falta de recursos económicos, personal y tiempo, para poder abarcar una población tan extensa como los ciudadanos de la ciudad de Caracas, razón por la cual se efectuó a través de internet, lo consideramos un recurso valido por el hecho de que las personas actualmente han asimilado el uso de las tecnologías para muchas cosas, y que esta permite una posibilidad de obtener la información sobre resultados de encuestas de una manera más rápida.

La encuesta tuvo una muestra total de 200 personas alcanzadas correspondientes a una población de 400 personas, en un rango de edad conformado entre los 25 y 50 años de edad, ubicadas en Caracas, Venezuela, las cuales respondieron a las siguientes seis (6) preguntas planteadas:

1. Cuando desea obtener información sobre un local o servicio en Caracas ¿Dónde busca información referente a dicho local o servicio?

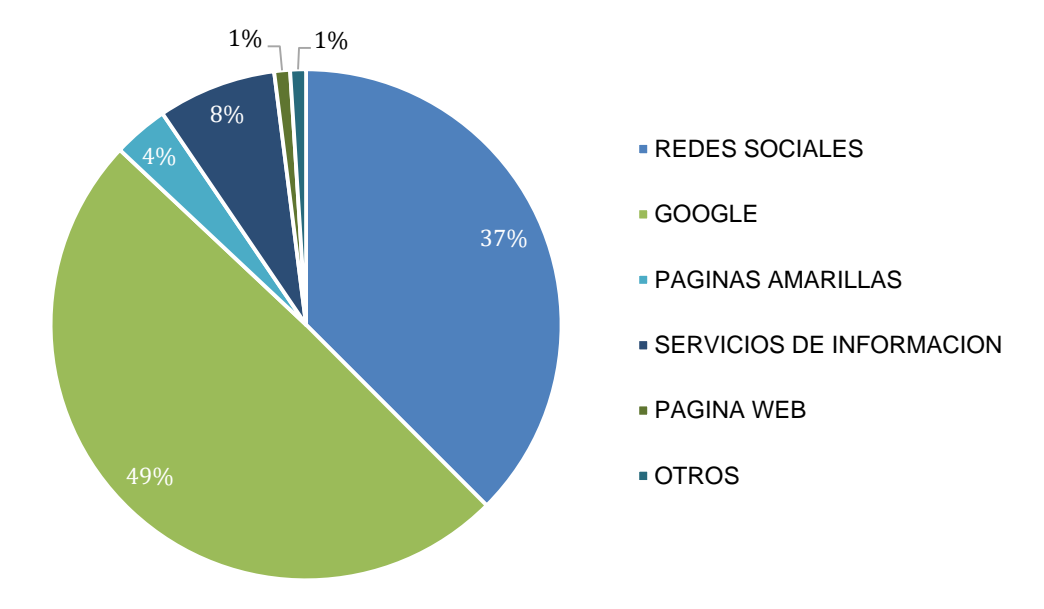

2. De ser Redes Sociales o Google su opción de búsqueda ¿Cuáles servicios son de

## su interés?

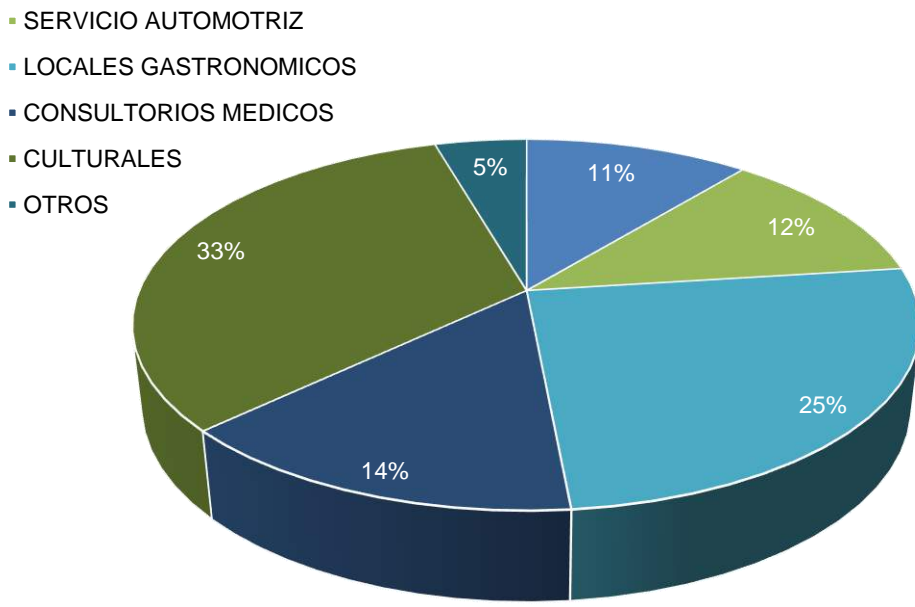

SERVICIOS DEL HOGAR

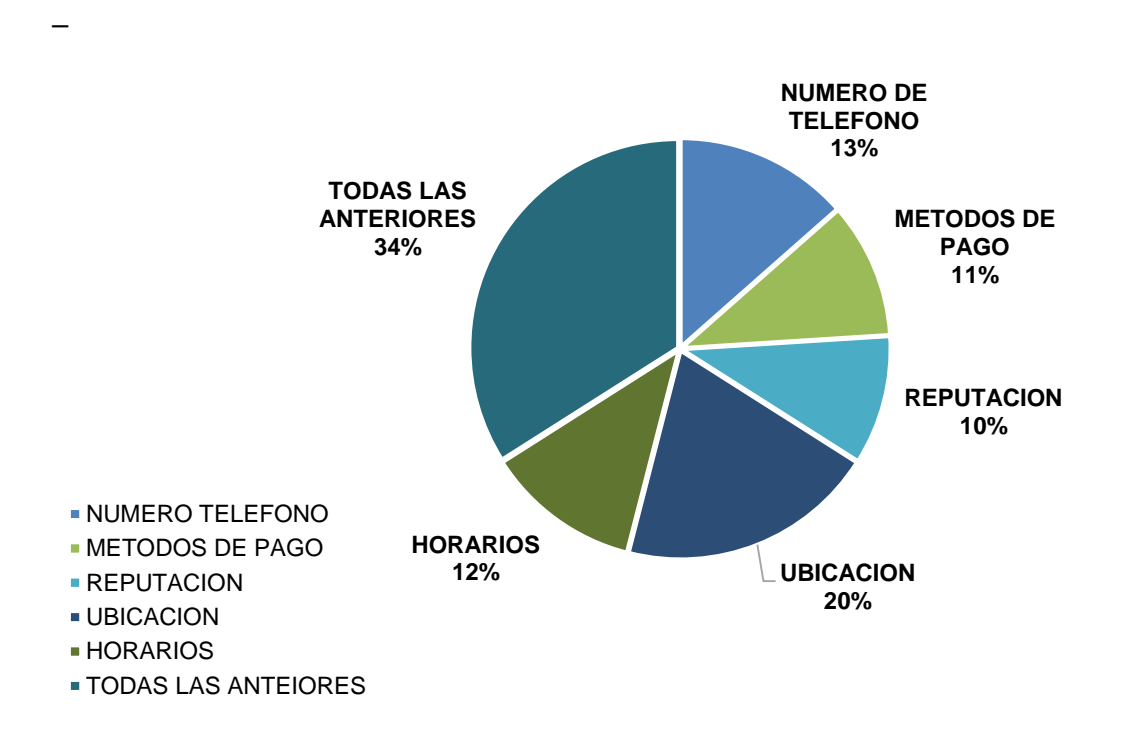

3. ¿Qué tipo de información desearía encontrar acerca de estos servicios?

4. ¿Desearía que dicha información se encuentre avalada por comentarios y calificaciones de otros usuarios?

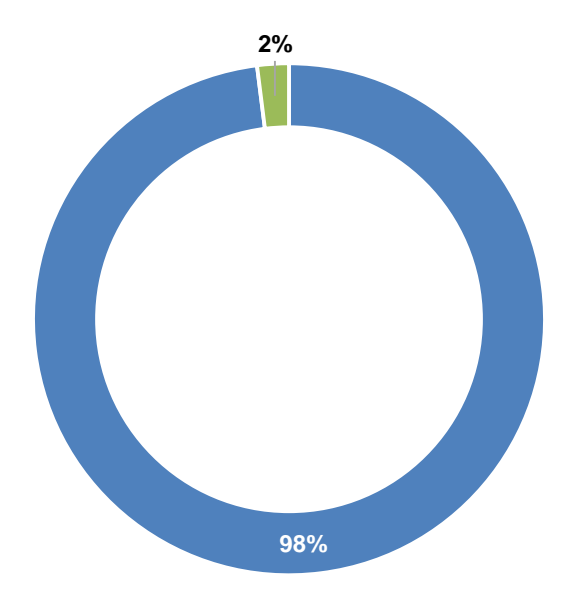

**SI NO**

5. ¿Usted buscaría a través de una plataforma digital información sobre servicios a domicilio?

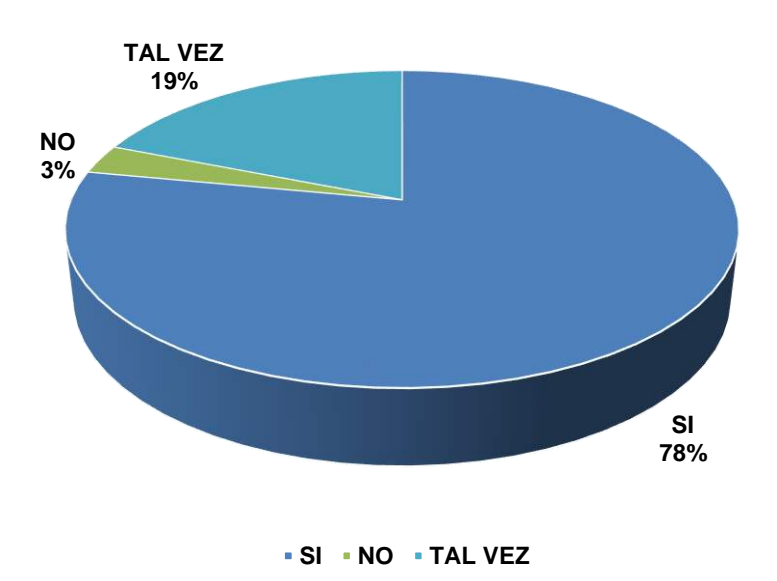

6. ¿Qué servicios a domicilio le gustaría encontrar dentro de esta plataforma digital?

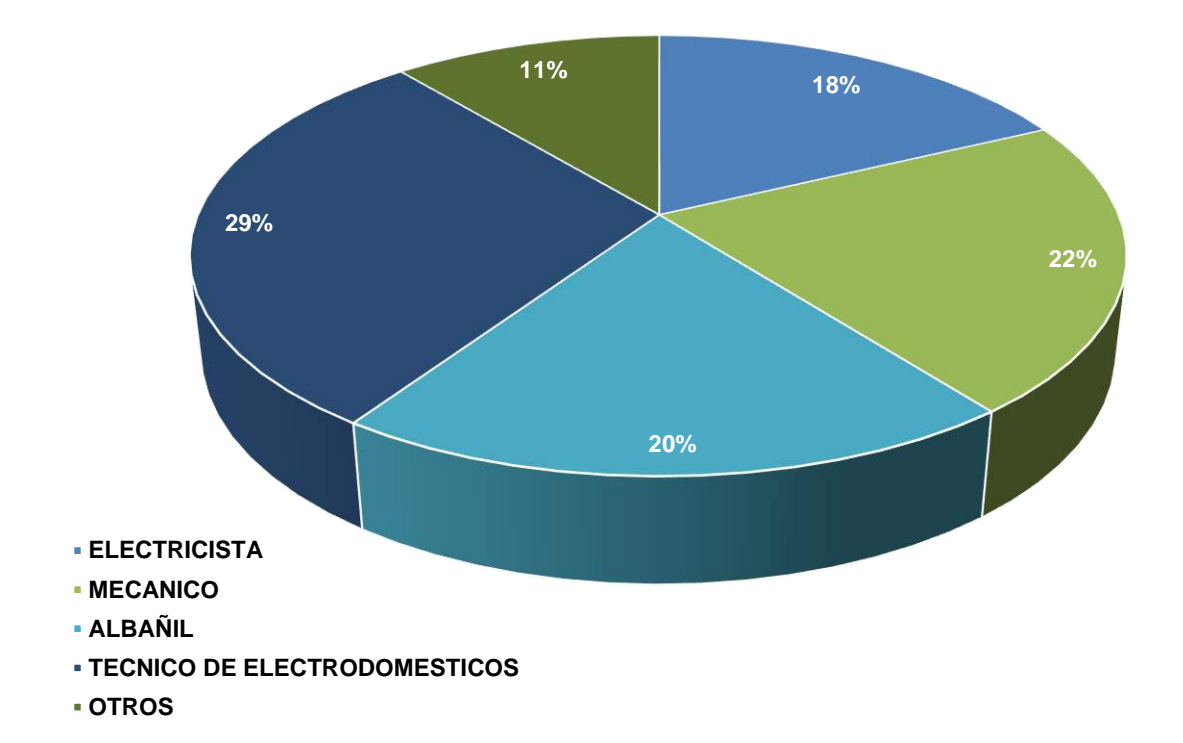

7. De tener una experiencia exitosa con el uso de esta plataforma digital ¿Usted la recomendaría?

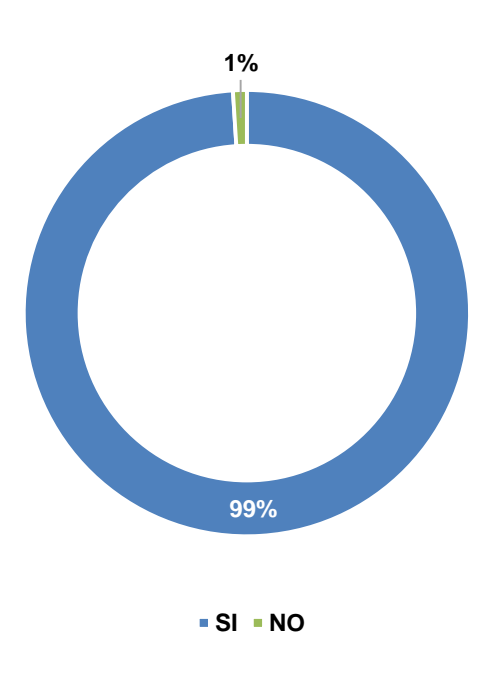

8. Edad:

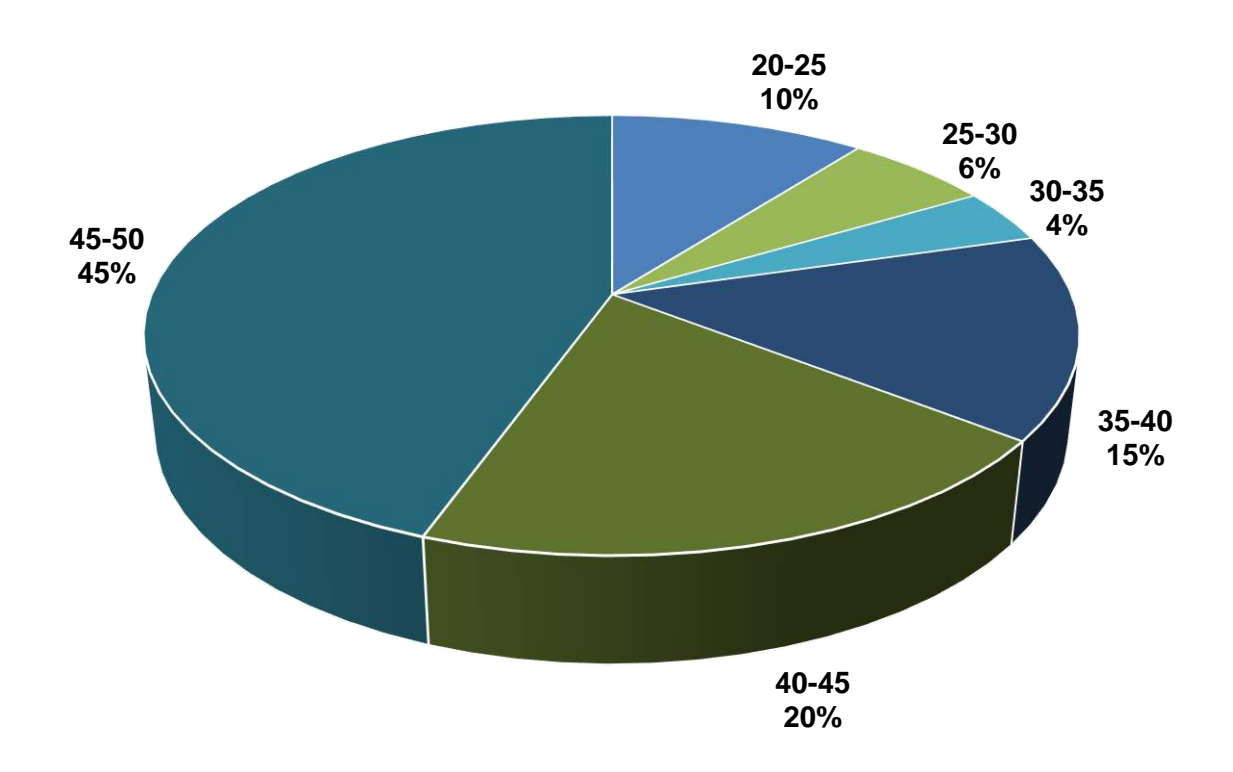

Los resultados de la encuesta revelaron que, efectivamente, la mayoría de la población que participó posee tendencias a favor de emprender una búsqueda previa de información acerca de establecimientos comerciales y servicios antes de salir de su hogar. Siendo los principales motores de búsqueda: Google y, posteriormente, las Redes Sociales; lo que evidenció que la nueva generación de personas en edades comprendidas entre los 25 y 50 años de edad inicia sus planes personales con una investigación previa para conocer recomendaciones y puntuaciones de los lugares antes de visitarlos o hacer uso de servicios.

Como se ha ido observando, las personas han sustituido cualquier material informativo físico – como lo son las famosas "Páginas Amarillas" – por portales web y redes sociales, por el ahorro de tiempo y dinero. Es por ello que, la creación y desarrollo de [www.caracasgo.com.ve,](http://www.caracasgo.com.ve/) será un trabajo de emprendimiento efectivo, de calidad, y funcional para las personas ubicadas en Caracas.

Al poseer los resultados de dichas encuestas, se dio paso a la selección de los tipos de locales a lo largo de toda la ciudad capital, específicamente en los municipios Sucre, Chacao, Baruta, Hatillo y Libertador, usando como guía las respuestas que ofrecieron cada uno de los encuestados. Logrando así un balance igualitario para la selección de los mismos.

Por otra parte, para la selección e integración de los comerciantes, se realizaron diversas entrevistas a los propietarios de distintos locales de la ciudad de Caracas, así como también a los profesionales de oficio que prestan servicio a domicilio. Se

procedió a hacer una selección de varios establecimientos y prestadores de servicio, dando así, pie a la formalización de su presencia dentro del portal.

Se hizo una presentación del proyecto a aquellos locales y profesionales de oficio a los cuales se les fue ofrecido el servicio de publicación de manera gratuita, siempre destacando que se trata de un proyecto final de carrera universitario, sin fines de lucro, realizando una sencilla investigación para la publicación de la información dentro de la página web.

Además, avalando dichos locales y prestadores de servicio con una carta realizada por el equipo, con el fin de demostrar que existe un permiso escrito sobre la publicación y difusión de la información de los mismos, tanto en material escrito como audiovisual, con el cual se generó contenido multimedia sobre cada uno de los locales y datos referenciales acerca de los servicios a domicilio elegidos para su montaje y descripción en el sitio web, por ejemplo: fotografías de cada establecimiento, con el fin de brindarle a los usuarios una experiencia más cercana y realista.

Para ello, se creó un modelo de ficha de registro para el cliente, que según *La Escuela de Negocios de Barcelona*, España, la describe cómo:

*"Un modelo de ficha cliente debería estar planteada para que en ella tengan cabida los datos básicos de nuestra clientela de forma personalizada como pueden ser su nombre, NIF (Número de identificación fiscal), dirección, correo electrónico, teléfono fijo y móvil, datos bancarios, productos comprados, servicios que ha contratado, pagos y deudas o detalles prácticos que* 

*queramos destacar. Estos últimos pueden ser muy variados, y dependerán del tipo de negocio de que se trate."*

Por ejemplo:

Ficha para registro para establecimientos comerciales:

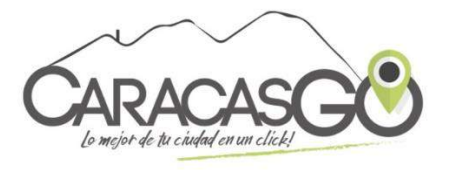

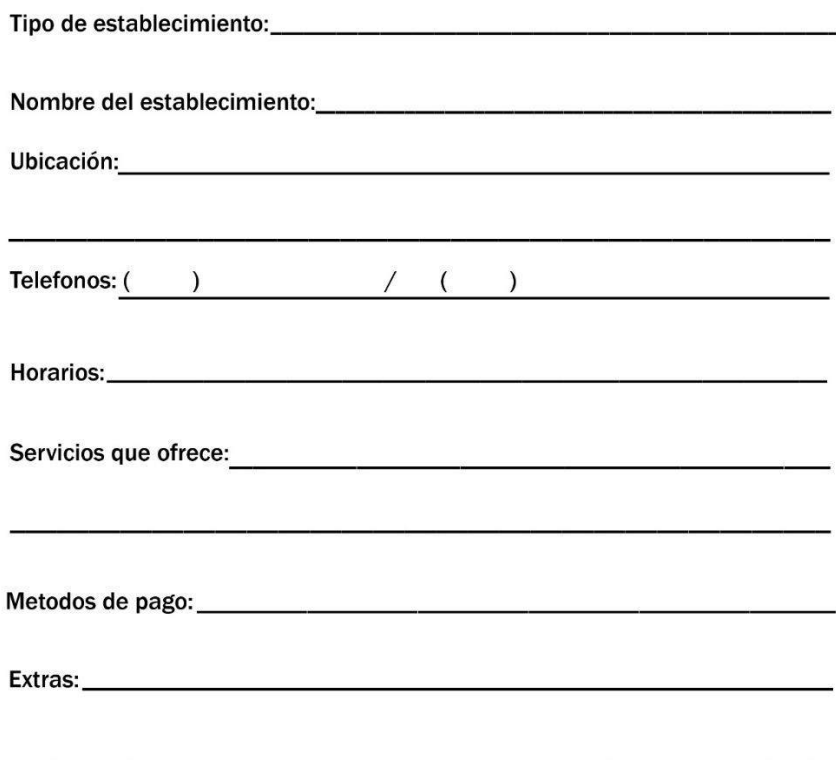

Ficha de registro para profesionales de oficio:

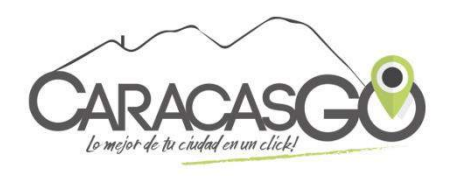

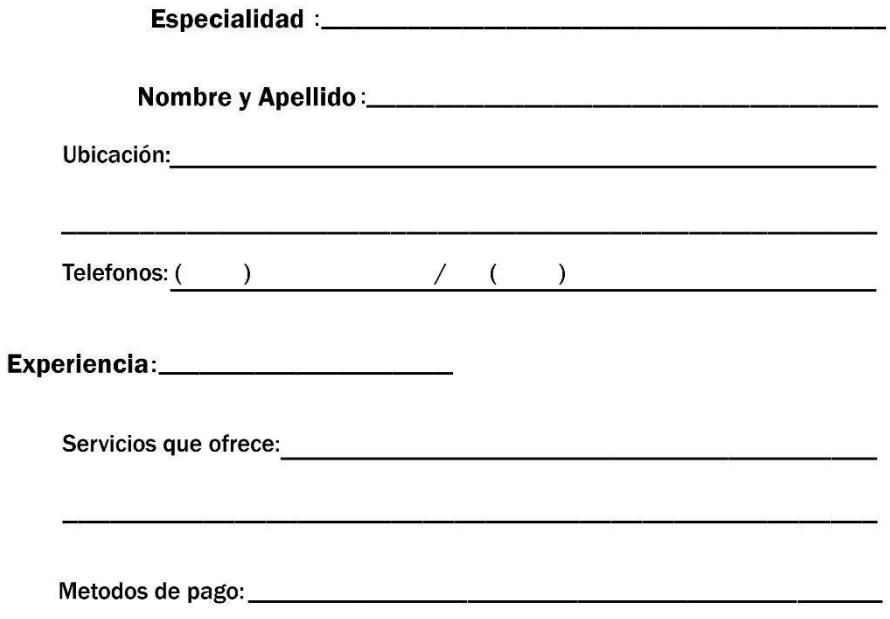

#### **B. Diseño e ingeniería**

#### 1. Fase I: Propuesta

Para esta primera fase de elaboración, se tomó en cuenta la combinación entre colores, diseños, mensajes claves y esquemas que pudiesen describir el portal web, sin la necesidad de explicarla con largos párrafos de información, comunicando a través de ella la filosofía de negocios que tiene el *website*, dando pie a mostrarle a los usuarios esta iniciativa como un símbolo de confiabilidad, donde perciban a la marca como algo memorable y perdurable en el tiempo.

Una vez determinado el tipo de imagen, colores y diseño de bocetos que conformarían el portal, se procedió a la compra formal del dominio web y posteriormente a la adquisición de un plan de hospedaje sujeto a las necesidades de almacenamiento que exige una página web de este tipo.

Al concretarse la compra del dominio y alojamiento a través de la empresa [www.caracashosting.com,](http://www.caracashosting.com/) compañía dedicada a la comercialización de servicios de alojamiento en Venezuela. Se realizaron las diligencias pertinentes para la aprobación de este dominio por parte de la **Comisión Nacional de Telecomunicaciones** (CONATEL), ya que este órgano regulador es quien otorga los permisos necesarios y los DNS correspondientes al "**.com.ve"**.

#### 2. Fase II: Desarrollo del sitio web

En esta etapa se contempla la ejecución y administración de la información, como también material multimedia generado previo a la elaboración del sitio web. Dichos datos fueron ordenados según categorías con imágenes correspondientes, para que posteriormente fuesen publicadas siguiendo el punto de orden, y de esta forma lograr una armonía en cuanto a la clasificación de cada una de las publicaciones.

El diseño de la página web, y su arquitectura, se encontraron apoyadas en una plantilla basada en tecnología WordPress, la cual lleva el nombre de *"Listing Go",* la misma posee atributos preestablecidos que se adaptan fácilmente a lo requerido por el tipo de *website* que se planteó para el proyecto.

Esta plantilla permite modificaciones en cuanto a su diseño, colores y texto, así como también accedió a añadir otros elementos que forman parte del portal, de modo que, se realizaron cambios en su estructura y parte gráfica para adecuarlos a una línea más original, personalizada, y que respondieran a un concepto innovador, amigable y confiable.

Se procedió con la adecuación del contenido recopilado a la estructura de la página web, y posteriormente a publicación del material multimedia y contenido de texto con todas sus características, a través del software **FileZilla**

#### 3. Fase III: Prueba, Publicación y Complementos

Ya en su etapa de publicación, se realizaron diferentes pruebas en cada uno de los navegadores y dispositivos móviles, con la finalidad de comprobar su correcto funcionamiento. Así como también, se revisó detalladamente toda la información subida al *website*, al igual que cada una de las páginas secundarias, para evitar errores que se tradujeran en malas experiencias por parte de los usuarios.

Según la empresa **Xplora**, con 14 años de experiencia en el sector de internet y multimedia, explica que, lo esencial para cuidar el diseño web de nuestros portales y tener un producto de alta confiabilidad debe pasar por varias pruebas de comprobación en las cuales destaca:

- a. Textos de la web: A fin de corregir cualquier error ortográfico o gramático y evitar publicar espacios en blanco, además de siempre tener contenido real y útil para los usuarios.
- b. Datos de Ubicación: Es imprescindible, debido a que los datos suministrados deben estar visibles por motivos de imagen y credibilidad, ya que de lo contrario la desconfianza sería un factor negativo que afectaría gravemente a la página web.
- c. Etiquetas Meta Descripción: Buscar la forma de destacar con el texto suministrado en el portal para poder obtener un crecimiento orgánico.
- d. Sistema de Estadísticas: Para poder medir de manera eficaz la rentabilidad de la página web para así poder determinar nuevas estrategias para el crecimiento de la página.

Finalmente, se publicó el portal web en su fase final, [www.caracasgo.com.ve,](http://www.caracasgo.com.ve/) y se estableció un período no mayor a tres meses para medir, en base a estadísticas, la aceptación, visitas y participación que tengan los usuarios en portal, para que de esta forma incluir posibles mejoras en su funcionamiento y contenido.

A fines de lograr un correcto orden y establecer un canal único para la recepción de información, comentarios y sugerencias, se realizó la apertura de una cuenta de correo electrónico, en la compañía de correos por internet, Gmail, para ser vinculada como bandeja de entrada al correo corporativo generado por el sitio web **contacto@caracasgo.com.ve.**

En consiguiente, se avanzó con la creación y desarrollo de las principales redes sociales de la marca (Facebook, Twitter, e Instagram), bajo el nombre de **@0212CaracasGo**, con la intención de generar un boceto de cómo sería su funcionamiento en cada una de las redes sociales, con el fin de posicionar el nombre de la página en los principales motores de búsqueda, y generar presencia en cada una de las plataformas, facilitando así, que los usuarios puedan obtener un complemento de la página y estar al tanto de las nuevas actualizaciones. Lo cual podría significar un adicional para las empresas en cuanto a publicidad, lo que se traduce a su vez en un incremento de visitas a la página.

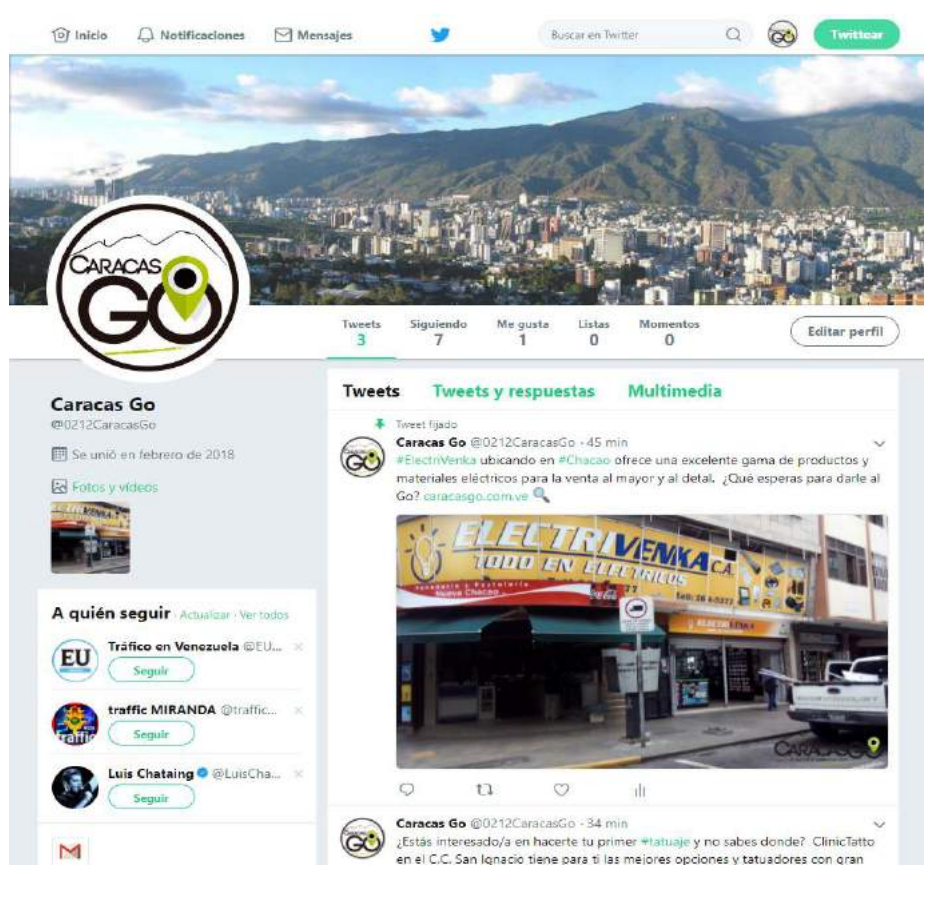

Screenshot del perfil de Caracas Go en la red social Twitter (2018)

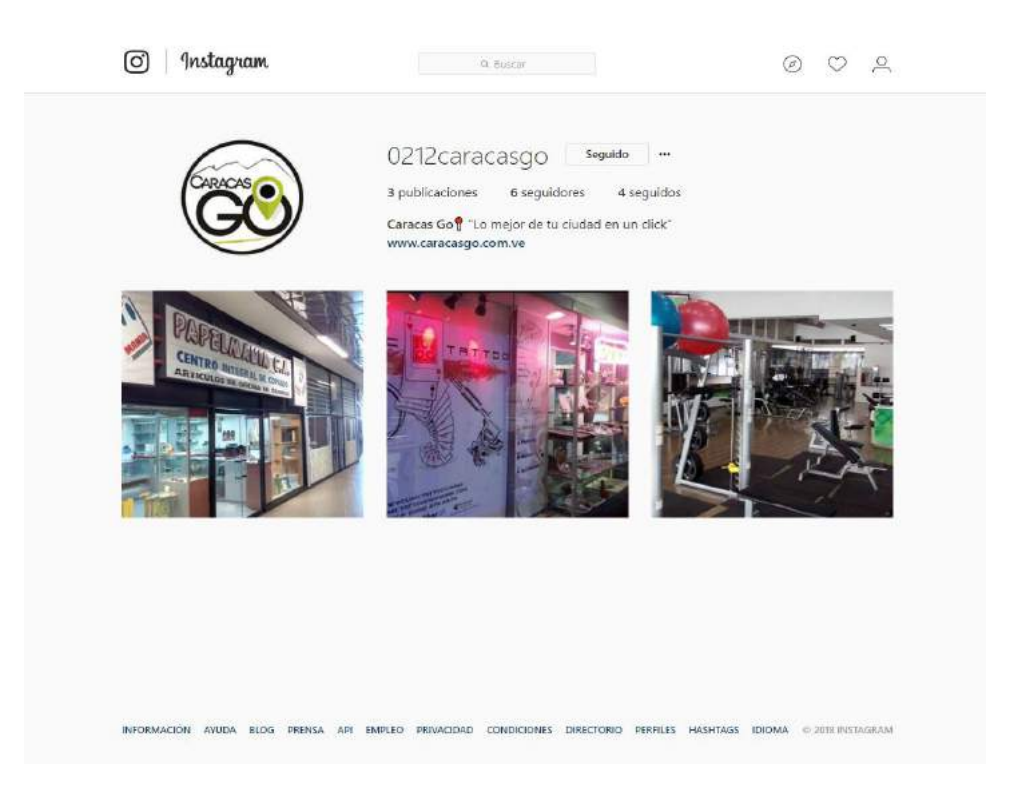

Screenshot del perfil de Caracas Go en la red social Instagram (2018)

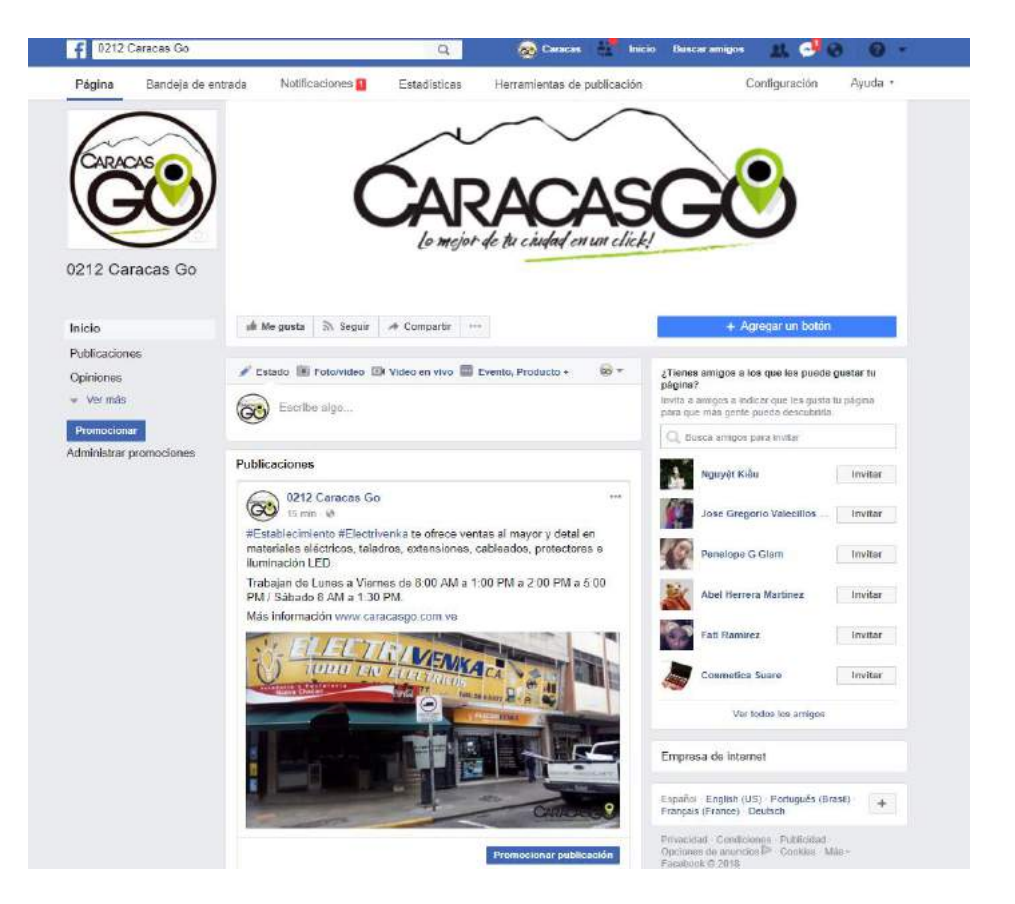

Screenshot del perfil de Caracas Go en la red social Facebook (2018)

#### 4. Fase IV: Análisis de la Página web

Tras un largo periodo de elaboración, el portal web, [www.caracasgo.com.ve,](http://www.caracasgo.com.ve/) obtuvo una excelente receptibilidad por parte de la audiencia, la cual se vio involucrada con la plataforma para la búsqueda sobre establecimientos comerciales y a domicilio, permitiendo la interacción con otros usuarios, y dando las valoraciones acerca de cada local.

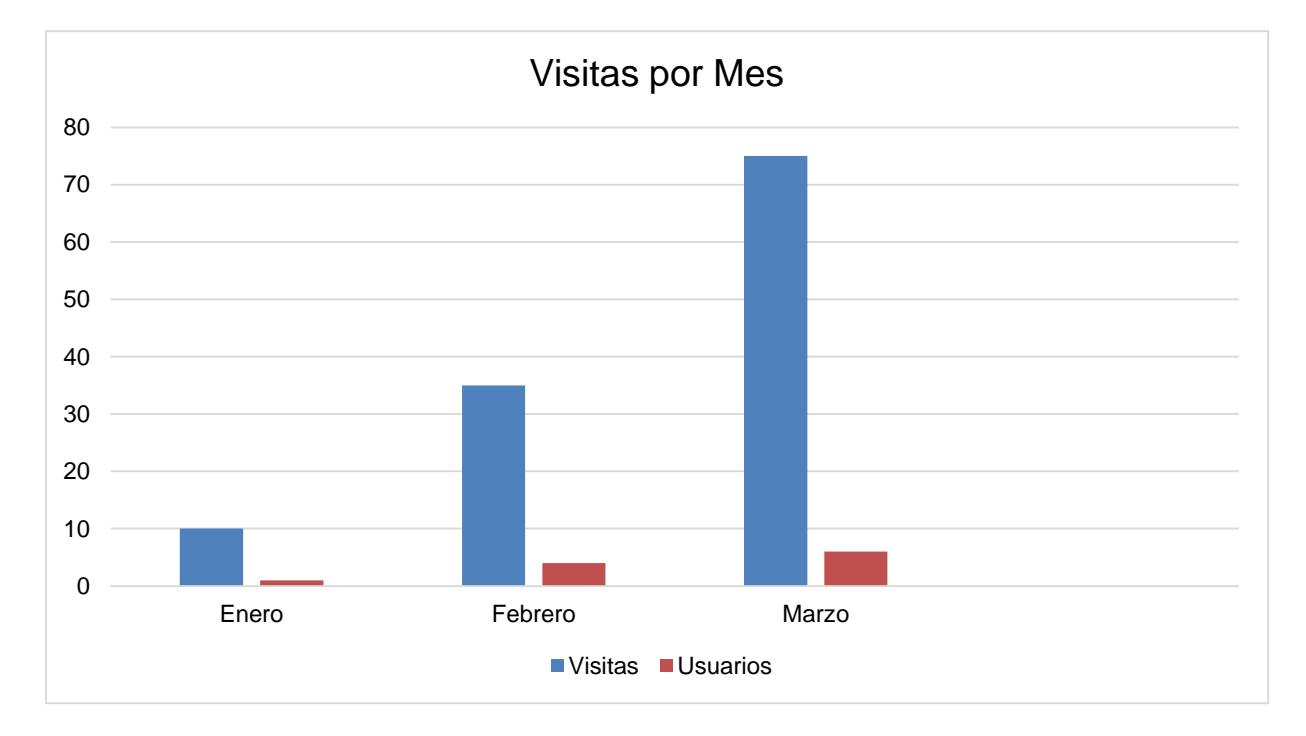

Gráfica explicativa sobre las visitas mensuales del portal web [www.caracasgo.com.ve](http://www.caracasgo.com.ve/) (2018)

Como se evidencia en el cuadro superior, se registró un incremento en el número de visitas desde la fecha de su publicación, que fue comprendida desde el 16 de enero de 2018 hasta el 4 de marzo de 2018.

En desglose se comprende el detalle de visitas y registros por mes de la siguiente manera:

- Enero: 10 visitas y 1 usuarios registrados
- Febrero: 35 visitas y 4 usuarios registrados
- Marzo: 75 visitas y 6 usuarios registrados

La suma de visitas entre los 3 meses arroja un total de 120 visitas desde su creación donde también logró un total de 11 usuarios registrados en la plataforma, los cuales reciben mensualmente boletines sobre actualizaciones dentro de la página.

## **5. CRONOGRAMA**

Para la consecución de cada uno de los procesos a seguir para la realización del proyecto **Caracas Go** y motivados a seguir el orden en cada uno de los pasos dados, se inició con la creación de un cronograma dividido por semanas a fin de plantear metas cercanas y alcanzables en el tiempo.

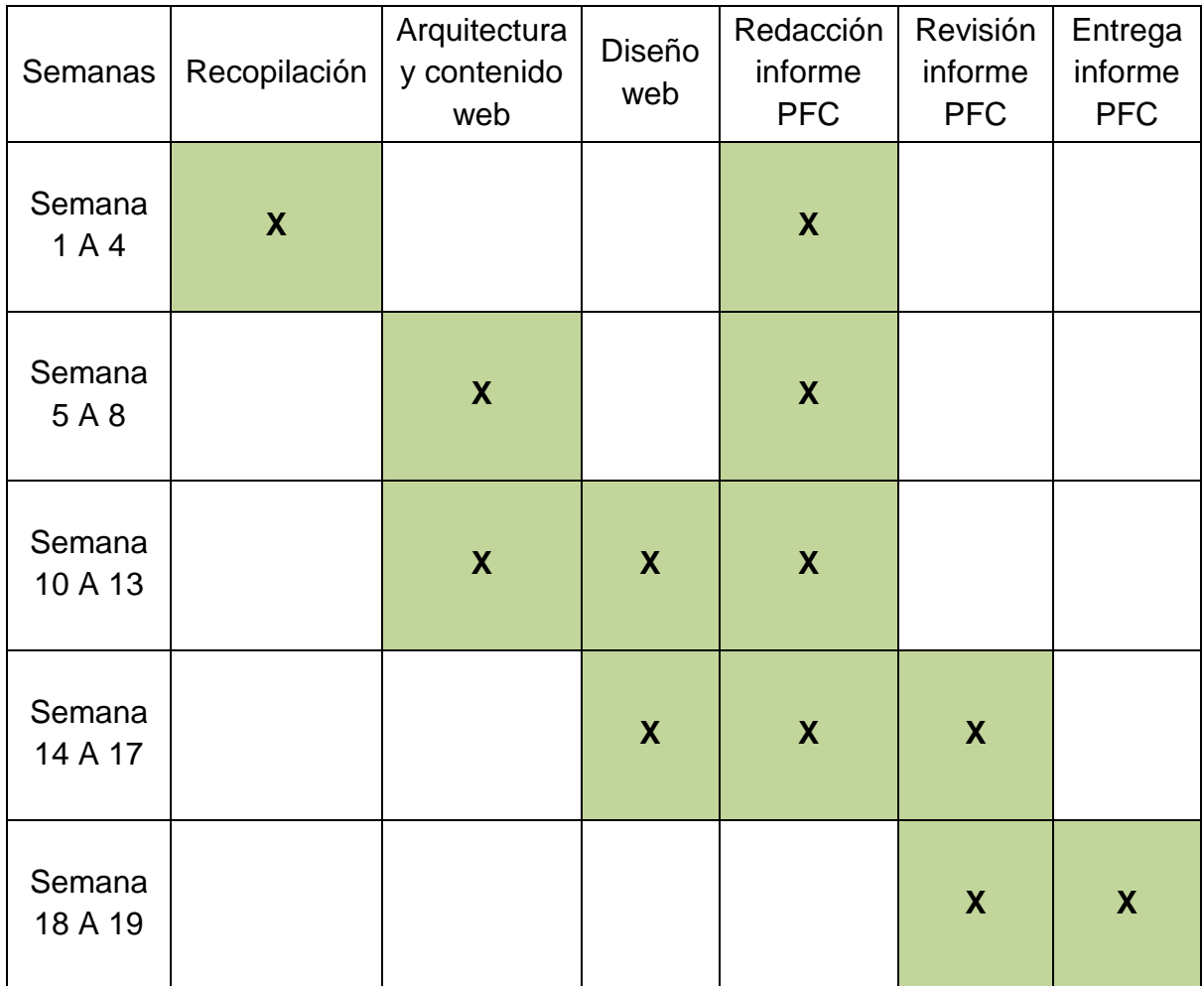

**IV. CAPÍTULO Propuesta**

## **A. LOGOTIPO Y SIMBOLOGÍA**

Identificando el concepto de nuestro producto: [www.caracasgo.com.ve,](http://www.caracasgo.com.ve/) decidimos utilizar detalles que involucran ítems icónicos de la ciudad, integrando el color verde, por la naturaleza que rodea la ciudad, y el emblema del GPS como posicionador o ubicador de los establecimientos comerciales a encontrar en el sitio web.

Entre diversas propuestas, se diseñó diferentes logos con otras fuentes, elementos característicos, diferenciadores, así como también planteamos cambios en la paleta de colores.

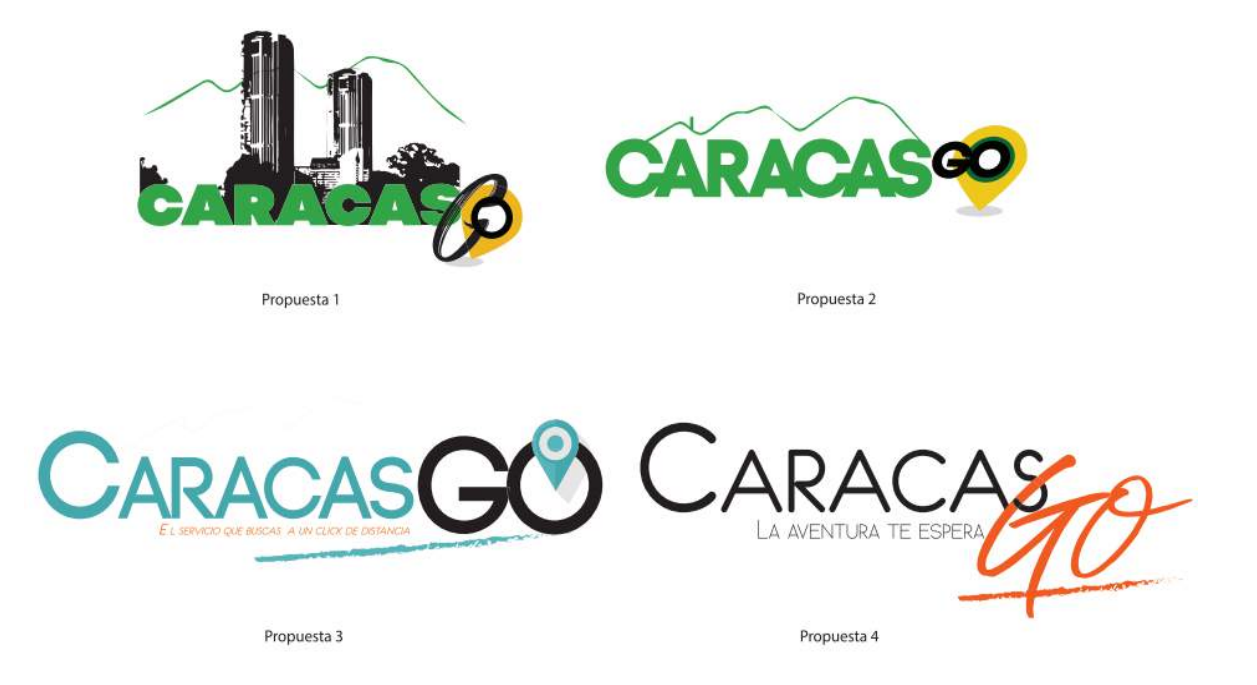

Finalmente, luego de realizar pruebas con distintos bocetos, llegamos al logo definitivo. El cual responde claramente a lo que se buscaba plantear desde un principio: vincular elementos caracteristicos de la ciudad de Caracas con su nombre y ser reconocido al ser expuesto, brindando ese sentido de pertenencia por lo nuestro como lo es el Parque Nacional El Ávila o Waraira Repano como oficialmente se le conoce

Logo final:

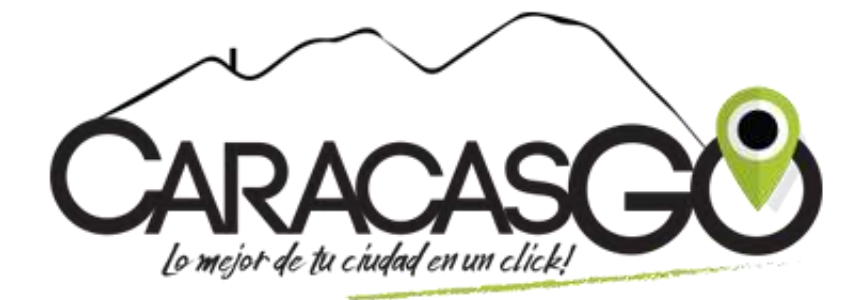

Usos correctos del logo

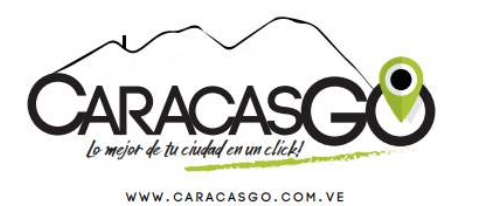

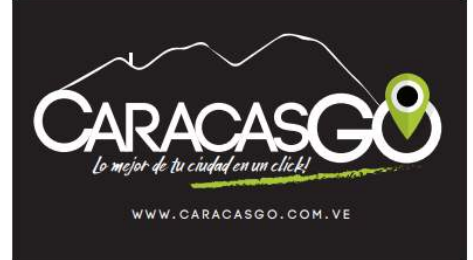

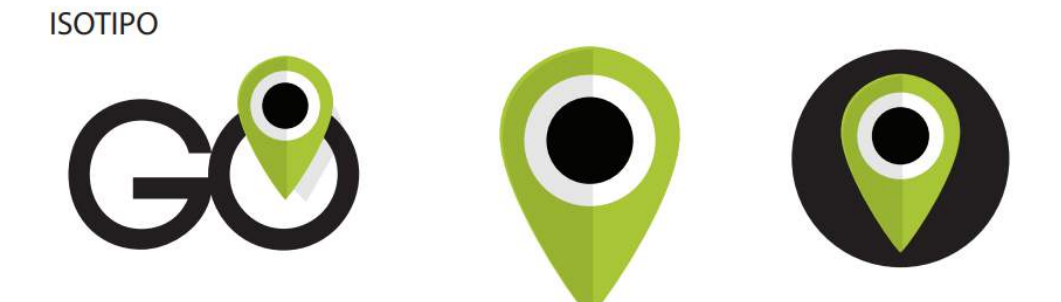

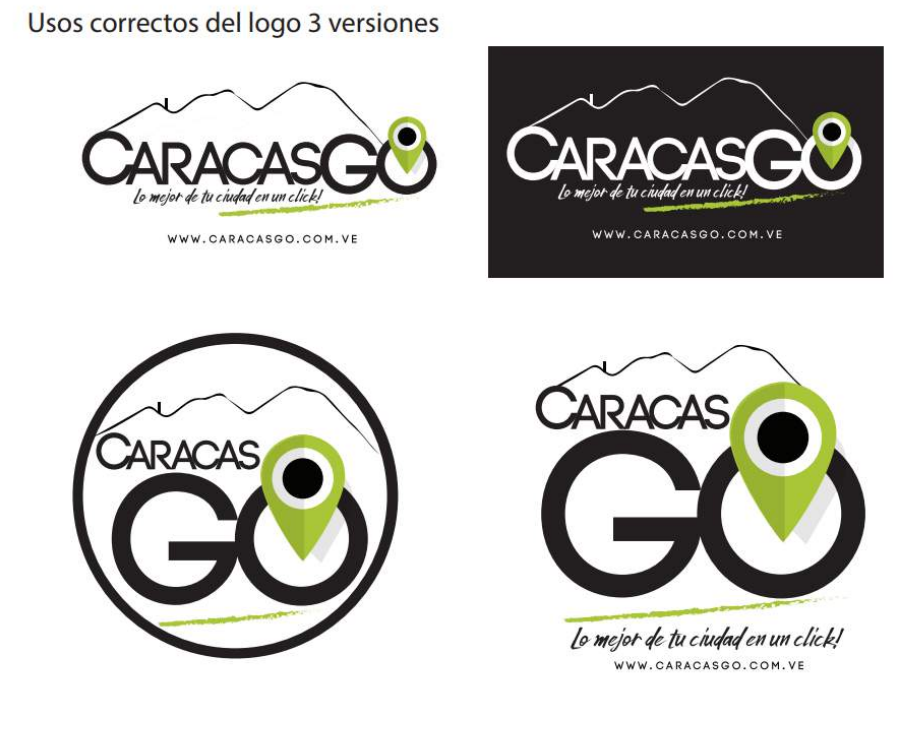

Usos incorrectos del logo, aplica para la versión original y diapo.

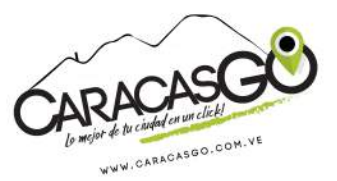

ES INCORRECTO GIRAR O VOLTEAR EL LOGO

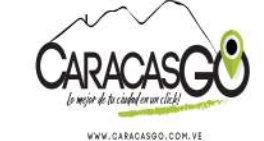

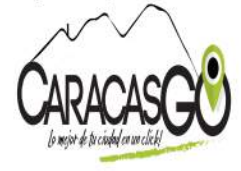

MONTAR EL LOGO ESTRECHO

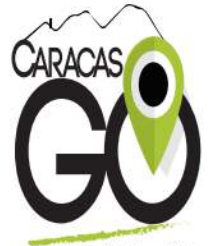

Lo mejor de tu ciudad en un click! VWW.CARACASGO.COM.V MONTAR EL LOGO ESTIRADO

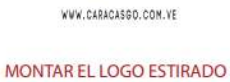

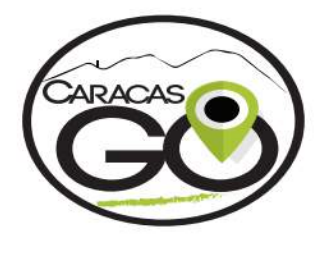

MONTAR EL LOGO APLANADO

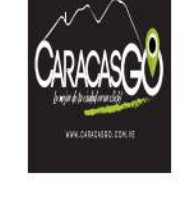

MONTAR EL LOGO ESTRECHO

**CARACA** 

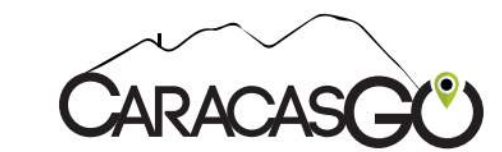

SIN TODOS LOS ELEMENTOS QUE LO COMPONEN
#### **Colores**

Una vez establecido el logo, se hizo la selección del color de los elementos que forman parte de su composición: como lo es el GPS, y el trazado que tiene como significado, orientar la dirección de la ubicación. Para esto se empleó la siguiente paleta de colores y las tipografia utilizadas:

Paleta de colores y tipografias

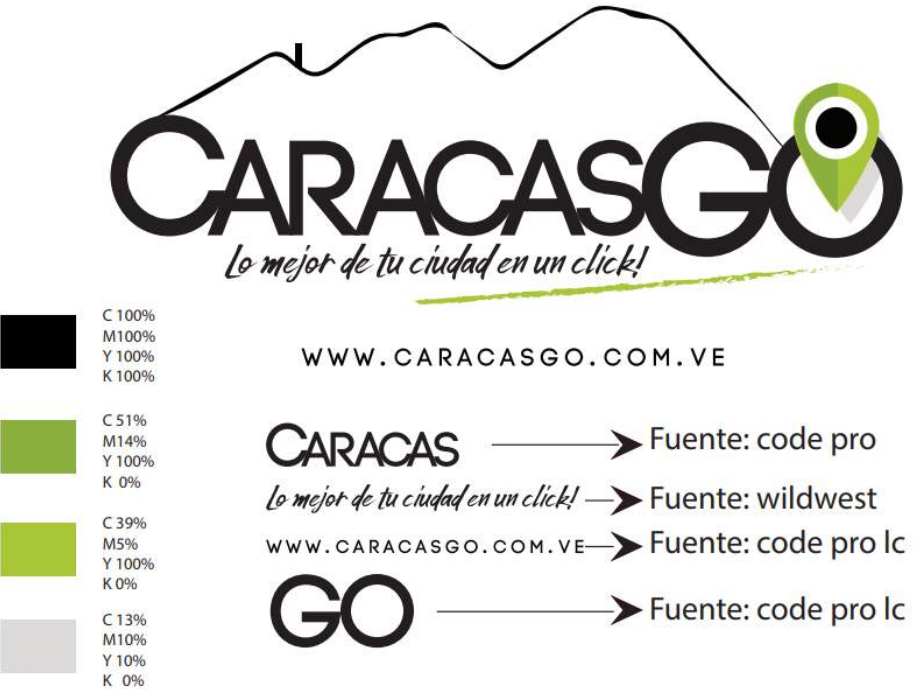

**Psicología del color**: El color verde fue utilizado por el hecho de que la ciudad, Caracas, se encuentra bordeada por naturaleza y su iconica montaña El Parque Nacional Waraira Repano, mejor conocido como El Ávila, que ha sido pieza fundamental de la creación de nuestro logo. Por otra parte, el color verde, es un color que genera paz y tranquilidad. Según Eva Heller, en su libro, llamado *"Psicología del color: cómo actúan los colores sobre los sentimientos y la razón",* afirma que:

*"El verde es el color intermedio en las más variadas dimensiones: el rojo es cálido, el azul frío, y el verde es de temperatura agradable. El Rojo es seco, el azul moja, y el verde es húmedo. El rojo es activo, el azul pasivo, y el verde tranquilizador. El verde se halla entre el rojo masculino y el azul femenino. Según la teoría de los colores, el verde es complementario del rojo, pero de acuerdo con nuestras sensaciones y nuestro simbolismo, el color que más contrasta con el rojo es el azul; incluso en este sentido se halla el verde también en medio.*

*Los extremos son excitantes, peligrosos. El verde, situado en perfecta neutralidad entre los extremos, proporciona una sensación de tranquilidad y seguridad". (p.106)*

#### **B. PÁGINA PRINCIPAL**

**Inicio** (Home): Representa la sección más importante dentro de la página web, por ser la carta de presentación del proyecto, lugar donde se encuentra la información de manera ordenada, y desde la cual se puede acceder a las páginas internas del portal web.

Técnicamente la página principal, o Home, se entiende como el *landing page* o página de aterrizaje, ya que es lo primero en visualizarse al ingresar desde el navegador el nombre de dominio.

## **C. MENÚ Y BOTONES**

**Menú:** Se encuentra en la parte superior de la página principal y en cada una de las páginas internas que componen el sitio web. Su función esencial se centra en la jerarquización del contenido que se ha suministrado, y a su vez, se subdivide en una serie de botones que permiten al usuario la rápida ubicación de lo que está buscando.

En el caso particular de la página web [www.caracasgo.com.ve,](http://www.caracasgo.com.ve/) se ha establecido un menú amigable que posee los botones en base a su funcionamiento y propósito, como la clasificación del contenido de los establecimientos y servicios por categorías.

Este menú también cuenta con la existencia de botones como: **Inicio, Explora, Novedades y Recomendaciones, Conoce Caracas Go** y **Contáctenos**, además de un apartado denominado **Barra de búsqueda**, para la obtención de información de manera más directa, con la finalidad de brindarle al usuario las herramientas necesarias para que pueda navegar en el sitio y ubicar la información de su interés de manera directa. También se halla en la parte superior de la página el botón **Únete Ahora** el cual redirige al usuario hacia una página interna donde se puede registrar como usuario único regular, con la ventaja de publicar comentarios y calificar dentro de las secciones de cada servicio o establecimiento, así como también puede agregar locales a sus favoritos para estar al tanto de nuevas actualizaciones. En esa misma sección de registros, se da la opción de registrarse como proveedor de servicios, esto con la finalidad de que posibles comercios interesados en ser publicados en el sitio web, puedan suministrar su información y material audiovisual el cual deberá posteriormente ser aprobado por el equipo para estar dentro del portal, según la categoría a la que corresponda. Por último en esta área del *website*, se inicia sesión para ingresar al site como usuario y navegar.

#### **D. Explora**

Dentro del menú, figura el botón desplegable: *Explora*, el cual a su vez lleva a diversas páginas internas dentro del sitio web, a fin de mostrar de manera ordenada, según sus características, los diferentes tipos de establecimientos comerciales y servicios a domicilio que se encuentran publicados en línea dentro del directorio web.

Este botón se subdivide en dos categorías: Servicios profesionales y negocios, separando de esta manera a los servicios personales o de contacto a domicilio de aquellos que están establecidos en una determinada área física.

Entre aquellas pestañas de la categoría de servicios personales se encuentran:

#### **1. Electricista:**

En el que se detallan trabajadores especializados en la rama eléctrica que se pueden transportar hasta la casa o domicilio del usuario para realizar un trabajo de óptima calidad.

#### **2. Mecánicos Automotrices:**

Profesionales que pueden trasladarse hasta el hogar, oficina o lugar que se requiera a fin de solventar algún problema irregular o falla con cualquier vehículo en particular.

#### **3. Servicio a electrodomésticos:**

Personal calificado para la prestación de servicios a electrodomésticos del hogar tales como: instalación, reparación y mantenimiento de aires acondicionados, neveras, lavadoras, secadoras, cocinas, calentador, computadoras, etc. Brindando seguridad y respaldo en los requerimientos de los usuarios.

#### **4. Festejos:**

Agencia de festejos encargadas de la realización de múltiples actividades que comprenden distintos aspectos como: animación, musicalización, comida y dulcería, recreación infantil, ofreciendo un servicio de gran calidad a precios accesibles buscando la satisfacción de todo cliente.

#### **5. Transporte:**

Choferes de confianza que brindan un servicio de traslado a distintas zonas de Caracas para la mejor movilidad y seguridad de los usuarios, siempre otorgando un viaje cómodo y sereno.

Al igual que los diversos comercios, con un establecimiento fijo, denominado *Negocios***.** Los cuales están distribuidos por varias categorías dentro del menú desplegable, tales como:

#### **6. Gastronómicos:**

Distintos negocios encargados de dar un servicio único para el paladar de cada uno de sus comensales siempre teniendo como meta la satisfacción de cada uno de ellos a precios accesibles. Incluidos locales gourmet que sirven como vendedores de productos alimenticios para el hogar.

#### **7. Música:**

Varios establecimientos dedicados al mundo de la música, siempre buscando estar en sintonía al ritmo de las nuevas bandas o agrupaciones, con mercancía no solo de discos sino también camisas, gorras, chapas, etc., logrando mantener a los fans de los artistas cómodos en el lugar.

#### **8. Computación:**

Sitios destinados a la solución de problemas informáticos de los equipos de computadoras de los compradores, encargados de otorgar una atención personal para la venta y compra de distintos aparatos tecnológicos desde audífonos, monitores, computadoras laptops, sistema operativos, etc.

#### **9. Tatuajes:**

Lugares encargados de mostrar el compromiso con el cliente que desee un trabajo corporal en este estilo de arte, bajo estándares de calidad e higiene generando un servicio que cumpla con toda expectativa del usuario siempre y cuando este abalada por sanidad.

#### **10. Taller Automotriz:**

Talleres mecánicos procuradores de un buen servicio para cualquier automóvil, buscando siempre la solución más rápida y acorde a cada modelo de carro que siempre este apegada a las necesidades del comprador.

#### **11. Consultorios Médicos:**

Espacios físicos en el cuál médicos o varios asociados atienen a sus pacientes de forma ambulatoria para la solución general de problemas pequeños de la salud de las personas establecidas a modo de consulta y servicio para los usuarios.

#### **12. Gimnasios:**

Lugares destinados al fortalecimiento muscular, tonificación y mantenimiento de las condiciones físicas de las personas, dando herramientas a los socios de mantener un estilo de vida más saludable siempre bajo la tutela de un entrenador o personal calificado para un buen desenvolvimiento.

#### **13. Ferreterías:**

Establecimientos comerciales con la finalidad de ofrecer a sus compradores, distintas herramientas y utensilios para el hogar o distintos lugares en específico que necesiten desde carpintería a todo tipo de iluminación y otros materiales.

#### **14. Novedades y Recomendaciones:**

Un espacio destinado a la publicación de eventos y noticias acerca de comercios asociados a Caracas Go, como también información proveniente de fuentes confiables y verificadas de otros portales de noticias, donde semanalmente se irán publicando las actividades de interés en común de los usuarios, tales como acontecimientos, nuevas aperturas, noticias resaltantes sobre algún comercio o servicio. Asimismo, darles a los usuarios información de primera mano, otorgando un *plus* de seguimiento y refrescamiento de la página, de igual modo, incentivando a los usuarios regulares a mantenerse activos dentro del portal y que lo utilicen como medio de indagación.

#### **15. Conoce Caracas Go:**

En esta sección se explica la misión, visión y valores del proyecto, así como también, nuestra filosofía de negocios. Destacando las cualidades que ofrecemos en cuento a servicios e información de establecimientos comerciales y a domicilio para los usuarios de la ciudad de Caracas.

#### **16. Contáctenos:**

Es el último botón del menú, lleva a una página interna donde se ubica la información de contacto: número de teléfono, correo electrónico, el nombre de los usuarios en las redes sociales, entre otras cosas, con la finalidad de mantener

comunicación con los usuarios para cualquier inquietud, problema o sugerencia para ser analizada por el equipo para agregar una mejora a la página web.

#### **17. Barra de Búsqueda:**

Buscador interno que funciona dentro de la página para ubicar, a través de palabras claves o nombres específicos, contenido sobre establecimientos o servicios a domicilio. Simplifican la navegación por parte del usuario dentro del web site, ya que él mismo puede ir directamente al rubro o actividad comercial que desea consultar.

#### **18. Enlaces a categoría:**

Dentro de la página existe un menú adicional, enfocado en las categorías que son tendencia o mayormente indagados dentro del portal web, donde al seleccionar alguna de las mismas, se pueden observar cada uno de los negocios o servicios profesionales que pertenecen a la clasificación seleccionada.

#### **19. Testimoniales:**

Es una sección dentro de la página web que tiene como función destacar las opiniones y comentarios por parte de los usuarios acerca de los servicios que presta Caracas Go, de manera tal que en dicha área brinde un feedback por parte de los usuarios miembros. y con este resultado establecer mejoras dentro de la gestión y la prestación de servicios.

#### **20. Footer o Pie de página:**

Es la sección inferior dentro de la página, el cual contiene el mapa del sitio que hace referencia a la ubicación del portal, por parte de los principales motores de búsqueda. En ella se haya los enlaces más importantes dentro del *website*, así como

también un breve resumen de la empresa, contacto y últimas publicaciones de las redes sociales.

#### **21. Términos y Condiciones:**

Sección perteneciente al pie de página de la página web, cuya función es establecer, de manera ordenada, un conjunto de normas y condiciones que los usuarios del sitio web tendrán que aceptar y seguir para poder utilizar cada uno de los servicios que se ofrecen.

#### **22. Políticas de Privacidad:**

Es un documento legal que se encuentra en la mayoría de los portales web, donde se pone a disposición de todos los usuarios, todo tipo de identificación personal recopilada, para de esta forma asegurarles a los clientes que su información está resguardada pero que también ellos deben de aceptar los términos por los cuales la página se maneja.

## **E. FLUJOGRAMA**

**1. Página Principal (Home):**

### Fotografía #1

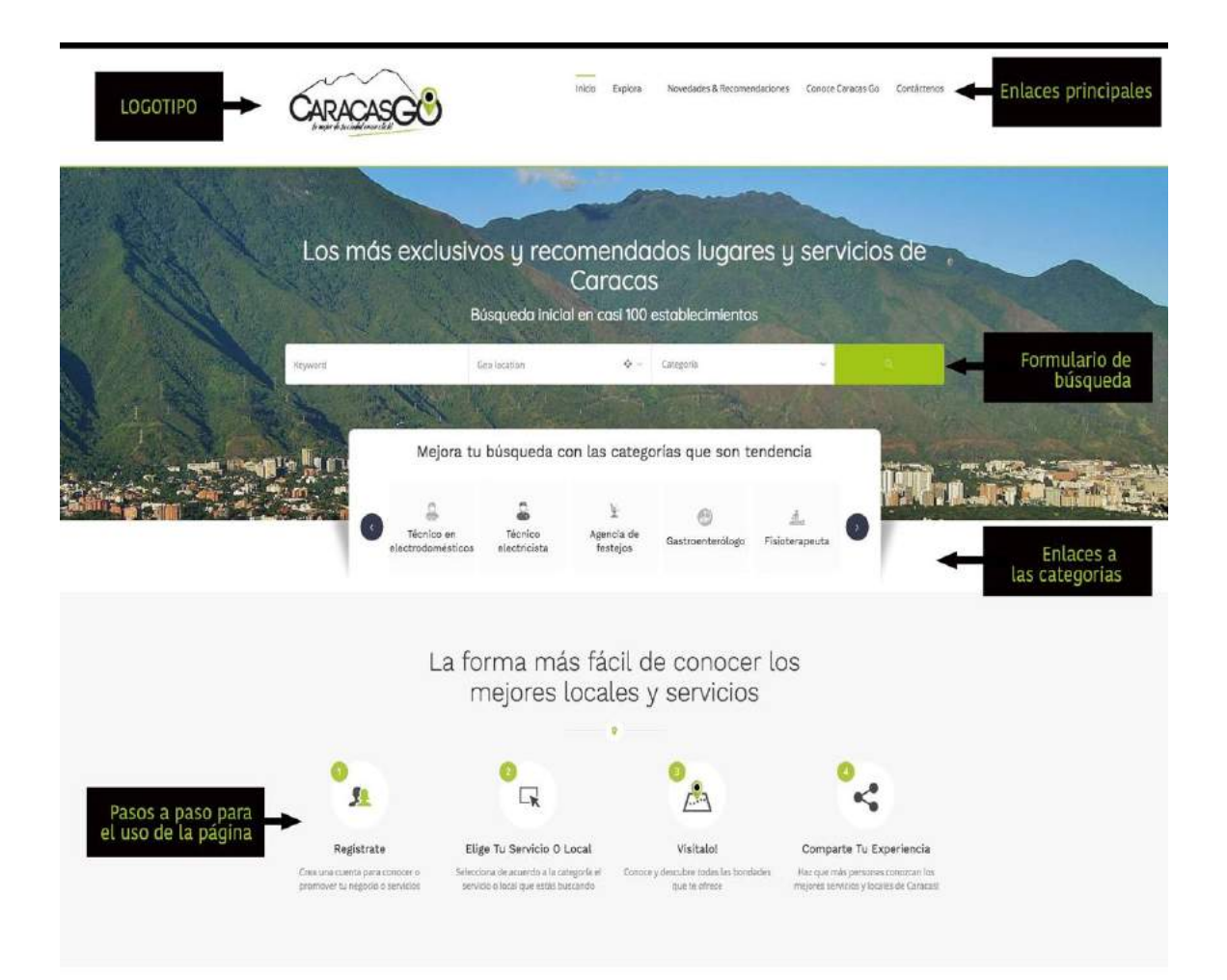

## Fotografía #2

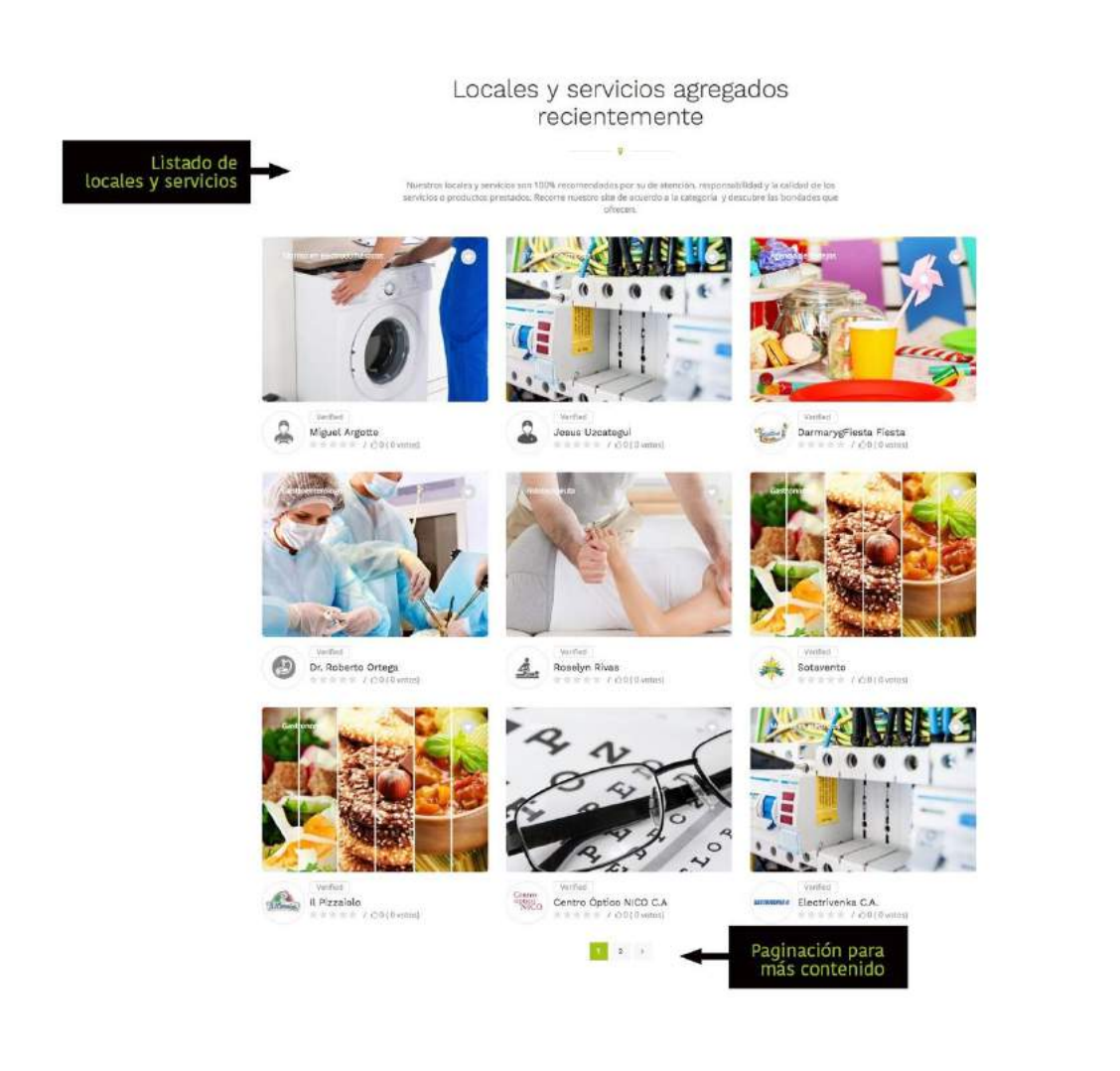

## Fotografía #3

CARACASGO

.....

Amenidades

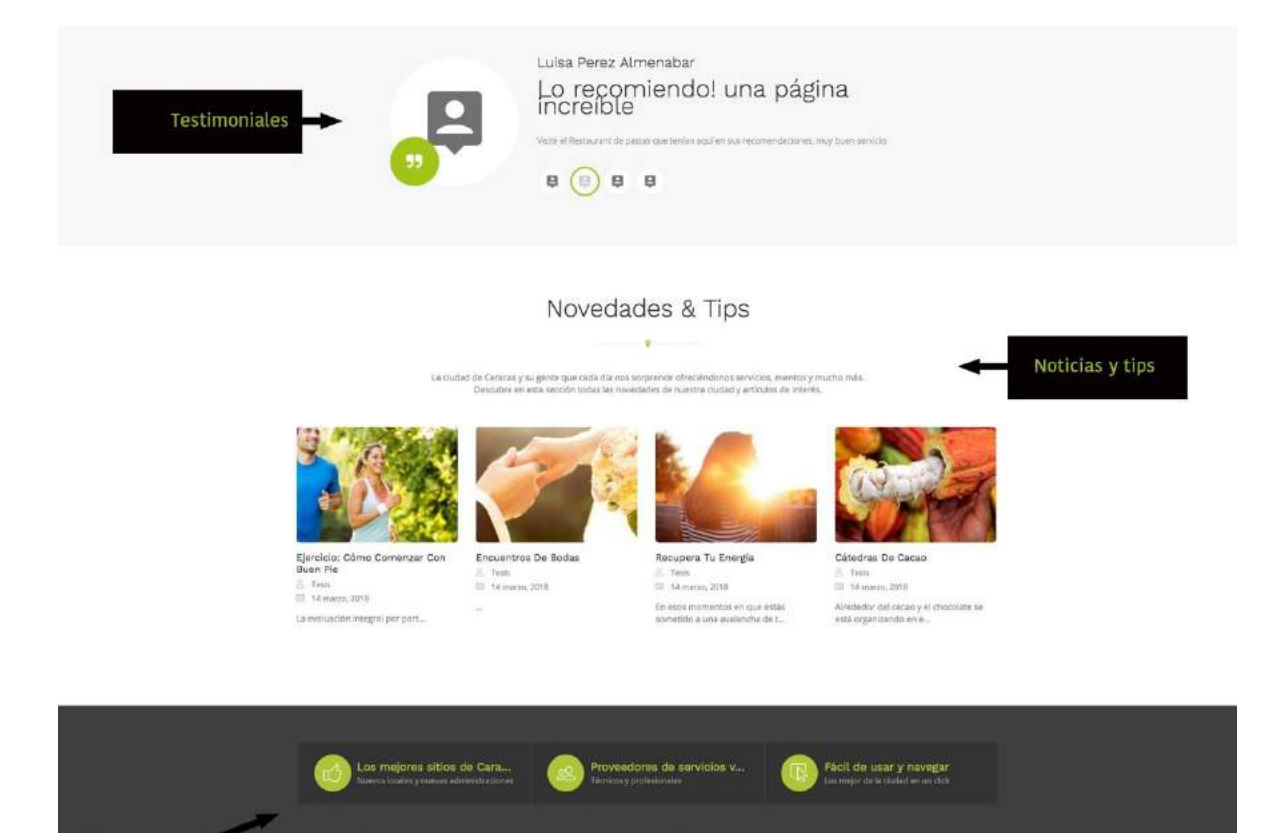

A

P.

 $\frac{1}{L}$ 

Concor Carycas Go<br>Novelistes & Recor<br>Contacterus

Footer o<br>mapa del sitio<br>enlaces

#### **V. CONCLUSIÓN**

Luego de haber recopilado información referente a los servicios comerciales y a domicilio que se ofrecen en la ciudad de Caracas, se emprendió un arduo análisis con la finalidad de ejecutar un trabajo final de carrera que permitiera identificar, y posteriormente, cubrir las carencias, en cuanto a información sobre la contratación y uso de dichos servicios.

Gracias a la observación de datos, se logró verificar que en efecto existe una necesidad por parte de los usuarios de internet que merecía ser atendida, por lo cual resultó llamativo, e incluso motivacional, crear y desarrollar una página web. La cual sobrepasó las expectativas personales del equipo de trabajo, ya que ésta iniciativa abre un campo de posibilidades que no se limitan a una entrega de un proyecto de tesis, sino que sigue su curso hacia un claro y prometedor emprendimiento laboral para el grupo.

En consideración, y en pleno conocimiento de la existencia de otros portales que se dedican a la recomendación de establecimientos, se llegó a la conclusión que las páginas web que suministran algún tiempo de información sobre lugares específicos en Caracas, son – en algunos caso – poco funcionales, por no ampliar su contenido a otros servicios o que simplemente no atienden a una variedad de establecimientos por rubro, esto da como resultado un mercado desatendido. De modo que, se llevó a cabo un plan de trabajo con la finalidad de corregir esta deficiencia que poseen los demás portales web.

Buscando la manera de innovar, se realizó una nueva visión de desarrollo web, que a su vez se sustentó de datos precisos y eficaces recopilados de primera mano, para ofrecerle a los usuarios de la región capital, un portal digital que establece puntos de encuentro con los comercios afiliados, permitiendo así mejores oportunidades de negocio, teniendo como resultado más clientes satisfechos y agilidades en los procesos de contratación y consumo.

Los comerciantes y profesionales prestadores de servicio reconocieron el proyecto como algo positivo, diferente, productivo y que hacía falta para darles más confianza a los usuarios y futuros clientes. Los resultados de la encuesta arrojan un concepto nuevo, y es que las personas, hoy en día buscan, buscan simplificar su estilo de vida y aprovechar al máximo sus herramientas para agilizar sus diligencias y atender sus requerimientos.

Se logró demostrar, a lo largo de todo este proceso investigativo y productivo, la posibilidad de ejecución de este proyecto innovador y diferente en relación con los ya existentes en el país.

#### **VI. RECOMENDACIONES**

Se ha considerado prudente plantear una serie de recomendaciones que permitan a diversos futuros licenciados, utilizar este proyecto como referencia, e iniciar una serie de pasos estratégicos a fin de brindar una mayor mejora y eficacia, según para lo que se desee realizar:

- Abarcar mayor población para las encuestas, para poder obtener datos más precisos acerca de lo que los usuarios desean en su totalidad.
- Ser más específicos y autocríticos, a fin de lograr una mejor gestión en la elaboración de bases de datos de posibles clientes siempre teniendo una gran cantidad de posibles locales para una selección más específica.
- Desarrollar una aplicación para dispositivos móviles, ya que a pesar de mantener una página web que puede estar adaptada a cualquier dispositivo electrónico, la creación de la App podría simplificar aún más la búsqueda y conectar al usuario de manera más rápida.
- Dedicar tiempo en presentar una propuesta creativa y diferente, que se destaque entre las demás, buscando la originalidad, pensando siempre en un proyecto emprendedor que pueda mantenerse a futuro y genere beneficios para el equipo.

## **VII. REFERENCIAS BIBLIOGRÁFIAS**

## **Fuentes Bibliográficas**

 Heller, E. (2004) *Psicología del color: Cómo actúan los colores sobre los sentimientos y la razón.* España-Barcelona: Editorial Gustavo Gili, SL.

## **Fuentes Electrónicas**

- BBC Mundo (2014). ¿Por qué internet en Venezuela es tan lento? [Página web en Línea] Disponible en: [http://www.bbc.com/mundo/noticias/2014/09/140922\\_venezuela\\_internet\\_lent](http://www.bbc.com/mundo/noticias/2014/09/140922_venezuela_internet_lento_dp) [o\\_dp](http://www.bbc.com/mundo/noticias/2014/09/140922_venezuela_internet_lento_dp) [Consulta: 2017, noviembre]
- Begoña, Oliver (2016). ¿Qué es una página web? [Página web en Línea] Disponible en: <https://www.aboutespanol.com/que-es-una-pagina-web-3202308> [Consulta: 2017, noviembre]
- Blue Caribu SL (2012). El 80% de las personas investigan en internet antes de comprar.

[Página web en Línea] Disponible en:

[http://www.bluecaribu.com/el-consumidor-informado-el-80-de-las-personas](http://www.bluecaribu.com/el-consumidor-informado-el-80-de-las-personas-investigan-en-internet-antes-de-comprar/)[investigan-en-internet-antes-de-comprar/](http://www.bluecaribu.com/el-consumidor-informado-el-80-de-las-personas-investigan-en-internet-antes-de-comprar/)

[Consulta: 2017, diciembre]

● Business Dictionary (1999). Definición de identidad corporativa. [Página web en Línea] Disponible en: <http://www.businessdictionary.com/definition/corporate-identity.html> [Consulta: 2017, noviembre]

● EAE Business School (2007). Modelo de ficha cliente ¿Qué datos debemos incluir?

[Página web en Línea] Disponible en:

[https://www.eaeprogramas.es/empresa-familiar/modelo-de-ficha-cliente-que](https://www.eaeprogramas.es/empresa-familiar/modelo-de-ficha-cliente-que-datos-debemos-incluir)[datos-debemos-incluir](https://www.eaeprogramas.es/empresa-familiar/modelo-de-ficha-cliente-que-datos-debemos-incluir)

[Consulta: 2018, enero]

- EAE Business School (2007). Para qué sirve la ficha cliente. [Página web en Línea] Disponible en: [https://www.eaeprogramas.es/empresa-familiar/para-que-sirve-la-ficha-del](https://www.eaeprogramas.es/empresa-familiar/para-que-sirve-la-ficha-del-cliente)[cliente](https://www.eaeprogramas.es/empresa-familiar/para-que-sirve-la-ficha-del-cliente) [Consulta: 2018, enero]
- Finanzas Digital (2015). Conatel otorgó 48 mil dominios en el 2017. [Página web en Línea] Disponible en: <http://www.finanzasdigital.com/2018/01/conatel-dominios-2017/> [Consulta: 2018, febrero]
- Guia.com.ve (2017). Ranking de páginas web en Venezuela. [Página web en línea]. Disponible en: <http://www.guia.com.ve/ranking/> [Consulta: 2018, febrero]
- Internet World Stats (2010). Estadísticas del uso del internet en el mundo. [Página web en Línea] Disponible en: <https://www.internetworldstats.com/stats.htm> [Consulta: 2018, enero]
- Pablo Yglesias (2009). La carrera del acceso a internet en el tercer mundo. [Página web en Línea] Disponible en: [https://www.pabloyglesias.com/la-carrera-del-acceso-internet-en-el-tercer](https://www.pabloyglesias.com/la-carrera-del-acceso-internet-en-el-tercer-mundo/)[mundo/](https://www.pabloyglesias.com/la-carrera-del-acceso-internet-en-el-tercer-mundo/) [Consulta: 2018, enero ]
- Radio Mundial YVKE (2009). Wi-Fi Para Todos llega a los espacios públicos de Caracas. [Página web en Línea] Disponible en: [http://www.radiomundial.com.ve/article/wi-fi-para-tods-llega-los-espacios](http://www.radiomundial.com.ve/article/wi-fi-para-tods-llega-los-espacios-p%C3%BAblicos-de-caracas)[p%C3%BAblicos-de-caracas](http://www.radiomundial.com.ve/article/wi-fi-para-tods-llega-los-espacios-p%C3%BAblicos-de-caracas) [Consulta: 2017, noviembre]
- Riquelme, Leiva (2016). FODA: Matriz o Análisis FODA. Una herramienta esencial para el estudio de la empresa [Página web en Línea] Disponible en: <http://www.analisisfoda.com/> [Consulta: 2017, octubre]
- Tendenciales Digitales (2018). Tendencias Digitales Penetración y usos del interne en Venezuela para el año 2017. [Página web en línea]. Disponible en: [http://tendenciasdigitales.com/penetracion-y-usos-de-internet-en-venezuela-](http://tendenciasdigitales.com/penetracion-y-usos-de-internet-en-venezuela-2017-compressed/)[2017-compressed/](http://tendenciasdigitales.com/penetracion-y-usos-de-internet-en-venezuela-2017-compressed/) [Consulta: 2017, noviembre]
- Webempresa (2005) ¿Qué es WordPress? [Página web en Línea] Disponible en: <https://www.webempresa.com/wordpress/que-es-wordpress.html> [Consulta: 2017, diciembre]
- WordPress Venezuela (2003). Únete a WordPress. [Página web en Línea] Disponible en: <https://ve.wordpress.org/> [Consulta: 2017, diciembre]
- Xplora (2010). Puntos a revisar antes de publicar una nueva página web. [Página web en Línea] Disponible en: <http://www.xplora.eu/revisiones-antes-publicar-nueva-web/>

[Consulta: 2018, marzo]

● Fiori, Santa María (2014) Teoría del Color para Diseñadores: Significado del color.

[Página web en Línea] Disponible en:

<http://www.staffcreativa.pe/blog/teoria-del-color-disenadores/>

[Consulta: 2018, enero]

#### **VIII. ANEXOS**

Anexo 1 – Carta de solicitud de información y recopilación de material audiovisual.

Caracas. 26 de febrero de 2018 A quien pueda interesar Por medio de la presente, se hace constar que los estudiantes Alejandro Martinez C I 20 304 129 y Héctor Esteves C I 20 975 973, cursantes de 5° año de Comunicación Social en la Universidad Monteávila, se encuentran en el desarrollo de su Proyecto Final de Carrera, www.caracasgo.com.ve. Por ello, se le hace entrega del presente documento, a fin de solicitar la autorización del uso del nombre de su empresa. Así como también, la recopilación de información y material multimedia referente a su establecimiento, para la publicación dentro de la página web anteriormente mencionada Universidad Monteávila Establecimiento o servicio **INVERSIONES** DADIS CREAM 375 C.A. Kit. J-40720426-2

Anexo 2 – Carta de solicitud de información y recopilación de material audiovisual.

Caracas, 26 de febrero de 2018

A quien pueda interesar.

Por medio de la presente, se hace constar que los estudiantes Alejandro Martinez C I 20 304 129 y Héctor Esteves C I 20 975 973, cursantes de 5° año de Comunicación Social en la Universidad Monteávila, se encuentran en el desarrollo de su Proyecto Final de Carrera, www.caracasgo.com.ve Por ello. se le hace entrega del presente documento, a fin de solicitar la autorización del uso del nombre de su empresa. Así como también, la recopilación de información y material multimedia referente a su establecimiento, para la publicación dentro de la página web anteriormente mencionada.

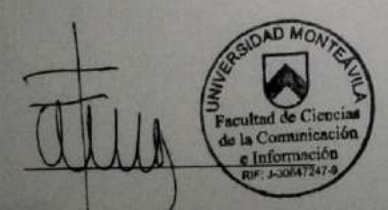

Universidad Monteávila

CLINIC TATTOO<br>STUDIO ART, C.A. RIF.: J-30851653-8

#### Anexo 3 – Carta de solicitud de información y recopilación de material audiovisual.

Caracas, 26 de febrero de 2018

A quien pueda interesar:

Por medio de la presente, se hace constar que los estudiantes Alejandro Martinez C I 20 304 129 y Héctor Esteves C I 20 975 973, cursantes de 5° año de Comunicación Social en la Universidad Monteávila, se encuentran en el desarrollo de su Proyecto Final de Carrera, www.caracasgo.com.ve. Por ello, se le hace entrega del presente documento, a fin de solicitar la autorización del uso del nombre de su empresa. Así como también, la recopilación de información y material multimedia referente a su establecimiento, para la publicación dentro de la página web anteriormente mencionada.

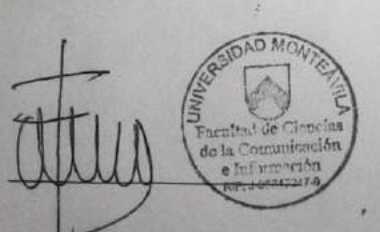

versidad Monteávila

 $M A \mathcal{C} A$ 

Anexo 4 – Carta de solicitud de información y recopilación de material audiovisual.

Caracas, 26 de febrero de 2018

A quien pueda interesar

Por medio de la presente, se hace constar que los estudiantes Alejandro Martinez C I 20 304 129 y Héctor Esteves C I 20 975.973, cursantes de 5° año de Comunicación Social en la Universidad Monteávila, se encuentran en el desarrollo de su Proyecto Final de Carrera, www.caracasgo.com.ve. Por ello. se le hace entrega del presente documento, a fin de solicitar la autorización del uso del nombre de su empresa. Así como también, la recopilación de información y material multimedia referente a su establecimiento, para la publicación dentro de la página web anteriormente mencionada

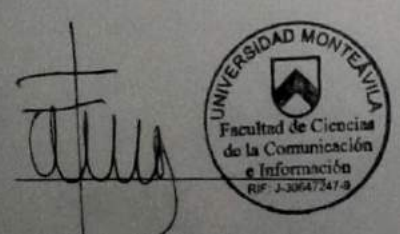

Universidad Monteavila

**INVERSIONES PLOVDIV, C.A.** 

Caracas, 26 de febrero de 2018 A quien pueda interesar Por medio de la presente se hace constar que los estudiantes Alejandro Martinez C I 20 304 129 y Héctor Esteves C I 20 975 973, cursantes de 5º año de Comunicación Social en la Universidad Monteávila, se encuentran en el desarrollo de su Proyecto Final de Carrera, www.caracasgo.com.ve. Por ello. se le hace entrega del presente documento, a fin de solicitar la autorización del uso del nombre de su empresa. Así como también, la recopilación de información y material multimedia referente a su establecimiento, para la publicación dentro de la página web anteriormente mencionada

Universidad Monteavila

Caracas, 26 de febrero de 2018 A quien pueda nteresar Por medio de la presente se hace constar que los estudiantes Alejandro Martinez C 20 304 129 y Héctor Esteves C 20 975 973, cursantes de 5º año de Comunicación Social en la Universidad Monteávila, se encuentran en el desarrollo de su Proyecto Final de Carrera www.caracasgo.com.ve Por ello se le hace entrega del presente documento, a fin de solicitar la autorización del uso del nombre de su empresa. As como también la recopilación de información y material multimedia referente a su establecimiento, para la publicación dentro de la página web anteriormente mencionada Eduardo Mo Universidad Monteávila Establecimiento o servicio

Anexo 6 – Carta de solicitud de información y recopilación de material audiovisual.

Anexo 7 – Carta de solicitud de información y recopilación de material audiovisual.

Caracas, 26 de febrero de 2018

A quien pueda interesar

Por medio de la presente, se hace constar que los estudiantes Alejandro Martinez C I 20 304 129 y Héctor Esteves C I 20 975 973, cursantes de 5° ano de Comunicación Social en la Universidad Monteávila, se encuentran en el desarrollo de su Proyecto Final de Carrera, www.caracasgo.com.ve. Por ello, se le hace entrega del presente documento, a fin de solicitar la autorización del uso del nombre de su empresa. Así como también, la recopilación de información y material multimedia referente a su establecimiento, para la publicación dentro de la página web anteriormente mencionada.

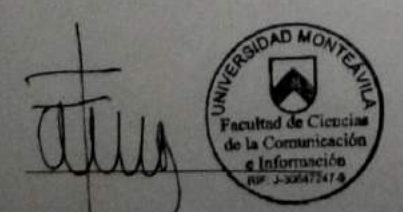

Universidad Monteávila

Establecimiento operyjpio

Anexo 8 – Carta de solicitud de información y recopilación de material audiovisual.

Caracas, 26 de febrero de 2018

A quien pueda interesar:

Por medio de la presente, se hace constar que los estudiantes Alejandro Martínez C.I 20 304 129 y Héctor Esteves C.I 20 975 973, cursantes de 5° año de Comunicación Social en la Universidad Monteávila, se encuentran en el desarrollo de su Proyecto Final de Carrera, www.caracasgo.com.ve. Por ello, se le hace entrega del presente documento, a fin de solicitar la autorización del uso del nombre de su empresa. Así como también, la recopilación de información y material multimedia referente a su establecimiento, para la publicación dentro de la página web anteriormente mencionada.

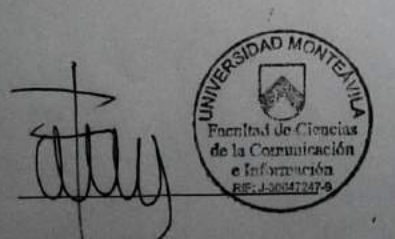

Universidad Monteávila

Rif: J-40412081-

Establecimiento o servicio

#### Anexo 9 – Carta de solicitud de información y recopilación de material audiovisual.

Caracas, 26 de febrero de 2018

A quien pueda interesar:

Por medio de la presente, se hace constar que los estudiantes Alejandro Martínez C.I 20.304.129 y Héctor Esteves C.I 20.975.973, cursantes de 5º año de Comunicación Social en la Universidad Monteávila, se encuentran en el desarrollo de su Proyecto Final de Carrera, www.caracasgo.com.ve. Por ello, se le hace entrega del presente documento, a fin de solicitar la autorización del uso del nombre de su empresa. Así como también, la recopilación de información y material multimedia referente a su establecimiento, para la publicación dentro de la página web anteriormente mencionada.

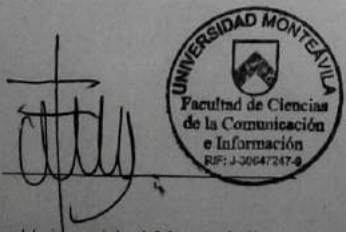

Universidad Monteávila

CENTRO CHILL AND G. A. Salvador de León a Socarras<br>C. C. Tanino Plaza, P.B. Local 12<br>RIF. J-30503505-9 NIL. 372531-1  $+44.0212.501$ 

Anexo 10 – Carta de solicitud de información y recopilación de material audiovisual.

Caracas<sub>26</sub> de febrero de 2018

A quien pueda interesar.

Por medio de la presente, se hace constar que los estudiantes Alejandro Martinez C I 20 304 129 y Héctor Esteves C I 20 975 973, cursantes de 5° año de Comunicación Social en la Universidad Monteávila, se encuentran en el desarrollo de su Proyecto Final de Carrera, www.caracasgo.com.ve. Por ello, se le hace entrega del presente documento, a fin de solicitar la autorización del uso del nombre de su empresa. Así como también, la recopilación de información y material multimedia referente a su establecimiento, para la publicación dentro de la página web anteriormente mencionada.

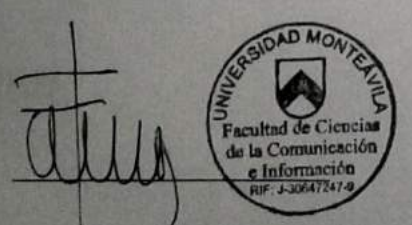

Universidad Monteávila

TODO COMPUTACIÓN

Anexo 11 – Carta de solicitud de información y recopilación de material audiovisual.

Caracas, 26 de febrero de 2018

A quien pueda interesar.

Por medio de la presente, se hace constar que los estudiantes Alejandro Martinez C | 20.304.129 y Héctor Esteves C | 20.975.973, cursantes de 5° año de Comunicación Social en la Universidad Monteávila, se encuentran en el desarrollo de su Proyecto Final de Carrera, www.caracasgo.com ve Por ello, se le hace entrega del presente documento, a fin de solicitar la autorización del uso del nombre de su empresa. Así como también, la recopilación de información y material multimedia referente a su establecimiento, para la publicación dentro de la página web anteriormente mencionada.

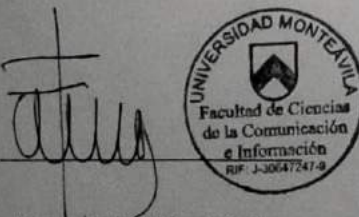

Universidad Monteávila

Anexo 12 - Logo final Caracas Go.

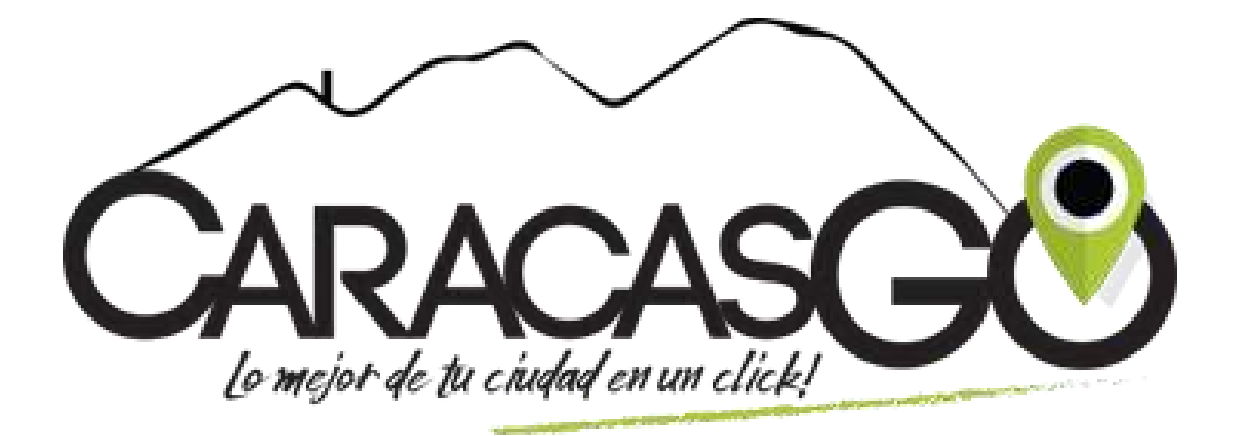

Anexo 13 - Usos correctos del logo final Caracas Go.

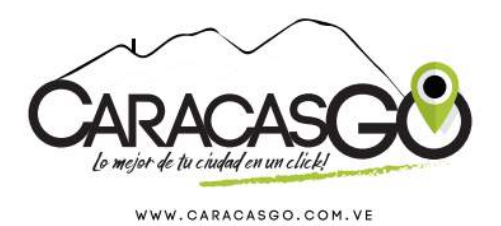

Usos correctos del logo 3 versiones

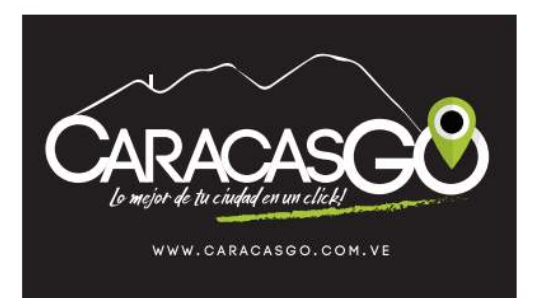

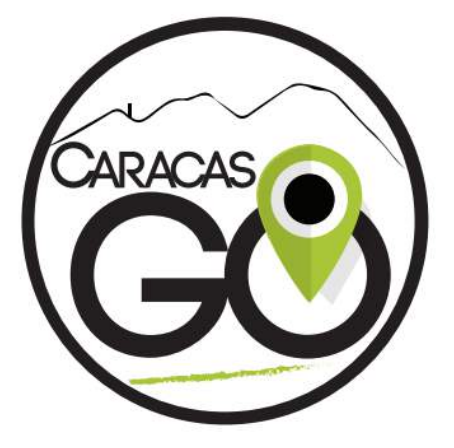

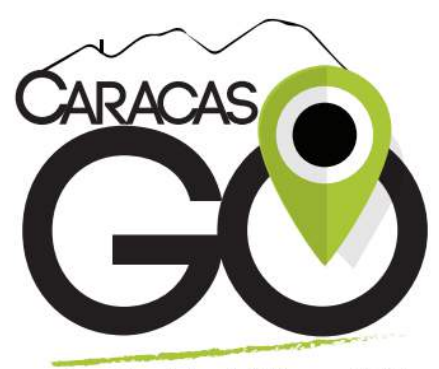

Lo mejor de tu ciudad en un click! WWW.CARACASGO.COM.VE

Anexo 14 - Usos correctos del logo e isotipo de Caracas Go.

Usos correctos del logo

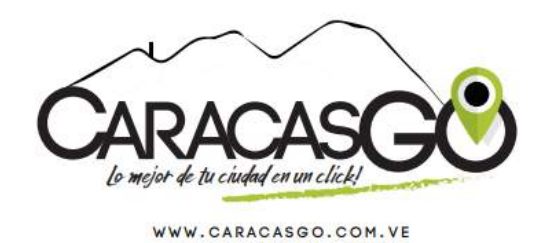

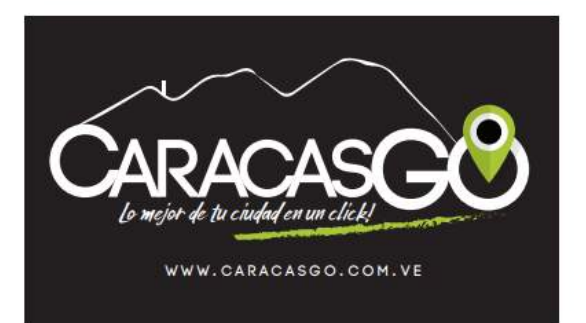

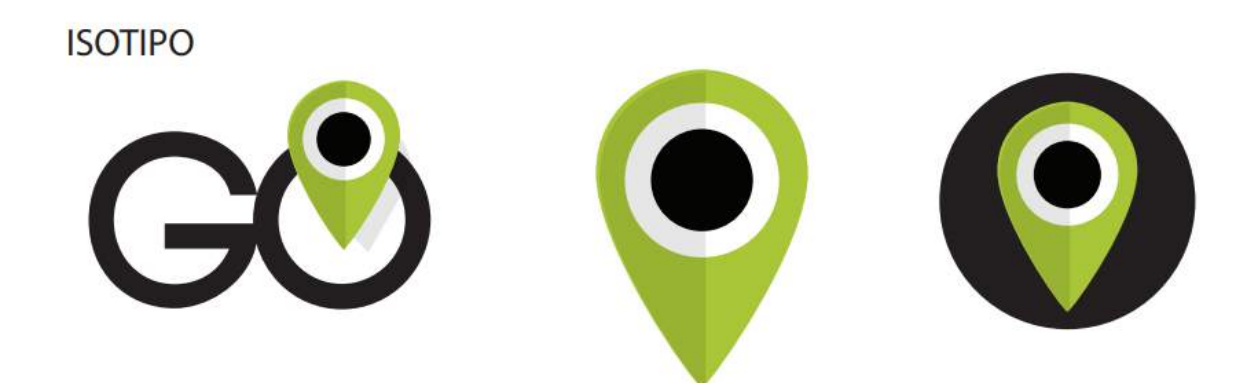

Anexo 15 - Usos incorrectos del logo final de Caracas Go.

## Usos incorrectos del logo, aplica para la versión original y diapo.

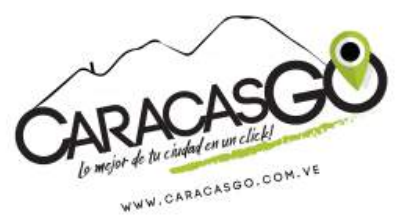

ES INCORRECTO GIRAR O VOLTEAR EL LOGO

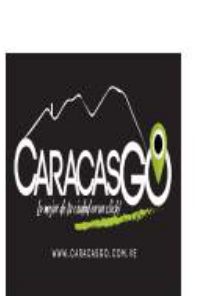

MONTAR EL LOGO ESTRECHO

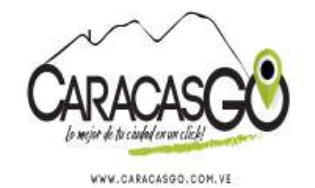

# MONTAR EL LOGO ESTRECHO

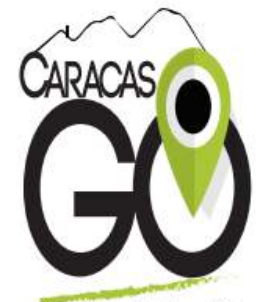

Lo mejor de tu ciudad en un click! WWW.CARACASGO.COM.VE MONTAR EL LOGO ESTIRADO

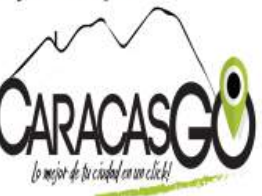

WWW.CARACASGO.COM.VE

MONTAR EL LOGO ESTIRADO

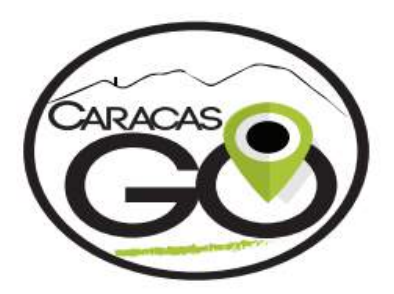

MONTAR EL LOGO APLANADO

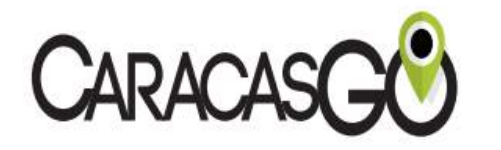

SIN TODOS LOS ELEMENTOS QUE LO COMPONEN

Anexo 16 - Aplicación del logo final de Caracas Go en camisa negra.

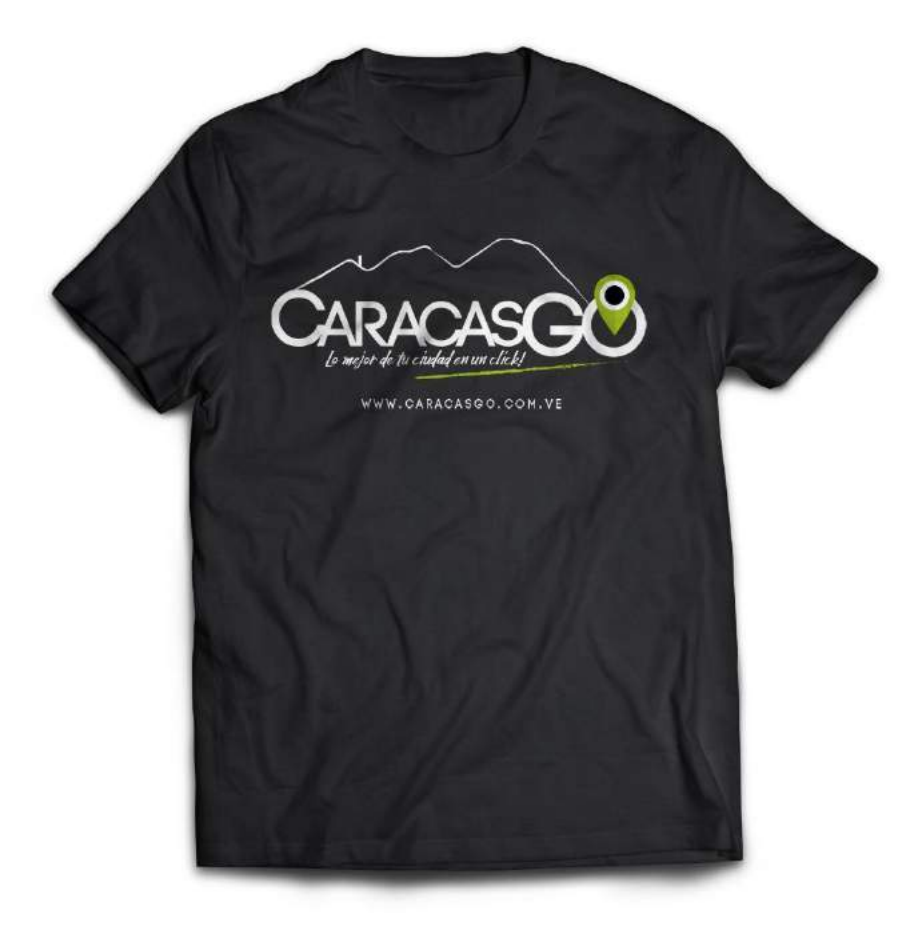
Anexo 17 - Aplicación del logo final de Caracas Go en gorra negra.

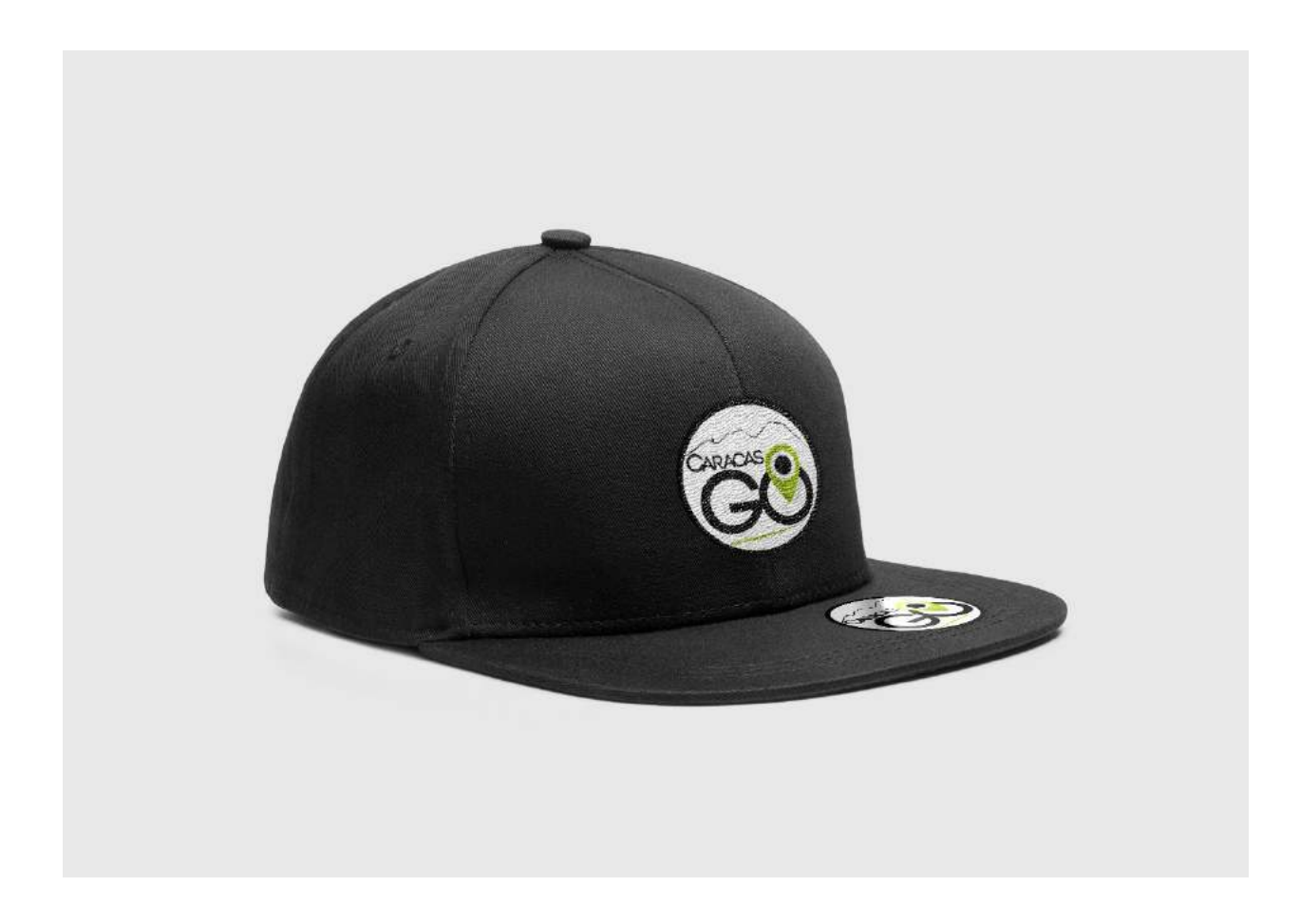

Anexo 18 - Aplicación del logo final de Caracas Go en Sweater blanco.

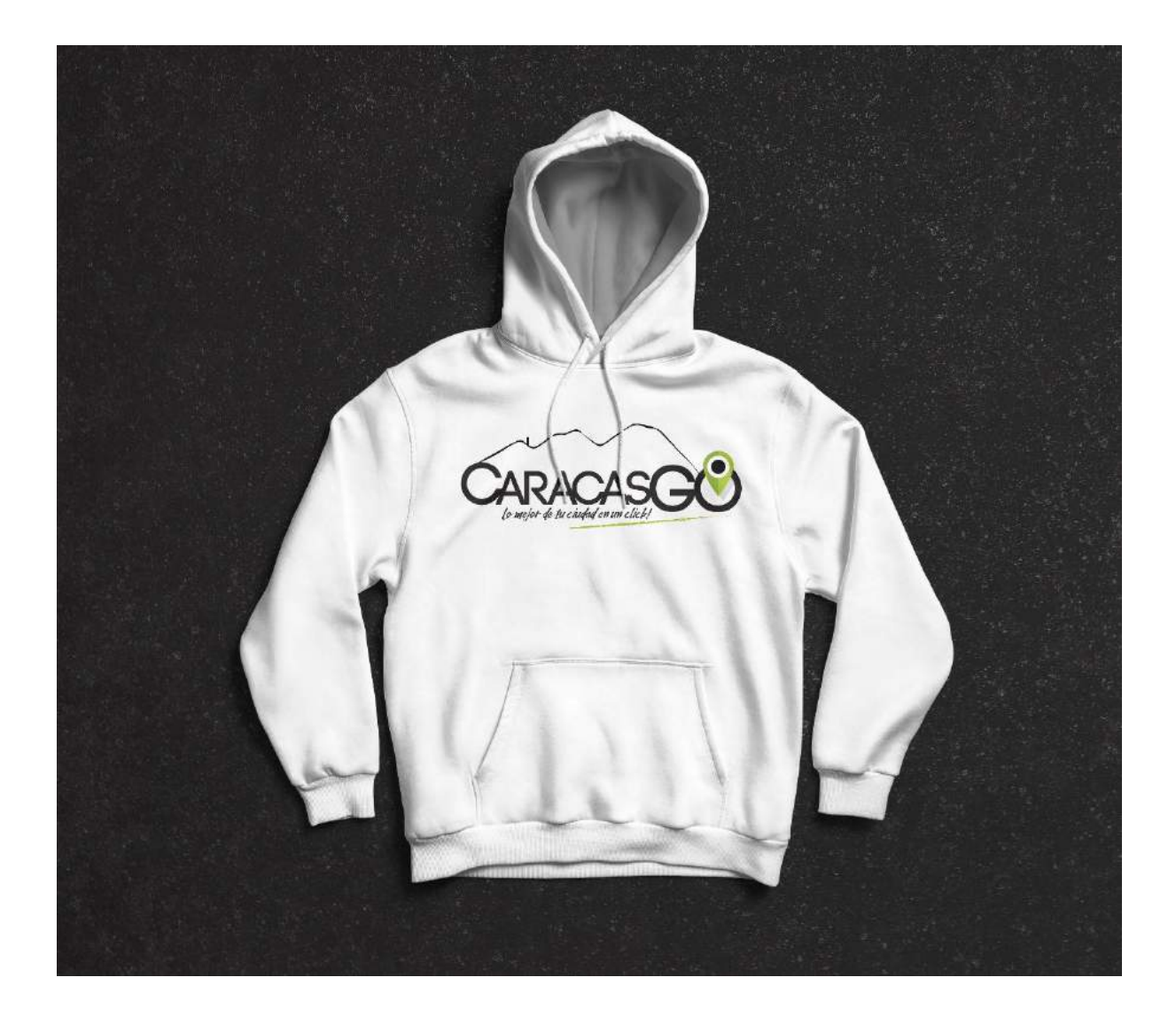

Anexo 19 - Planilla de registro para establecimientos en Caracas Go.

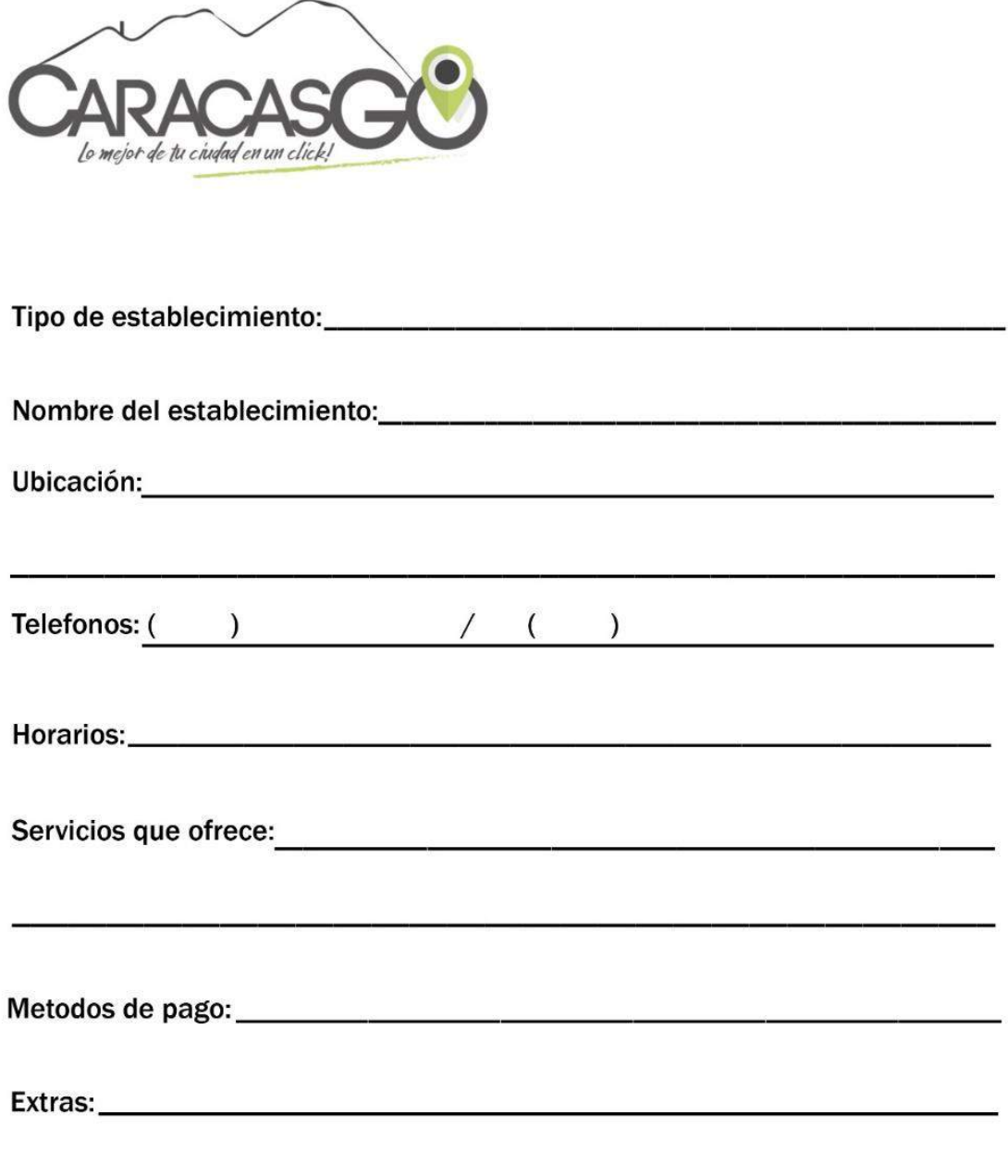

Anexo 20 - Planilla de registro para Profesionales de oficio en Caracas Go.

 $\sim$ 

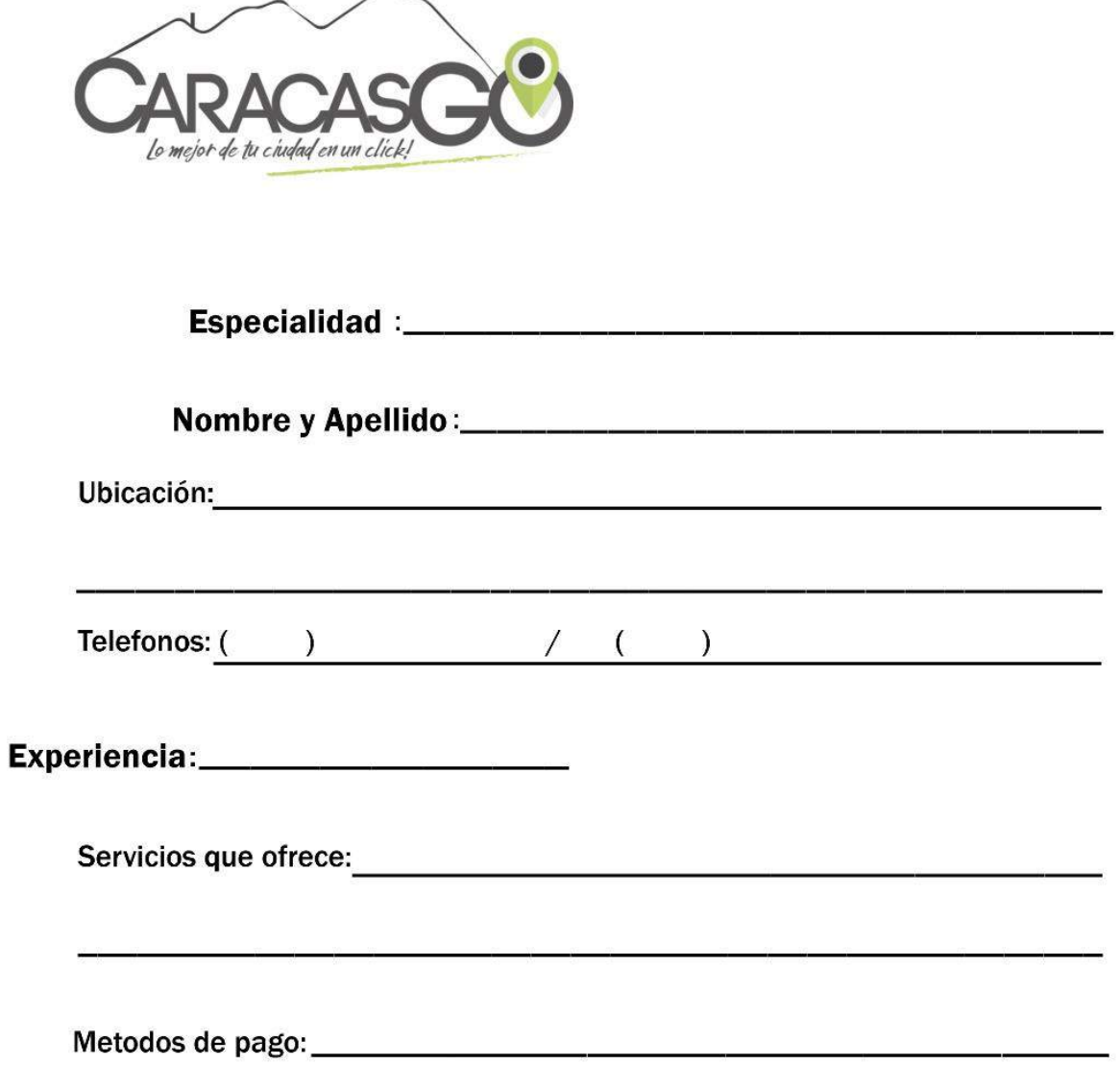

Anexo 21 – Fotografía de establecimiento **ElectriVenka.**

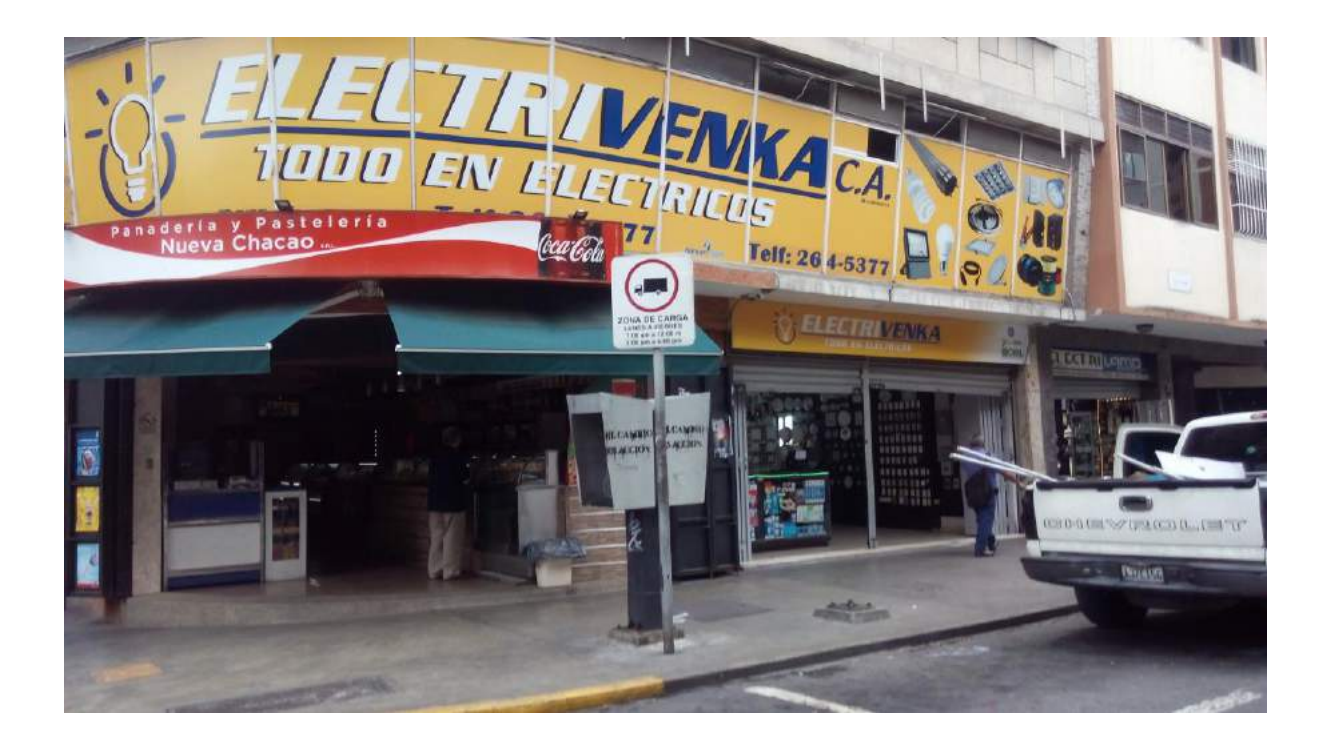

Anexo 22 – Fotografía de establecimiento **Clinic Tattoo.**

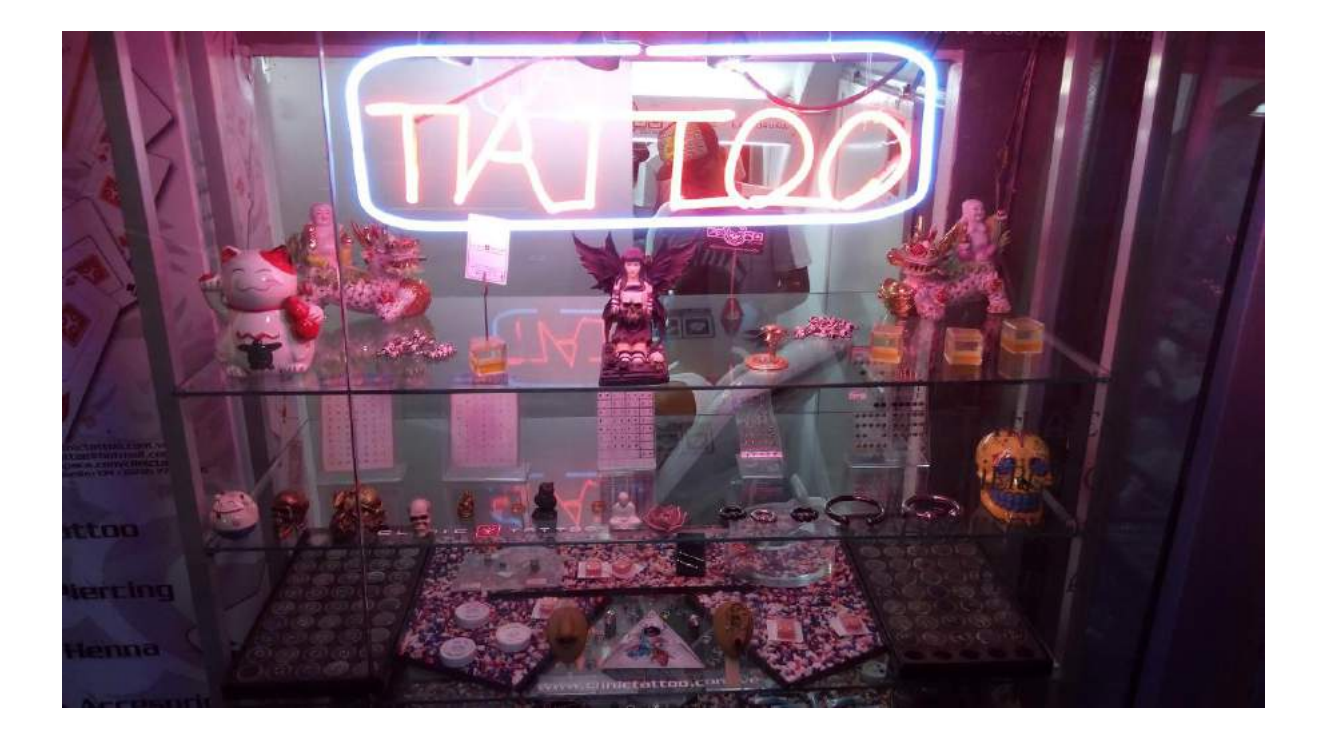

Anexo 23 – Fotografía de establecimiento **Oasis Cream**.

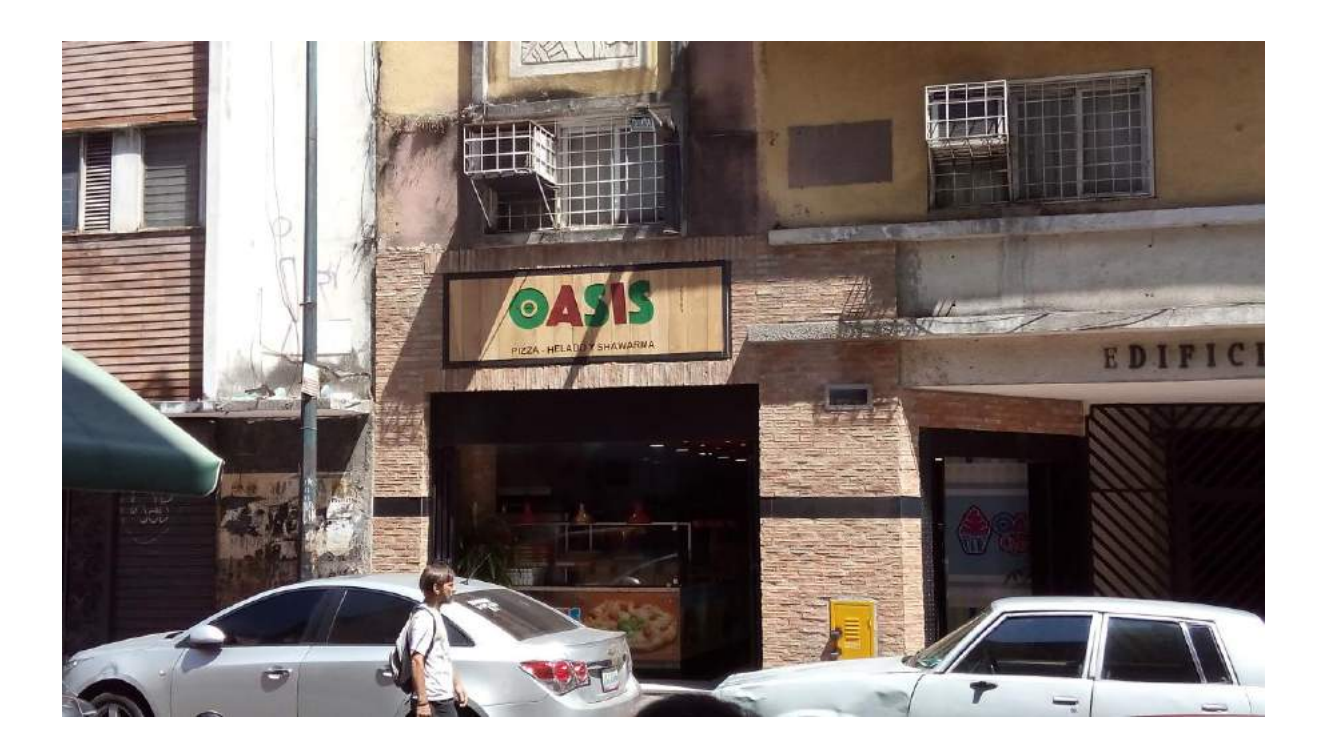

Anexo 24 – Fotografía de establecimiento **Acantus**.

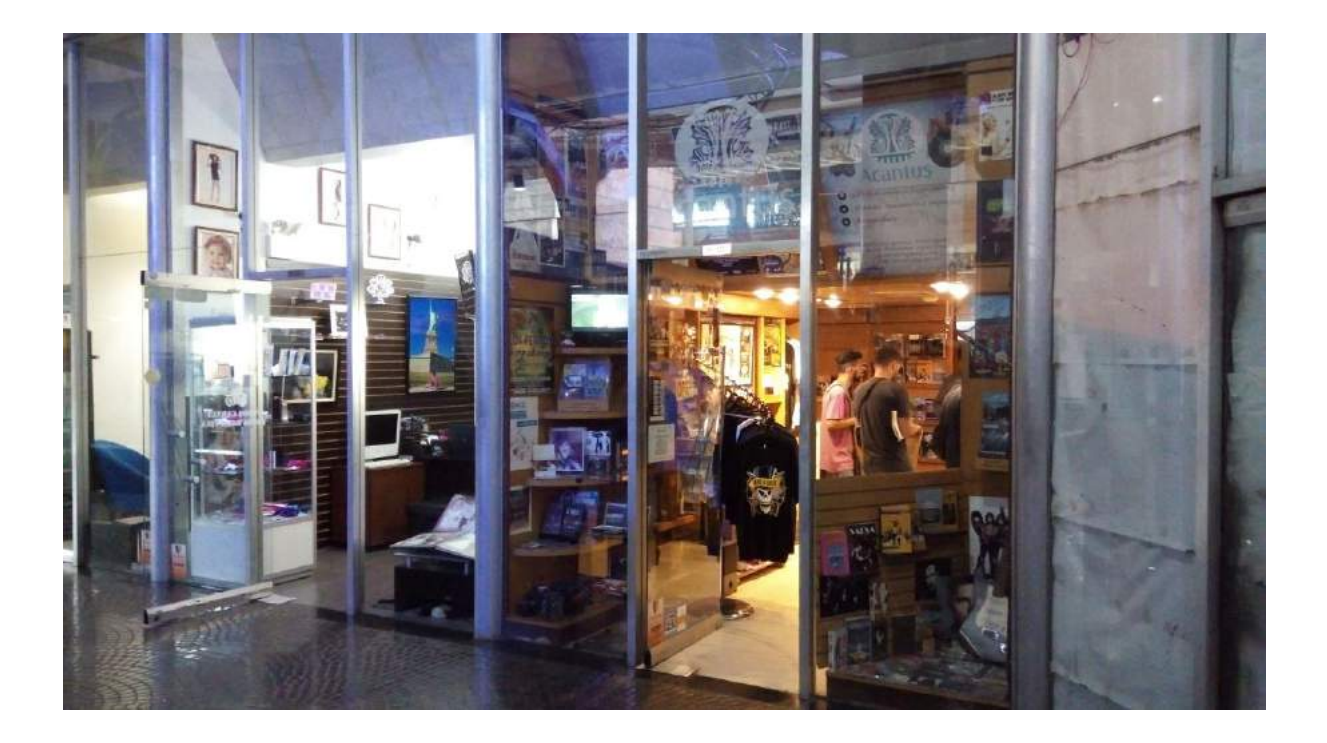

Anexo 25 – Fotografía de establecimiento **Il Pizzaiolo.**

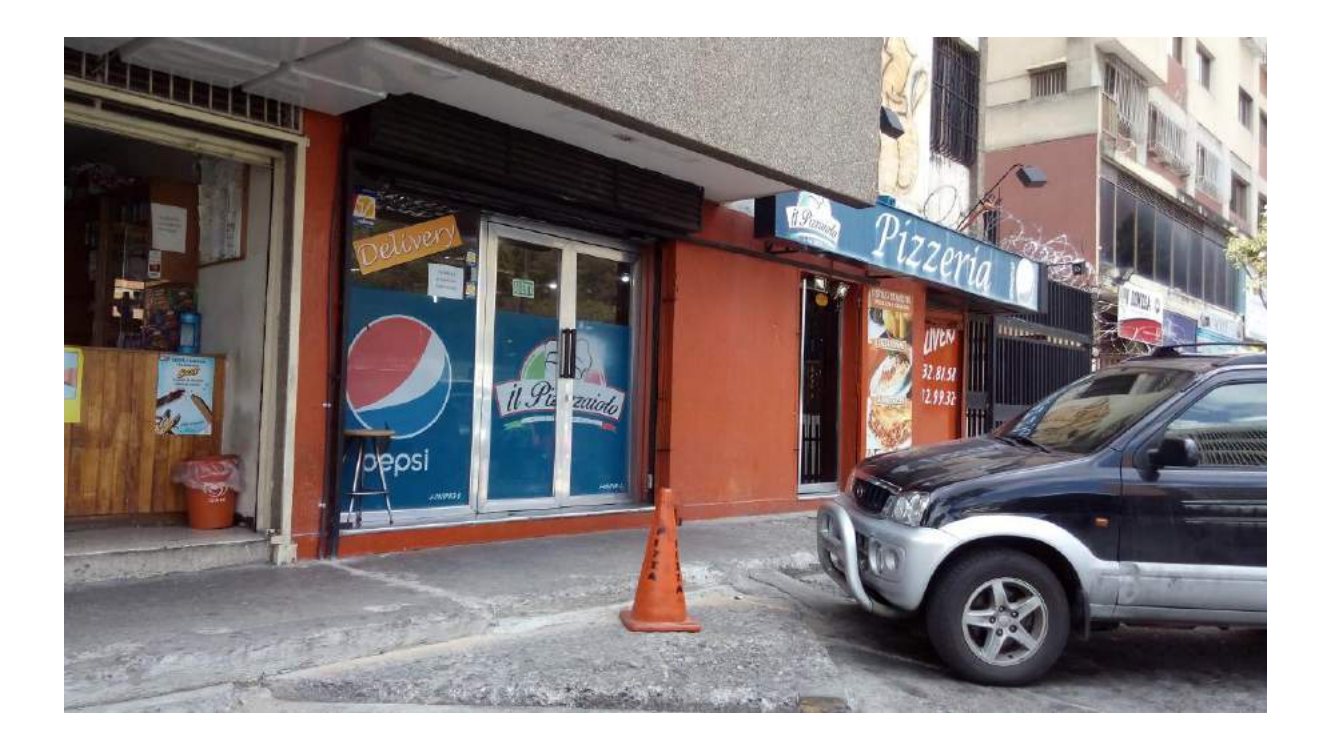

Anexo 26 – Fotografía de establecimiento **Centro Óptico Nico**.

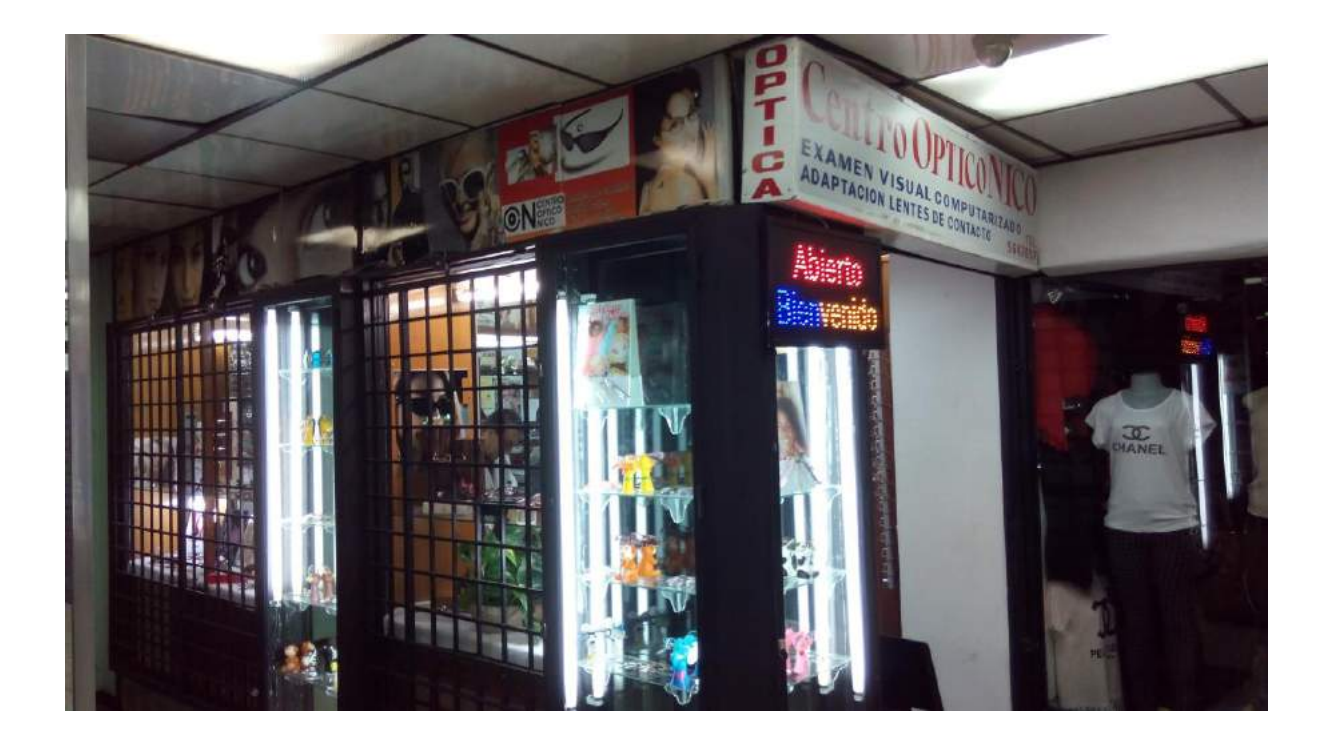

Anexo 27 – Fotografía de establecimiento **Centro Odontológico Concresa.**

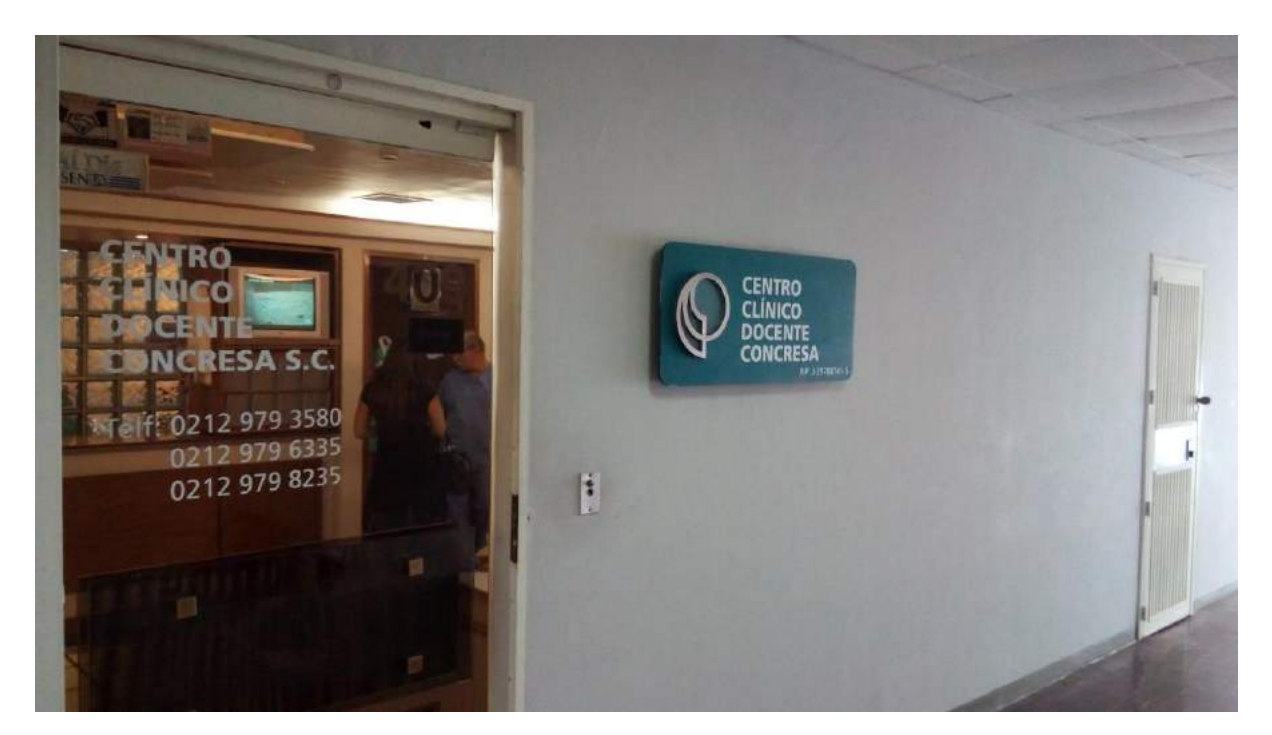

Anexo 28 – Fotografía de establecimiento **Papelmania.**

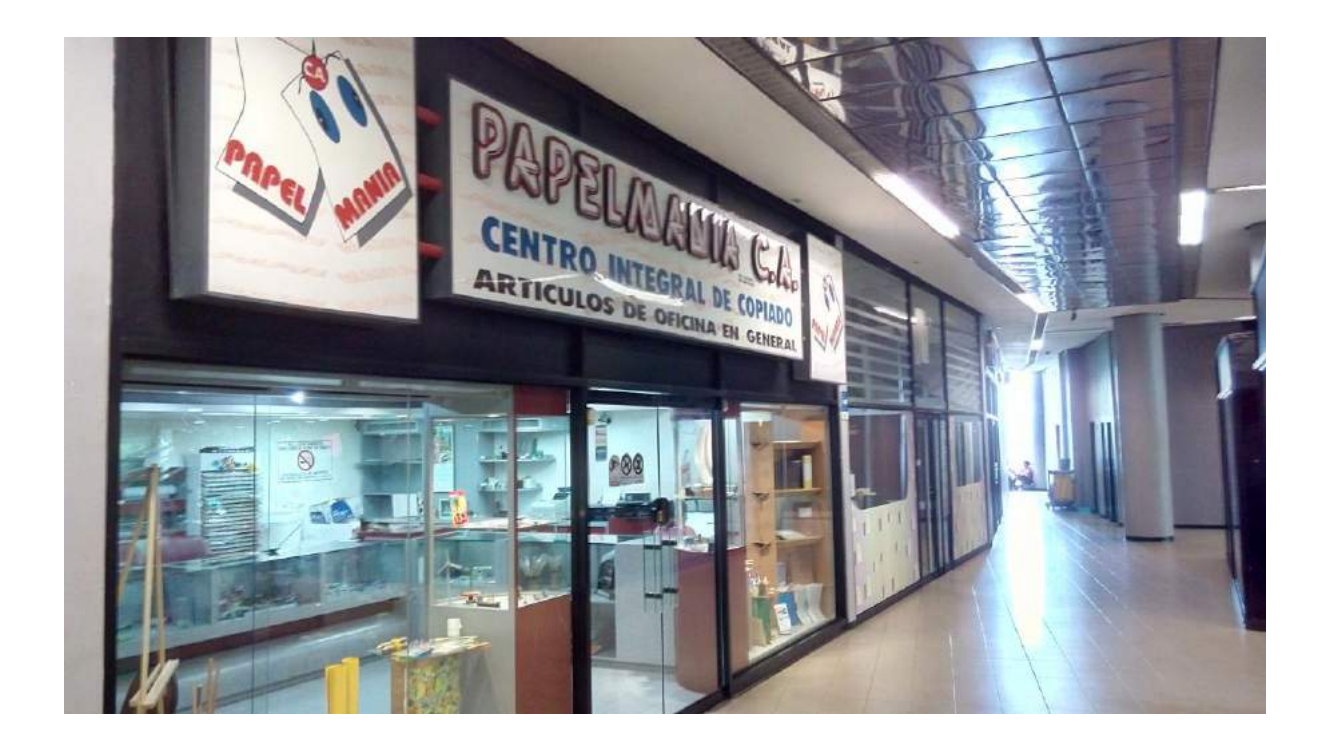

Anexo 29 – Fotografía de establecimiento **Beta Computer.**

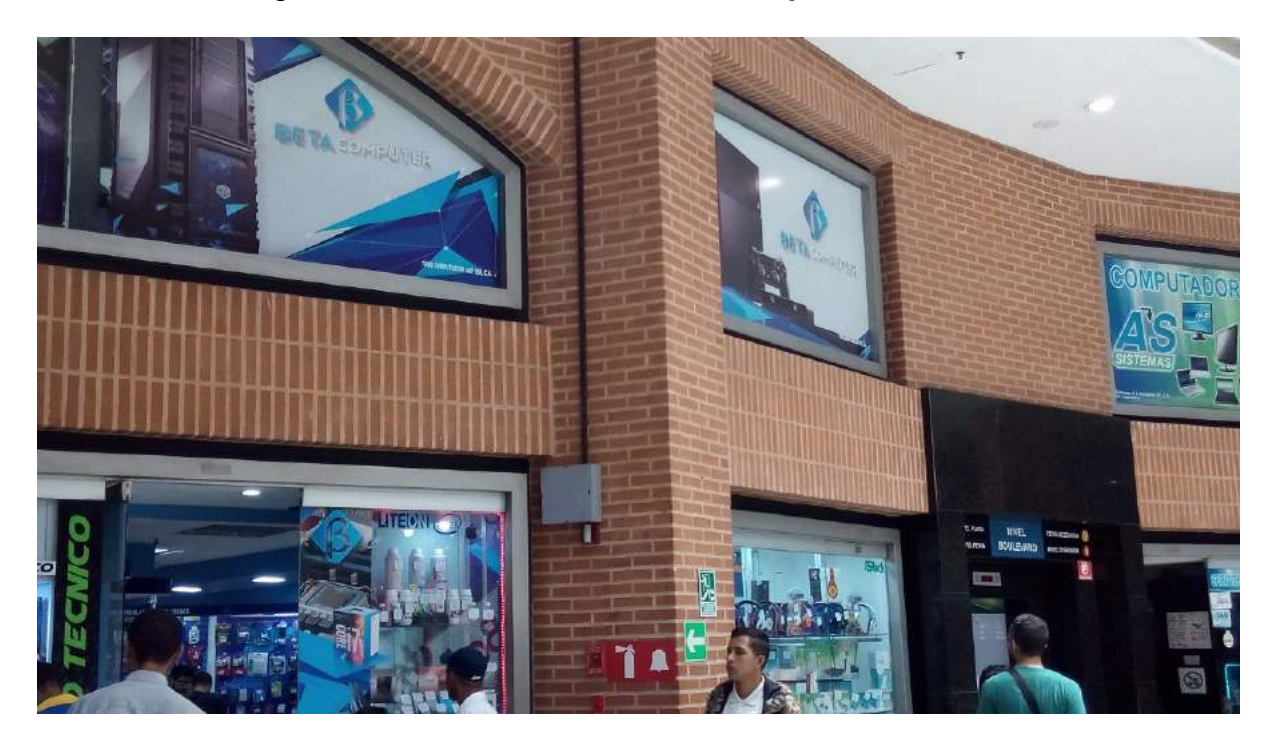

Anexo 30 – Fotografía de establecimiento **Sotavento.**

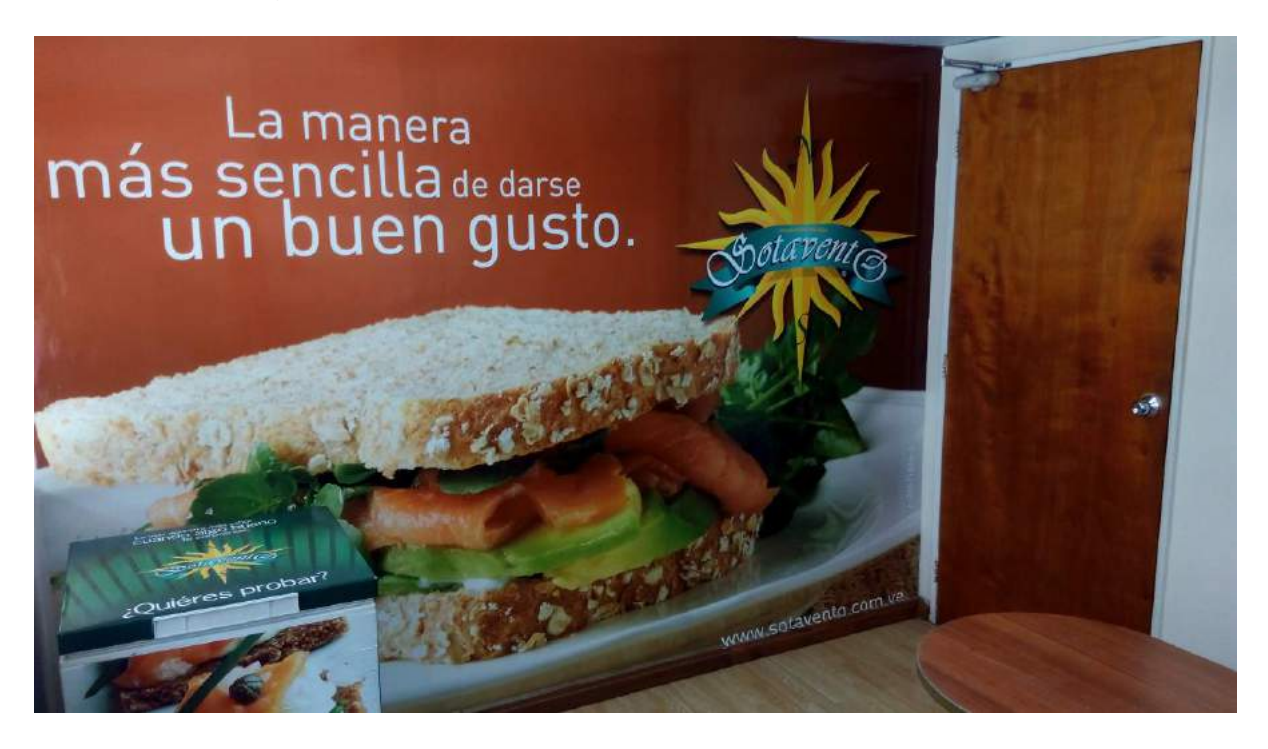

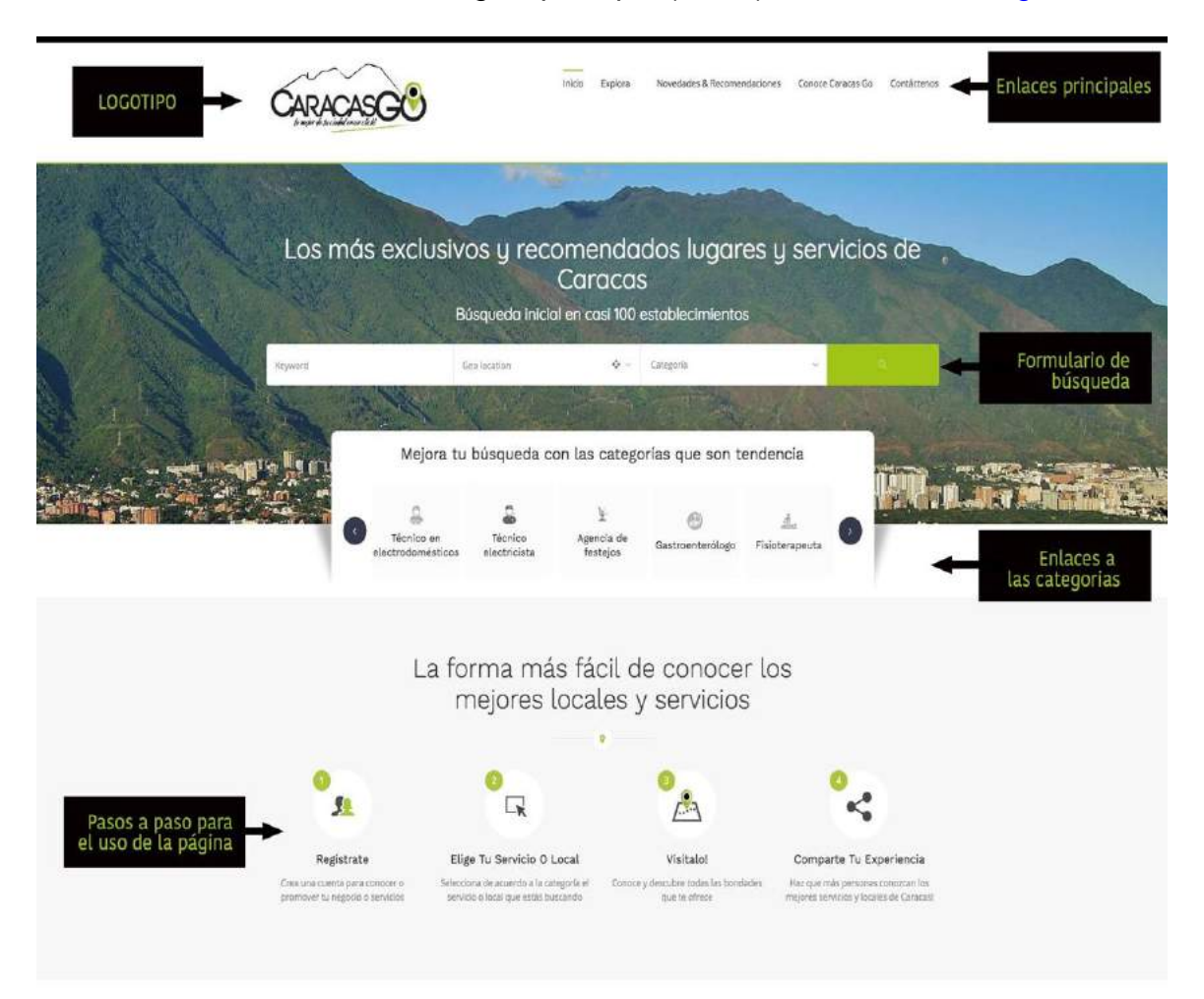

Anexo 31 – Estructura de la Página principal (home) de [www.caracasgo.com.ve](http://www.caracasgo.com.ve/)

## Anexo 31 – Estructura de la Página principal (home) de [www.caracasgo.com.ve](http://www.caracasgo.com.ve/)

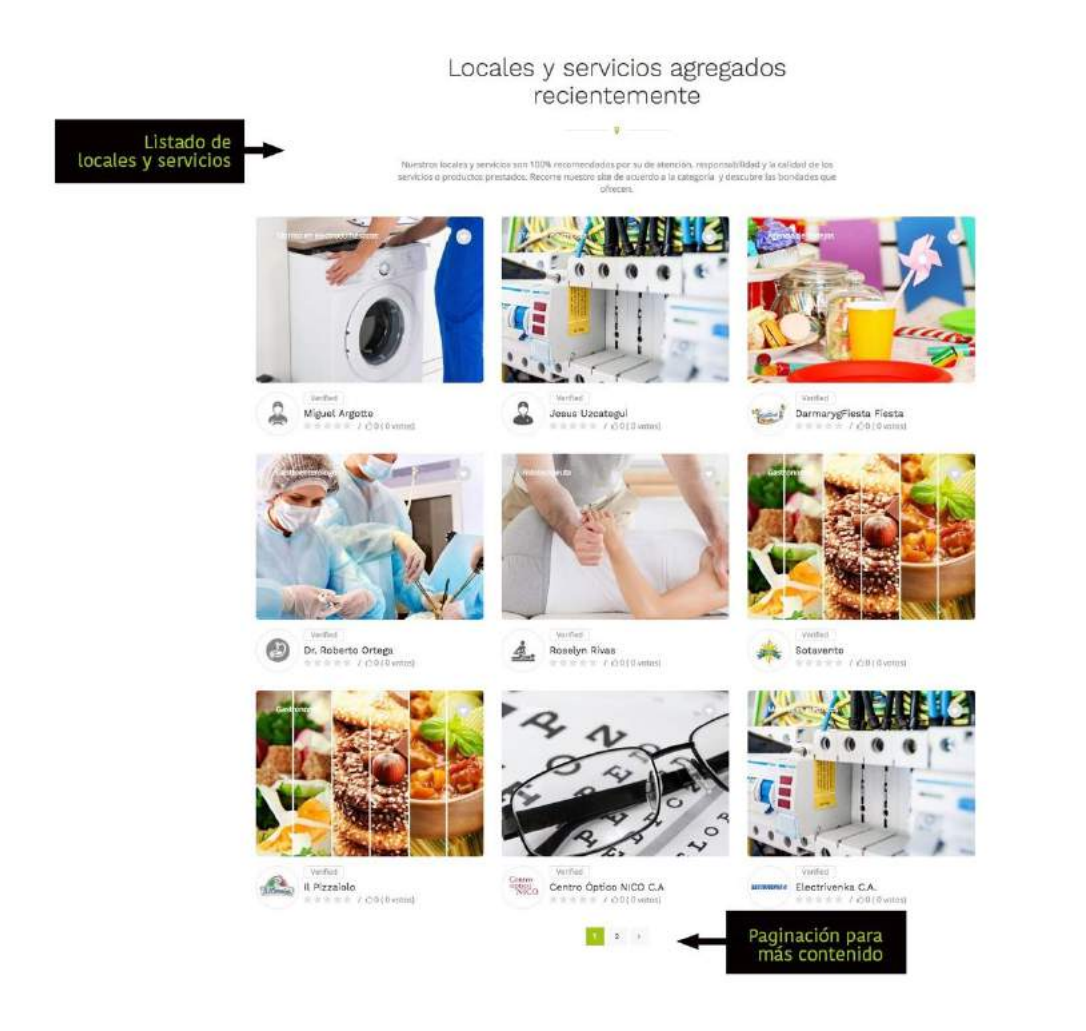

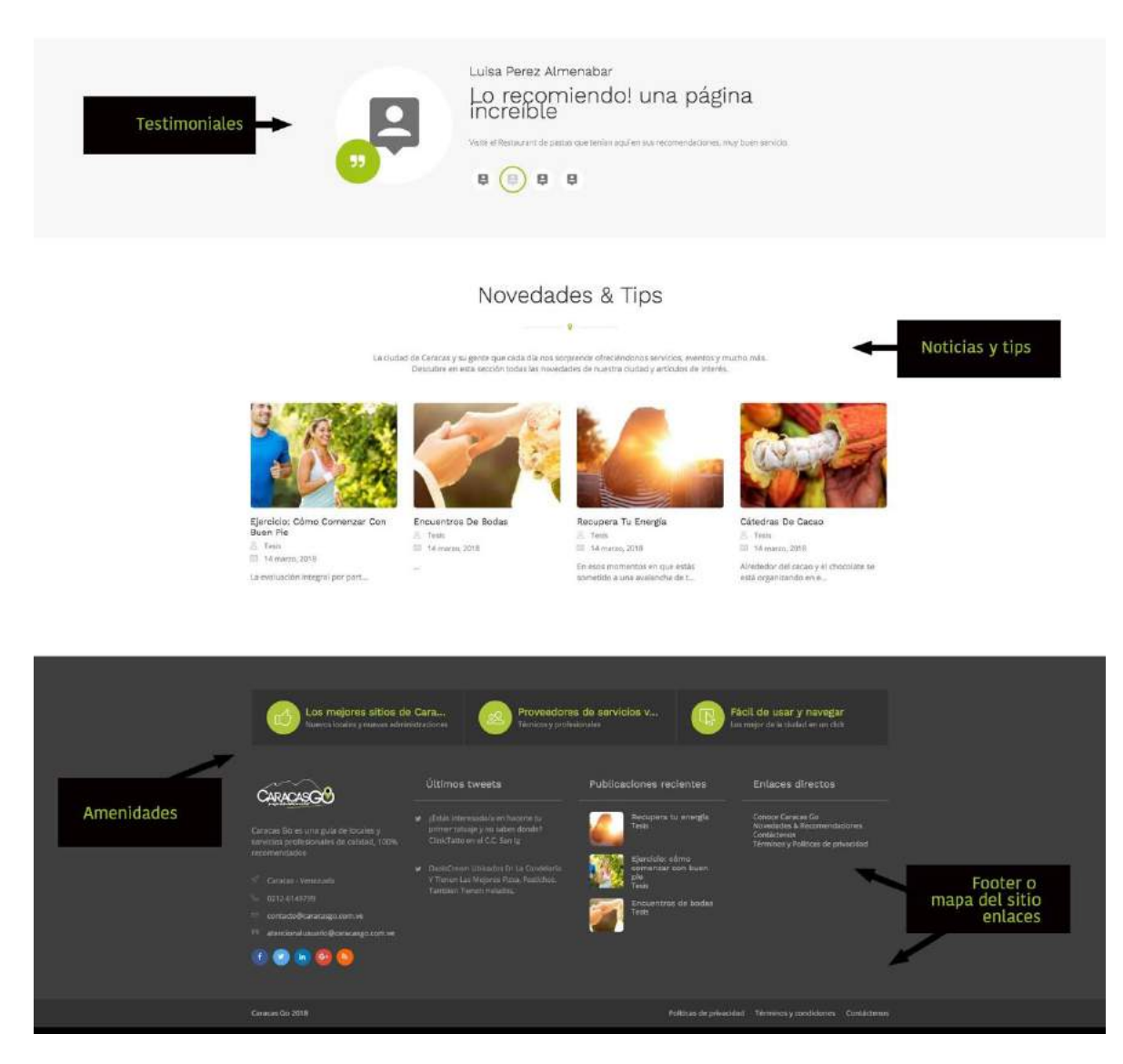

## Anexo 31 – Estructura de la Página principal (home) de [www.caracasgo.com.ve](http://www.caracasgo.com.ve/)

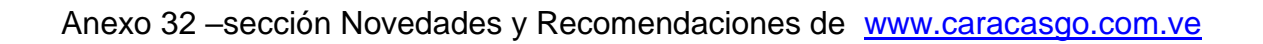

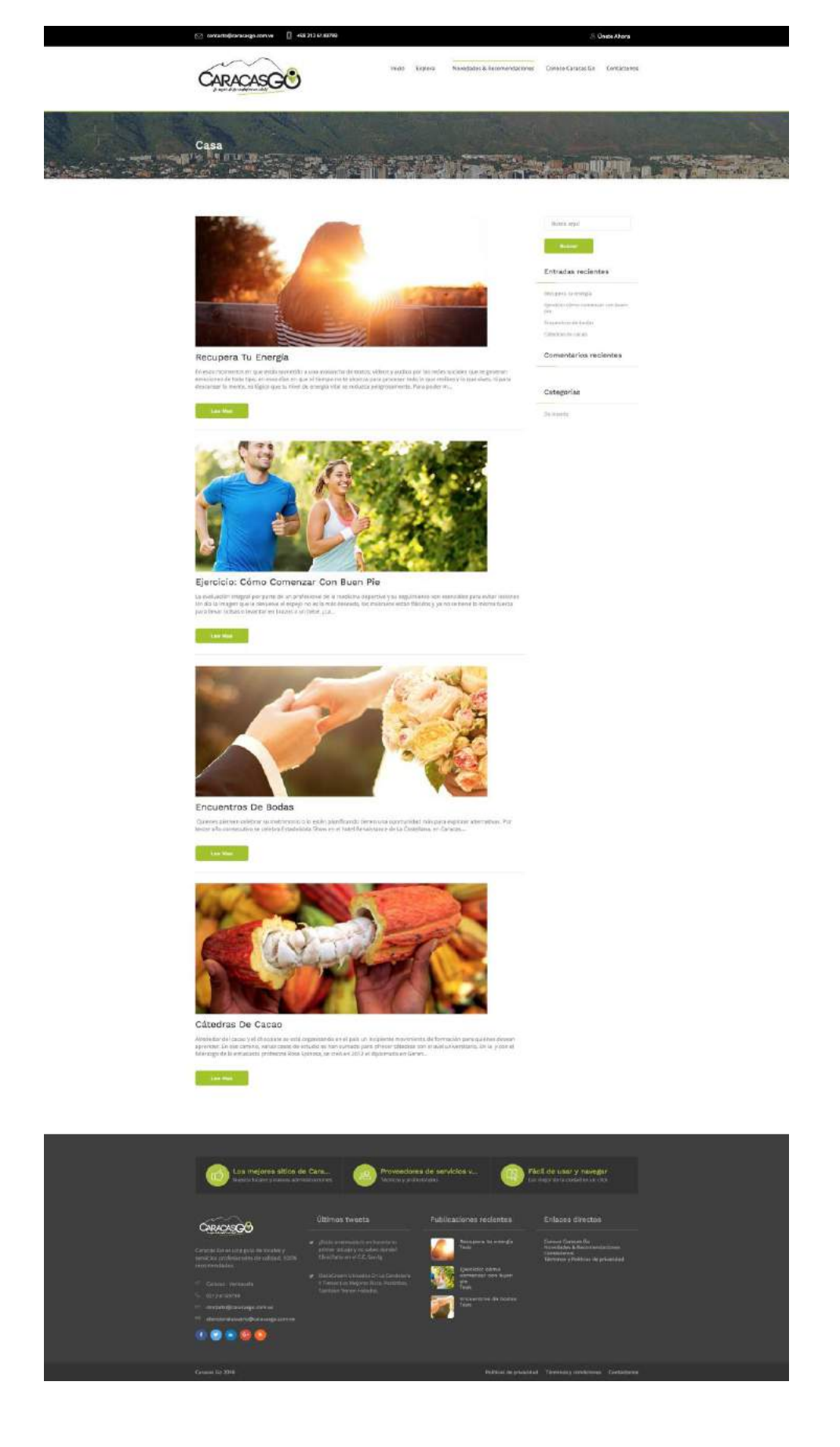

## Anexo 33 -sección Conoce Caracas Go de www.caracasgo.com.ve

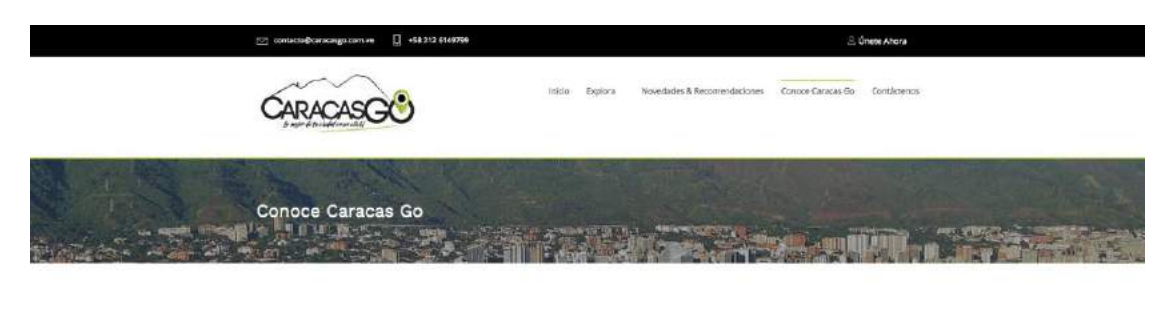

#### Caracas Go!

#### $\begin{array}{c} \bullet \\ \bullet \end{array}$

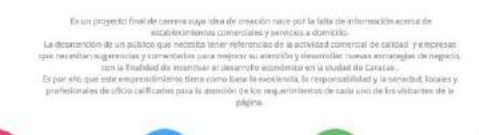

ingles de cal

Lina Idea Genial Todos Son Profesionales .<br>Normal na comunidad de servic<br>serdoram un solo clich

ிங் Los Mejores Locales  $\label{eq:local} \begin{small} \textit{Local} & \textit{conversalea non-ia} & \textit{mean} \\ \textit{intercept} & \textit{interlead} & \textit{in} \\ \textit{interce} & \textit{in} & \textit{in} \\ \end{small}$ 

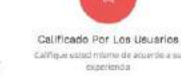

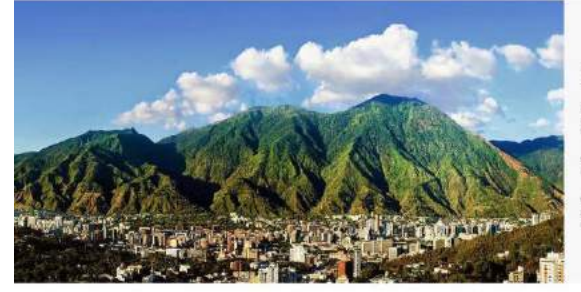

#### Misión, Visión y Valores

Ministro-Ser al major provession de Información acerca de espativecimientos contensales y principal referant<br>primeur dejetivo es colectar a través del pencia lesbra tas personan con las empresas a fin da crear una co<br>forta

.<br>Maldini Caracan Go es arrantiyastic que tiene trazado un nome basado en el coden y la estelencia.<br>sociedad, somos inversabbe con mines hacia el futuro por tanto no descerte su exquesión en cual

.<br>Wilens: Nuntres principales valores guien be authors y compertamiente del properto Cassos Co, non amerie la le misionazion pers<br>ponentis di talento colectivo, il sifuirito para desirrolar situategas de marcado que tingar

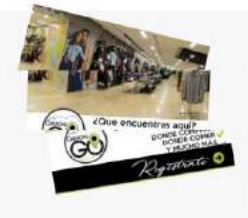

Únete a nuestra comunidad como usuario o 100% Recomendado

 $\footnotesize$  SJ Usted es un un usuaren que locata humons servicios, registrese y reciba aparecidismente mussicos bolicines con informadón de nuevos locales o sousceles en servicios anterior de presentation en proporcional de la

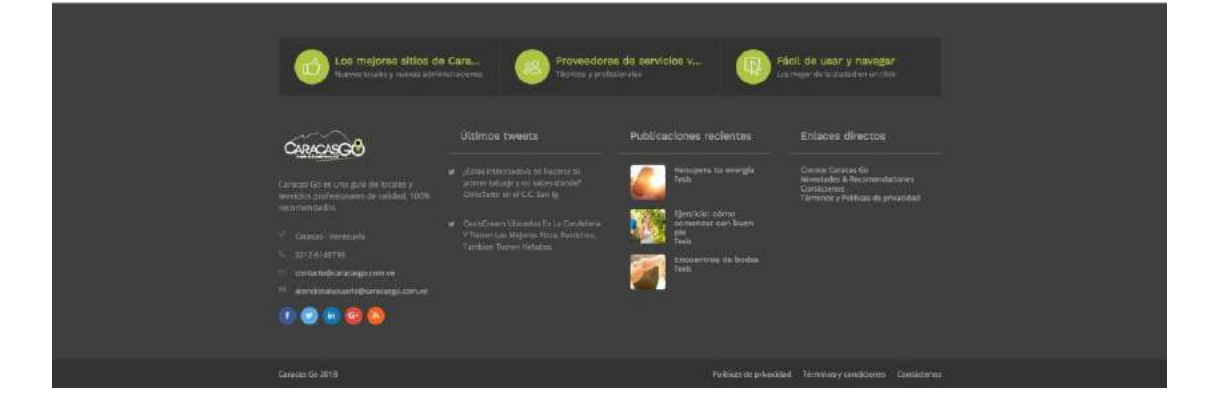

## Anexo 34 -sección Contáctenos de www.caracasgo.com.ve

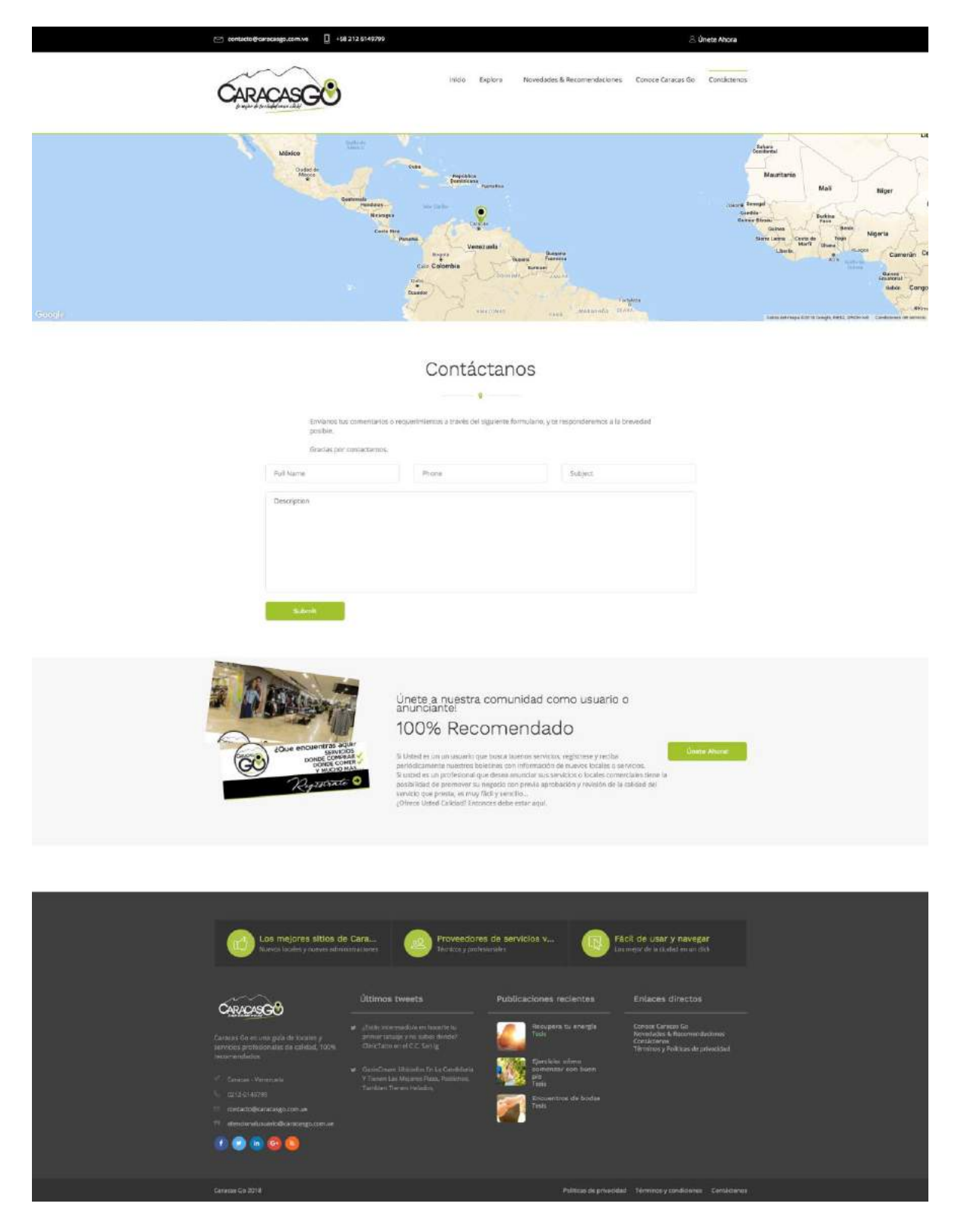

# Anexo 35 -sección Registro / Únete Ahora de www.caracasgo.com.ve

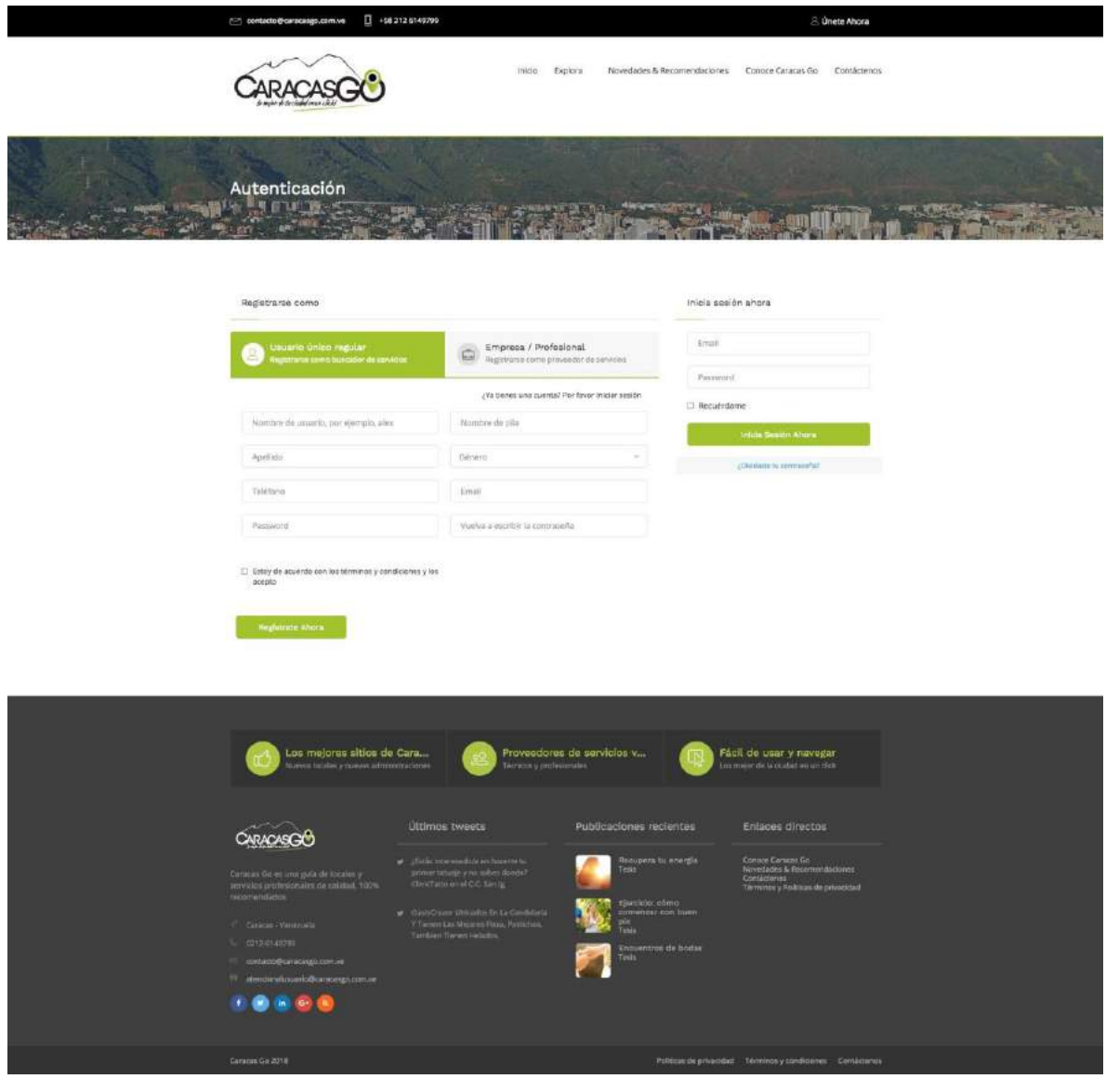

### Anexo 36 – Vista de Perfil de Establecimiento de [www.caracasgo.com.ve](http://www.caracasgo.com.ve/)

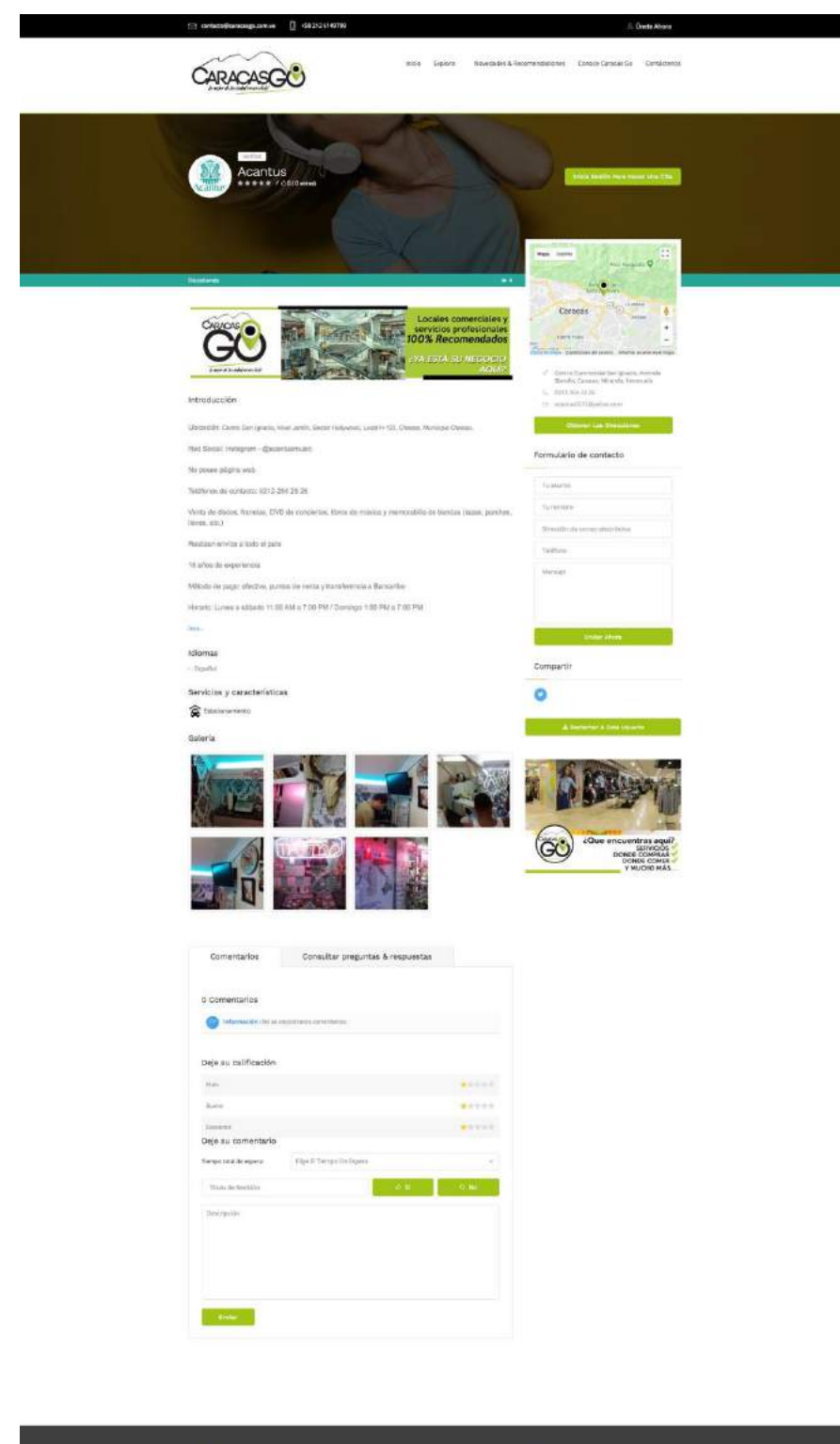

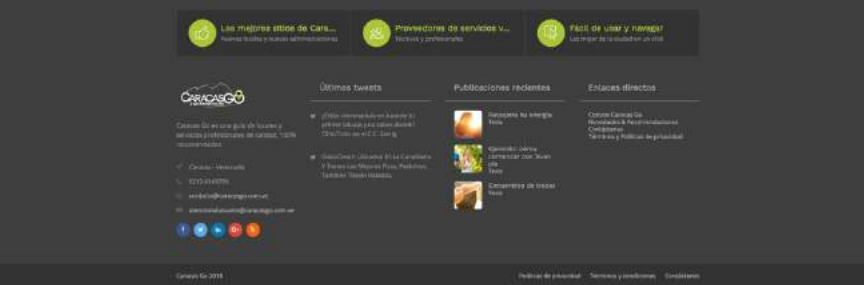

## Anexo 37 - Vista de categoría www.caracasgo.com.ve

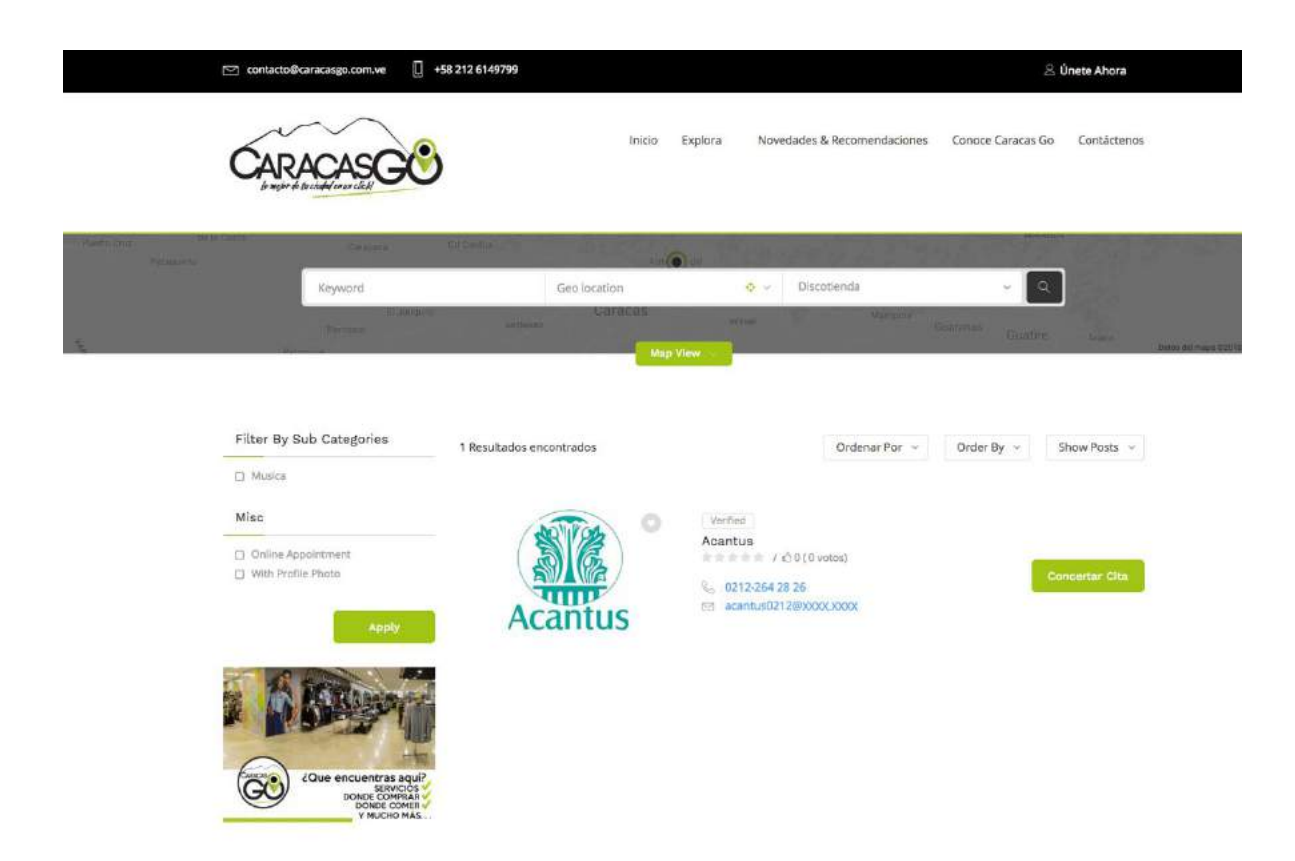